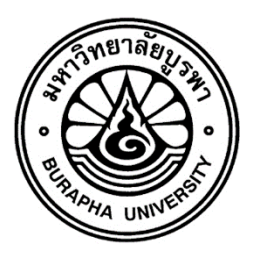

**รายงานวิจัยฉบับสมบูรณ์ โครงการฮีโร่บางแสนก าจัดพลาสติก (Bangsaen Plastic Waste Eliminating Hero)**

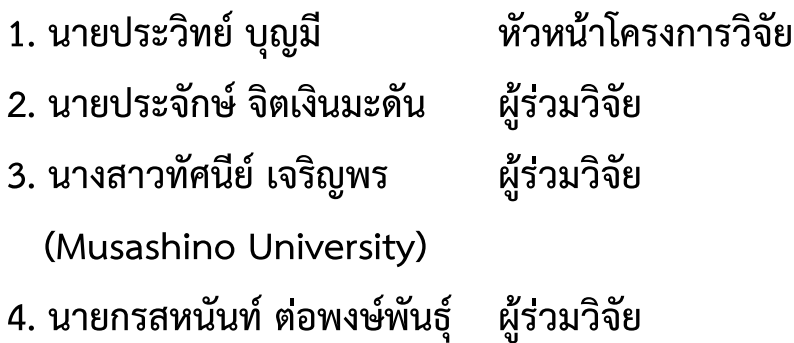

**โครงการวิจัยประเภทเงินรายได้ คณะวิทยาการสารสนเทศ ประจ าปีงบประมาณ พ.ศ. 2564 มหาวิทยาลัยบูรพา**

# **สัญญาเลขที่ 003/2564**

# **รายงานวิจัยฉบับสมบูรณ์**

**โครงการโครงการฮีโร่บางแสนก าจัดพลาสติก (Bangsaen Plastic Waste Eliminating Hero)**

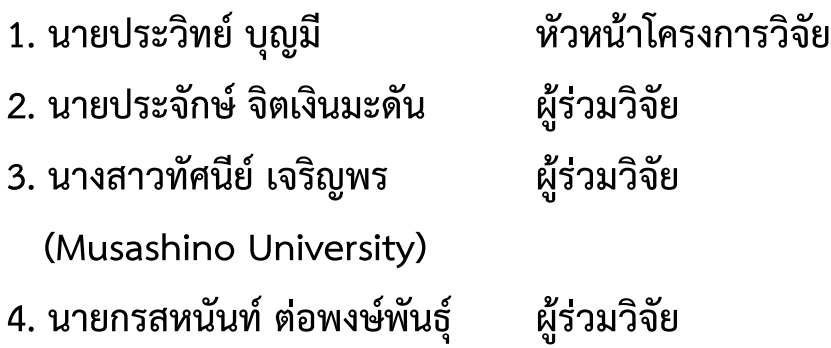

**คณะวิทยาการสารสนเทศ พฤศจิกายน 2564**

## **กิตติกรรมประกาศ**

งานวิจัยนี้ได้รับทุนสนับสนุนการวิจัยจากเงินรายได้ คณะวิทยาการสารสนเทศ ประจำปีงบประมาณ พ.ศ. 2564 เลขที่สัญญา 003/2564

คณะผู้วิจัยขอขอบคุณคณะวิทยาการสารสนเทศ และห้องปฏิบัติการวิจัยสื่อดิจิทัลและปฏิสัมพันธ์ (Digital Media and Interaction Laboratory) ที่เอื้อเฟื้องบประมาณในการดำเนินการ และสถานที่ในการวางแผน ปฏิบัติ และทดสอบชิ้นงานให้มีความสมบูรณ์ รวมถึงการให้บริการด้านสาธารณูปโภคต่าง ๆ ด้วย

และในการศึกษาและวิจัยในครั้งนี้ ยังได้รับความร่วมมือจาก Faculty of Data Science, Musashino University, Japan ในการนำเสนอรูปแบบการดำเนินการ การสนับสนุนด้านวิชาการ และการแลกเปลี่ยนเรียนรู้ ซึ่งกันและกัน นอกจากนั้น คณะผู้วิจัยยังได้รับความร่วมมือจากเทศบาลเมืองแสนสุข ต.แสนสุข อ.เมือง จ.ชลบุรี ในการเป็นพื้นที่สำหรับศึกษาวิจัย ทำให้ได้ข้อมูลเชิงพื้นที่และสามารถนำมาประยุกต์ใช้ในงานวิจัยจนสำเร็จลุล่วง ด้วยดี คณะผู้วิจัย จึงขอขอบคุณ Musashino University และเทศบาลเมืองแสนสุขมา ณ โอกาสนี้ด้วย

พฤศจิกายน 2564

# **บทคัดย่อ**

งานวิจัยนี้จัดทำขึ้นเพื่อศึกษาและเก็บรวบรวมข้อมูลเกี่ยวกับการทิ้ง คัดแยก แปรรูป และกำจัดขยะ พลาสติกในเขตพื้นที่ชายหาดบางแสน ต.แสนสุข อ.เมือง จ.ชลบุรี เพื่อเป็นข้อมูลพื้นฐานในการพัฒนาระบบ สารสนเทศที่จูงใจในการคัดแยกและทิ้งขยะลงในถังขยะที่ถูกต้อง ซึ่งการศึกษานี้ตั้งอยู่บนพื้นฐานของกระบวนการ Design Thinking ที่มีการดำเนินการ 5 ขั้นตอน คือ Empathize, Define, Ideate, Prototype, และ Test และ ในกระบวนการศึกษานี้ ได้มีการเติมเต็มความรู้และประสบการณ์ให้ผู้ที่เข้าร่วมโครงการในเขตเทศบาลเมืองแสนสุข ด้วยการสาธิตวิธีการแปรรูปขยะพลาสติกด้วยเทคโนโลยีที่สามารถเข้าถึงได้ด้วยงบประมาณที่ไม่มากนัก เหมาะแก่ ึการทำงานของชุมชนเพื่อพัฒนาผลิตภัณฑ์ของตนเองที่ทำมาจากขยะพลาสติกอีกด้วย กิจกรรมในโครงการวิจัยจาก ทุนวิจัยเพื่อส่งเสริมการพัฒนาองค์ความรู้ในการแก้ปัญหาและพัฒนาชุมชนและสังคมนี้ มี 3 กิจกรรม คือ การ ้อบรมเชิงปฏิบัติการเรื่อง ฮีโร่บางแสนกำจัดพลาสติก (Bangsaen Plastic Waste Eliminating Hero) ครั้งที่ 1 การอบรมเชิงปฏิบัติการเรื่อง ฮีโร่บางแสนกำจัดพลาสติก (Bangsaen Plastic Waste Eliminating Hero) ครั้งที่ 2 และการพัฒนาระบบสารสนเทศเพื่อสะสมคะแนนจากการทิ้งขยะ

ผลลัพธ์จากการวิจัยพบว่า ชุมชนให้ความสนใจในการคัดแยกขยะและทิ้งขยะให้ถูกที่ ด้วยเหตุผลทาง เศรษฐกิจและการท่องเที่ยว แต่ยังมีประชาชนบางส่วนที่ต้องการการกระตุ้น และระบบสารสนเทศเพื่อการสะสม คะแนนในรูปแบบของแอปพลิเคชันที่เข้าถึงง่ายและตรวจสอบข้อมูลของตนเองได้ จึงเป็นแรงจูงใจในการแยกขยะ ้ พลาสติกอย่างถูกต้องและมีประสิทธิภาพ นอกจากนั้นยังพบว่า การสาธิตวิธีการแปรรูปขยะพลาสติกที่สามารถทำ ได้ง่ายและนำมาใช้ประโยชน์ได้ ก็เป็นหนึ่งแรงจูงใจที่มีความสำคัญยิ่ง

#### **Abstract**

This work aimed to study how the people in the Saensook Municipality manage their solid waste. This waste can be separated and recycled. We aimed to collect the important factors affected the people's habit of waste separation. This information will be then transferred into user requirements and it will be used to design and develop an application accordingly. In the design process, the Design Thinking process is implemented. Furthermore, this work is divided into 3 activities including 1) a practical workshop on plastics and their types, 2) a practical workshop on transform plastic waste into products with creativity, and 3) design and development of a mobile application based on collected user requirements.

We found out that a good waste management system encourages the people to separate the solid waste. Along with a good rewarding application, the people seem to agree to use the system easier. The can be a concept of waste management for a municipality.

# สารบัญ

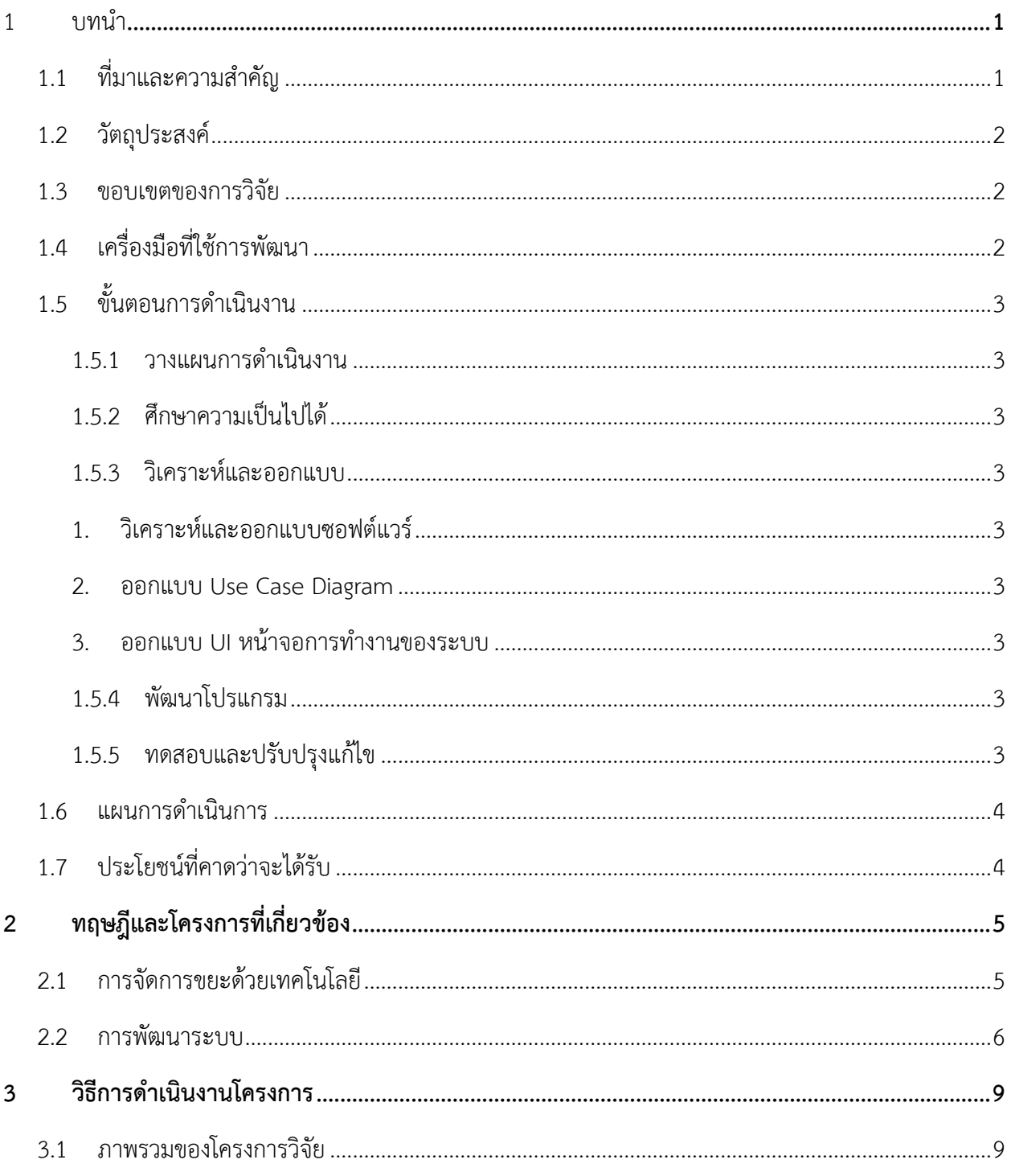

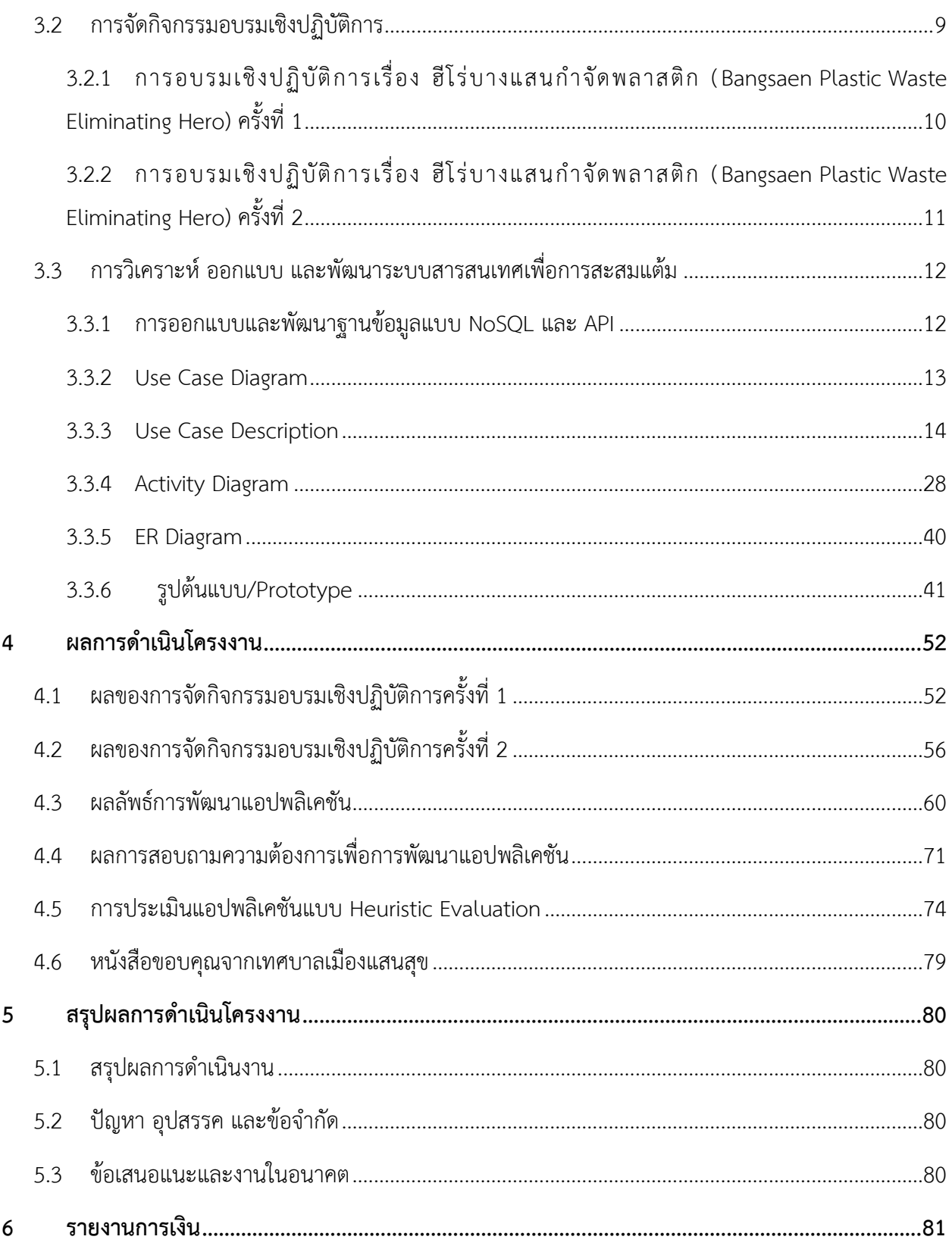

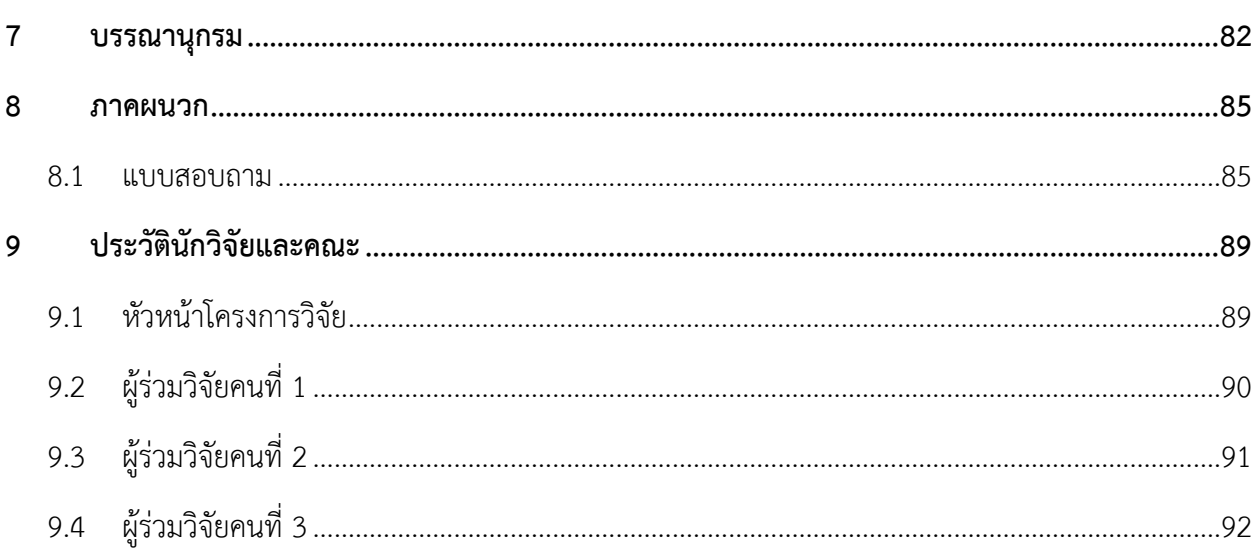

# สารบัญตาราง

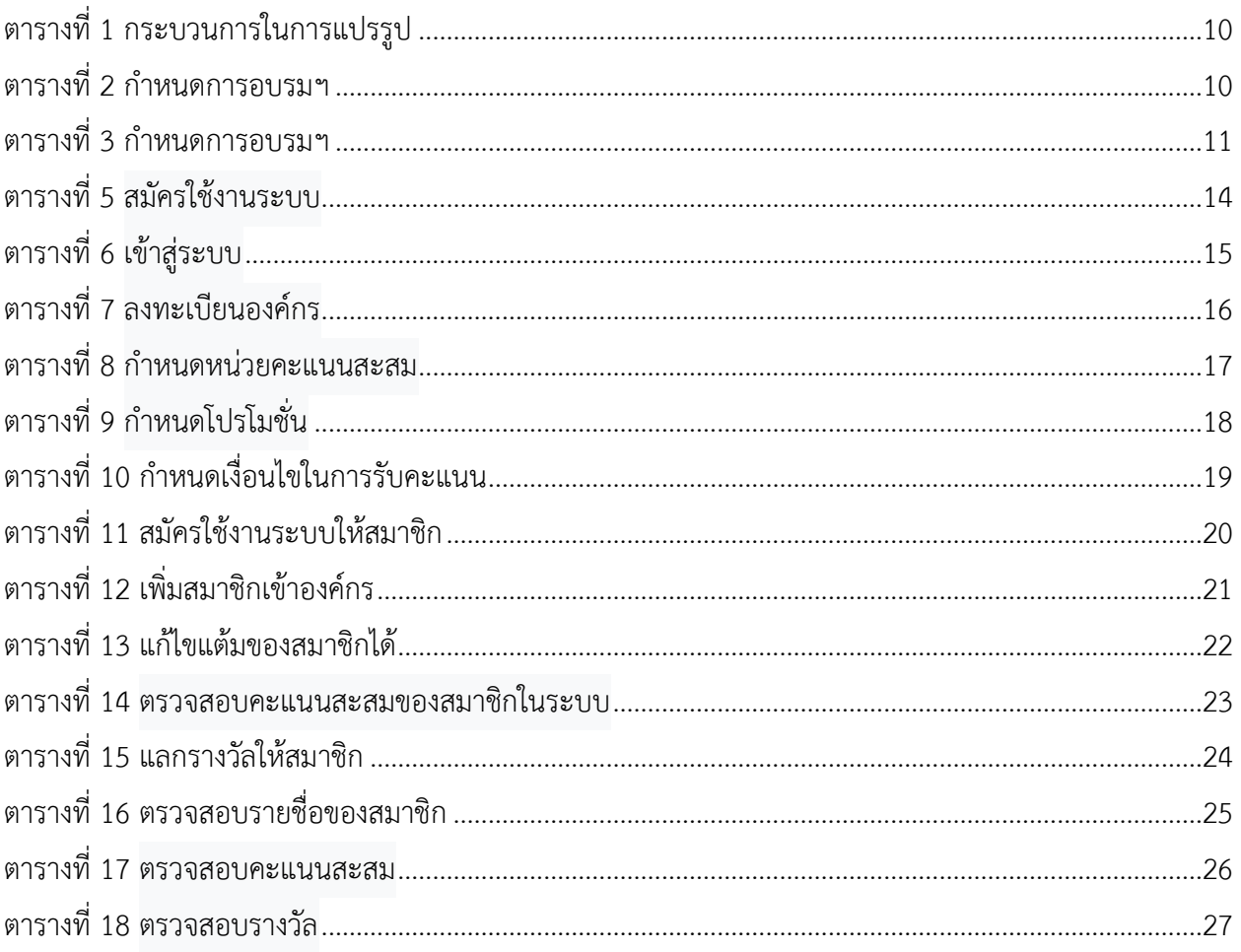

# สารบัญภาพ

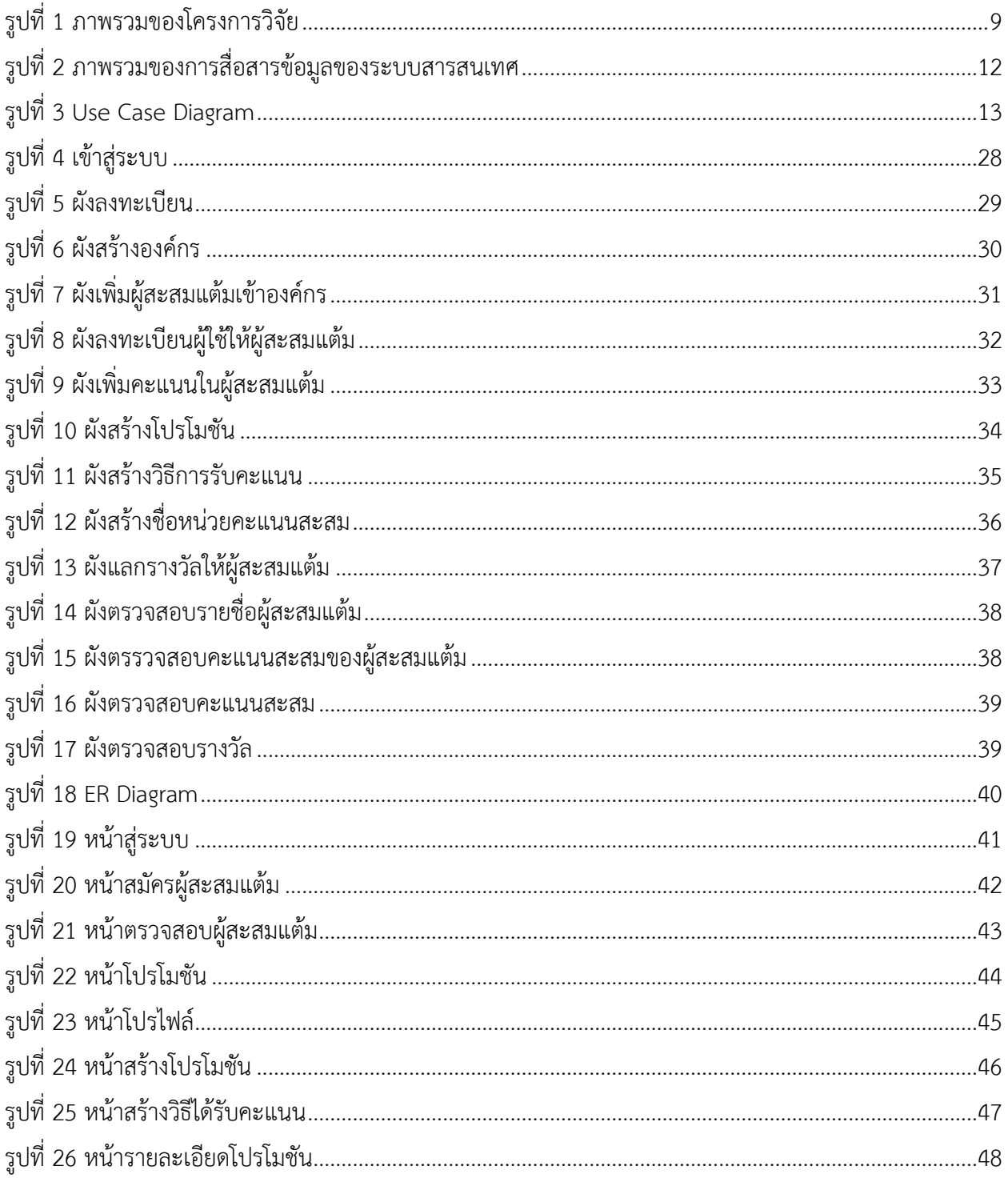

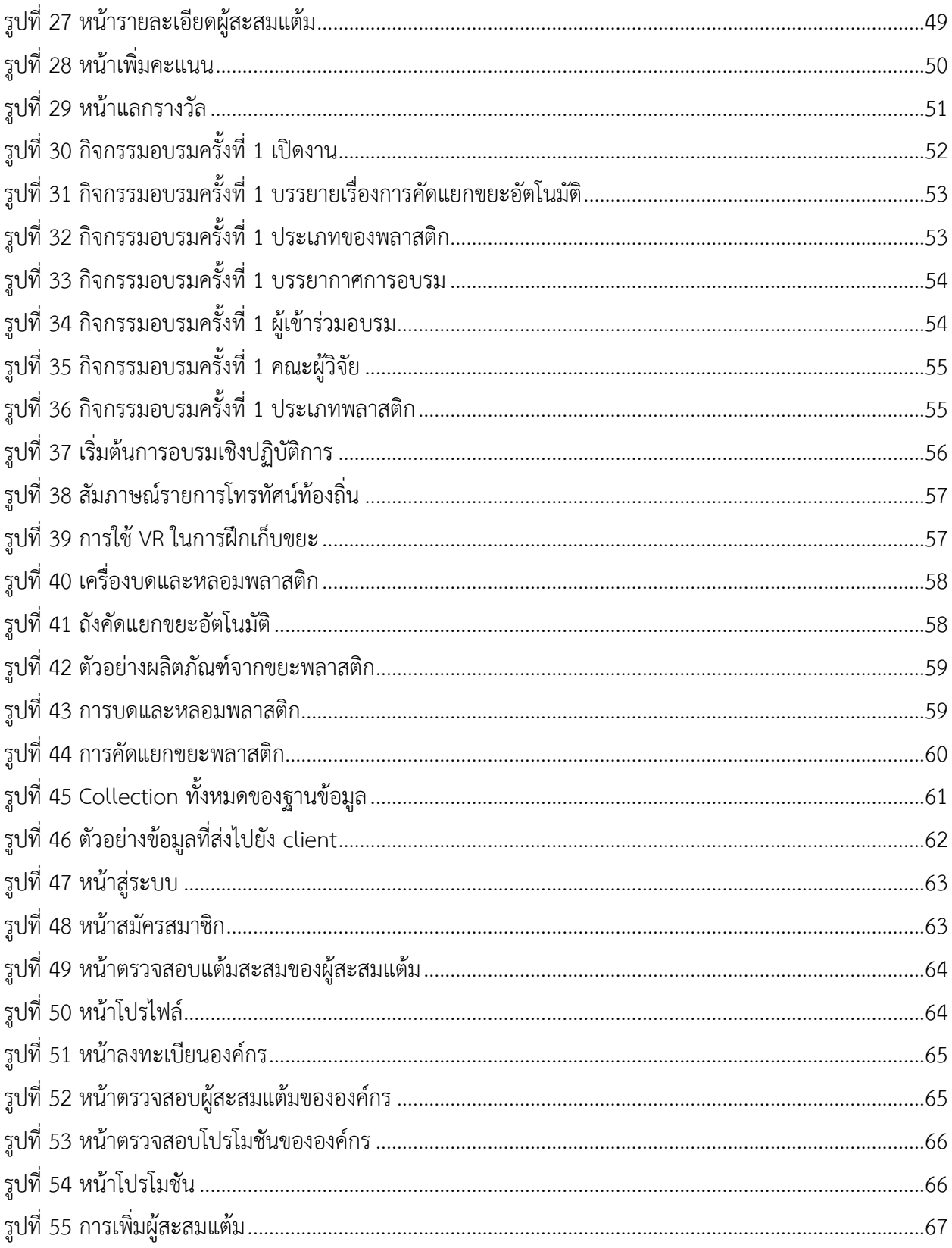

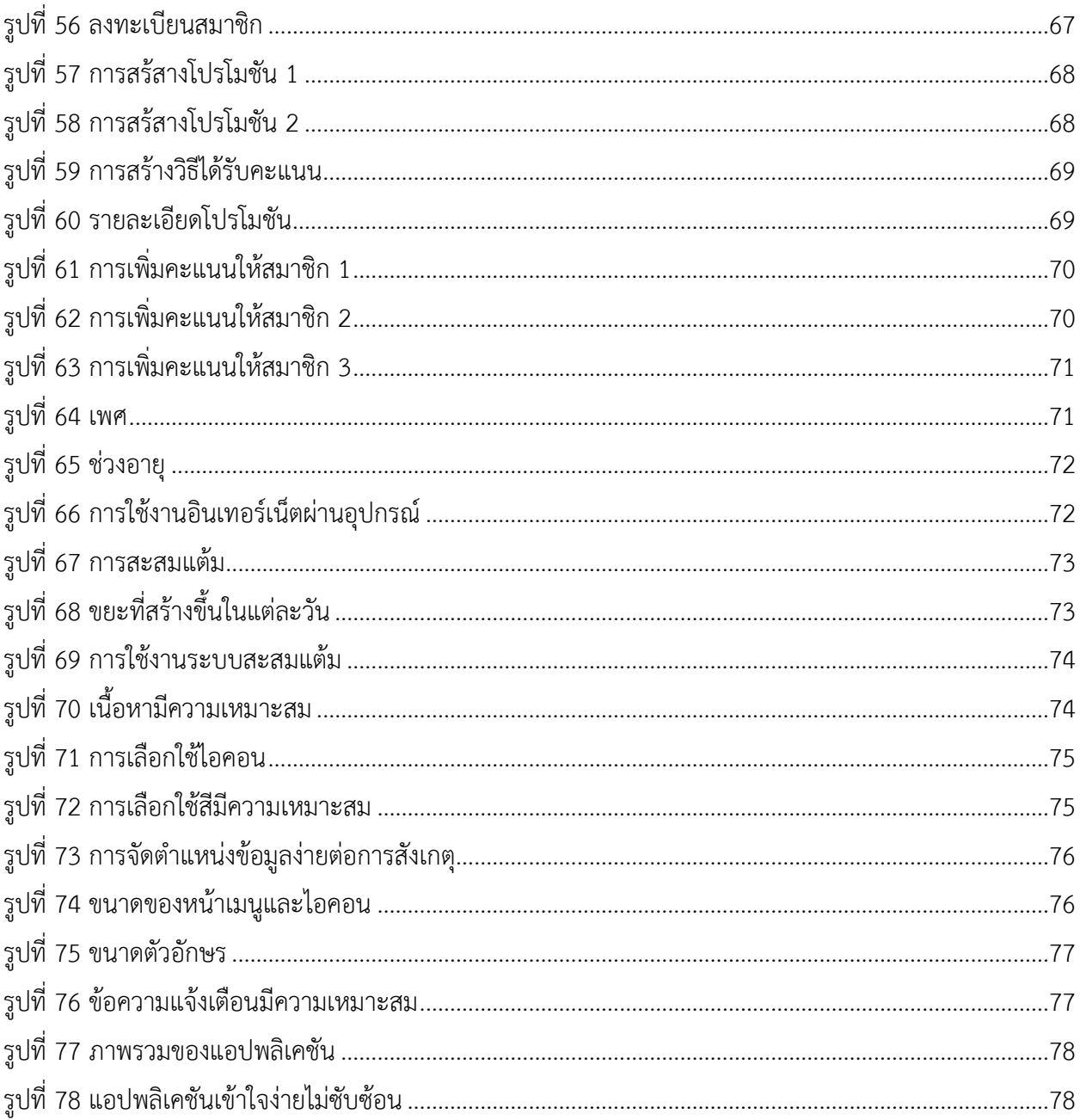

# **ค าอธิบายสัญลักษณ์และค าย่อ**

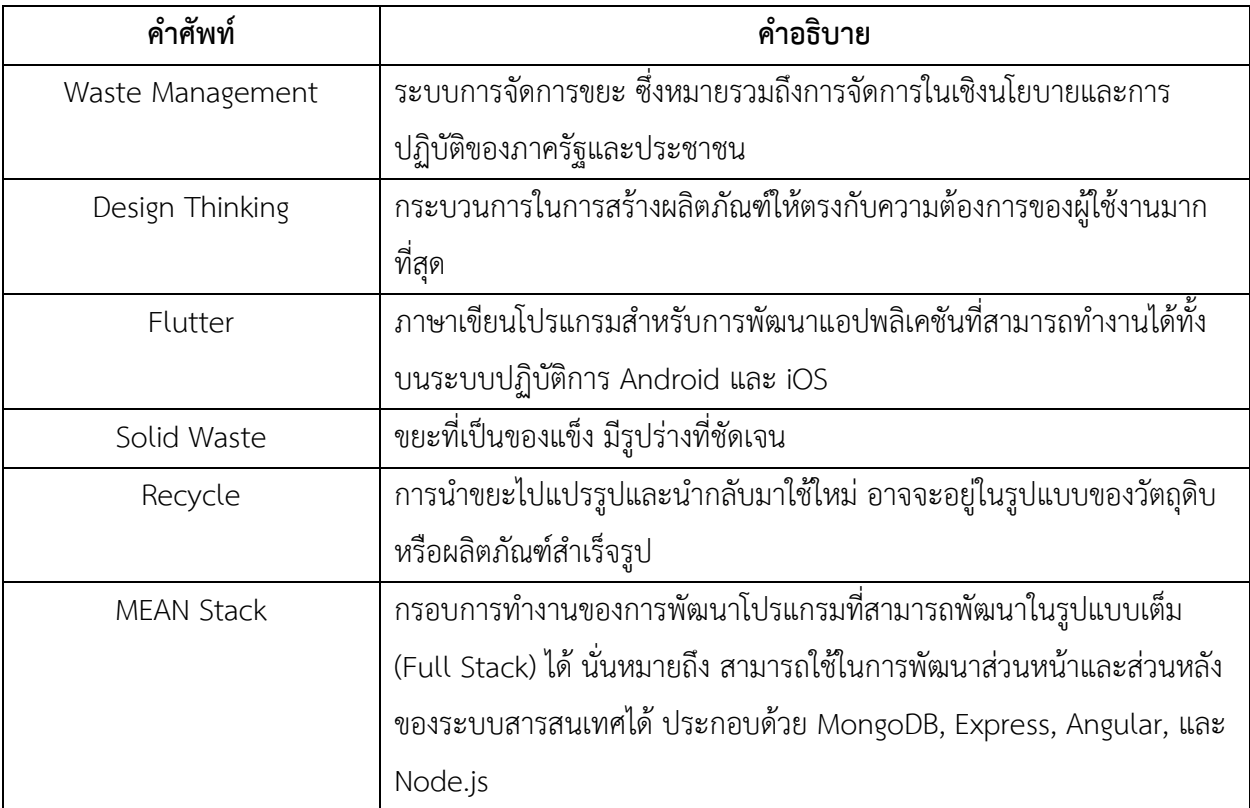

### <span id="page-13-0"></span>1 **บทน า**

## <span id="page-13-1"></span>1.1 **ที่มาและความส าคัญ**

ี ปัญหาขยะในทะเลเป็นปัญหาที่แก้ไม่รู้จบ โดยเฉพาะในปัจจุบัน ที่มีการทิ้งขยะลงทะเลเป็นจำนวนมาก ซึ่ง ขยะส่วนใหญ่ที่เป็นปัญหาชัดเจนคือขยะประเภทพลาสติก ซึ่งใช้เวลานานนับล้านปีในการย่อยสลาย อีกทั้งยังมี ผลเสียต่อสิ่งแวดล้อมมากมายในระหว่างที่มีการย่อยสลาย เช่น ขยะพลาสติกที่มีลักษณะเป็นแบบบางใสคล้าย อาหารของสัตว์ทะเล ท าให้สัตว์ทะเลกินเข้าไปโดยเข้าใจผิด เกิดการไม่ย่อย และส่งผลให้สัตว์ทะเลตายในที่สุด หรือปัญหาที่เป็นเรื่องที่กล่าวถึงกันอย่างกว้างขวางในโลกเมื่อไม่กี่เดือนที่ผ่านมา นั่นคือ ปัญหาของขยะพลาสติก ขนาดจิ๋ว (Micro-plastics) ซึ่งเป็นผลมาจากการแตกตัวของขยะพลาสติกในทะเลเป็นส่วนใหญ่ จากนั้นก็เข้าไป สะสมอยู่ในสัตว์ทะเล เมื่อมนุษย์จับสัตว์ทะเลเหล่านั้นมาบริโภค มนุษย์ก็ได้รับผลกระทบในทางอ้อมด้วย เช่นเดียวกัน ปัจจุบันยังไม่มีรายงานที่แน่ชัดว่า เม็ดพลาสติกขนาดจิ๋วเหล่านี้ จะส่งผลต่อสุขภาพของมนุษย์อย่างไร ซึ่งต้องอาศัยการศึกษาระยะยาว แต่การสะสมในปริมาณที่มากขึ้นนั้น ไม่เกิดผลดีต่อร่างกายของมนุษย์เป็นแน่ ซึ่ง ปัญหาที่ได้กล่าวมาทั้งหมดนี้ ไม่อาจแก้ที่ปลายเหตุได้ ที่ผ่านมา ได้มีกิจกรรมหรือโครงการเกิดขึ้นมากมาย โดย นักวิทยาศาสตร์และนักประดิษฐ์ รวมถึงนักเทคโนโลยี ต่างร่วมมือกันในการคิดหาวิธีแก้ไขต่าง ๆ นานา ซึ่งวิธีการ เหล่านี้นั้น ต่างก็ต้องใช้ระยะเวลาและบางครั้งก็ไม่สัมฤทธิ์ผลหากไม่ได้รับความร่วมมือจากประชาชน

้จากการวิเคราะห์พบว่า การจะลดขยะพลาสติกในทะเลให้ได้อย่างยั่งยืนนั้น จำเป็นจะต้องลดที่สาเหตุ นั่น คือ มนุษย์ หมายความว่า การสร้างจิตสำนึกให้เข้าใจและใช้ประโยชน์จากทะเลและสิ่งแวดล้อมอย่างรู้คุณค่านั้น เป็นช่องทางที่ยั่งยืนที่สุด แต่สุดท้ายแล้ว มนุษย์ก็ยังต้องการความสะดวกสบายอยู่ดี คณะผู้ด าเนินโครงการจึงมี แนวคิดในการส่งเสริมให้ผู้คนได้เห็นเชิงประจักษ์เกี่ยวกับประโยชน์ของขยะพลาสติก ก่อนที่จะถูกทิ้งลงทะเล โดย การนำมาแปรรูปเป็นผลิตภัณฑ์ที่ใช้งานได้จริง สามารถทำได้ด้วยเทคโนโลยีขั้นพื้นฐาน เป็นสิ่งที่ใกล้ตัว จับต้องได้ และเห็นผลลัพธ์ในทันที จึงมีแนวคิดในการจัดทำโครงการ ฮีโร่บางแสนกำจัดพลาสติก (Bangsaen Plastic Waste Eliminating Hero) โดยร่วมกับเทศบาลเมืองแสนสุขในการนำร่องสาธิตการใช้ประโยชน์และการแปรรูปผลิตภัณฑ์ จากขยะพลาสติก และการใช้เทคโนโลยีสารสนเทศในการบริหารจัดการขยะพลาสติกให้เกิดแรงจูงใจโดยการสะสม คะแนนอีกด้วย ซึ่งสิ่งที่จะได้รับจากโครงการนี้คือ ความร่วมมือกับเทศบาลเมืองแสนสุข ในการส่งเสริมการแปรรูป ึ ขยะพลาสติกอย่างมีประสิทธิภาพ และการใช้ระบบสะสมคะแนนในการจูงใจให้ผู้คนกำจัดขยะอย่างถูกวิธี เพื่อเป็น การดักจับขยะพลาสติกตั้งแต่ต้นทางก่อนที่จะถูกทิ้งลงในทะเล

### <span id="page-14-0"></span>1.2 **วัตถุประสงค์**

- 1. เพื่อร่วมมือกับหน่วยงานท้องถิ่นในพื้นที่เป้าหมายในการเผยแพร่องค์ความรู้เกี่ยวกับการแปรรูปขยะ พลาสติกให้เป็นผลิตภัณฑ์ที่สามารถใช้งานได้จริงด้วยเทคโนโลยีที่เข้าถึงได้
- 2. เพื่อศึกษาและวิเคราะห์ข้อมูลพฤติกรรมการทิ้งขยะพลาสติกของประชาชนและนักท่องเที่ยวในเขต พื้นที่เป้าหมาย
- 3. เพื่อศึกษาและพัฒนาระบบสารสนเทศรองรับการกระตุ้นการแยกขยะอย่างถูกวิธีโดยการสะสม คะแนน

#### <span id="page-14-1"></span>1.3 **ขอบเขตของการวิจัย**

โครงการนี้เป็นการศึกษาเพื่อเก็บรวบรวมข้อมูลเกี่ยวกับการทิ้ง คัดแยก แปรรูป และกำจัดขยะพลาสติกใน เขตพื้นที่ชายหาดบางแสน ต.แสนสุข อ.เมือง จ.ชลบุรี โดยมีการสาธิตวิธีการแปรรูปขยะพลาสติกด้วยเทคโนโลยีที่ ี่สามารถเข้าถึงได้ด้วยงบประมาณที่ไม่มากนัก เหมาะแก่การทำงานของชุมชนเพื่อพัฒนาผลิตภัณฑ์ของตนเองที่ทำ มาจากขยะพลาสติก โดยมีระบบสารสนเทศในการสะสมคะแนนเป็นแรงจูงใจในการแยกขยะพลาสติกอย่างถูกต้อง และมีประสิทธิภาพ ซึ่งในการศึกษานี้ จะไม่รวมถึงขยะประเภทอื่น ๆ เช่น โฟม แก้ว กระป๋อง เป็นต้น

### <span id="page-14-2"></span>1.4 **เครื่องมือที่ใช้การพัฒนา**

- 1. เครื่องมือด้าน Hardware
	- 1. คอมพิวเตอร์
	- 2. โทรศัพท์มือถือ android
- 2. เครื่องมือด้าน Software
	- 1. โปรแกรมสำหรับจัดทำเอกสาร ได้แก่ Microsoft Word 2016
	- 2. ระบบปฏิบัติการ ได้แก่ Windows 10
	- 3. โปรแกรมที่เขียนโค้ด (IDE) Android Studio
	- 4. ภาษาโปแกรม Dart
	- 5. เฟรมเวิร์ก Flutter
	- 6. โปรแกรมเว็บเบราว์เซอร์ Google Chrome
	- 7. Git
	- 8. GitHub Desktop

## <span id="page-15-0"></span>1.5 **ขั้นตอนการด าเนินงาน**

#### <span id="page-15-1"></span>1.5.1**วางแผนการด าเนินงาน**

- 1. กำหนดปัญหาของโครงการ
- ่ 2. การสำรวจและศึกษาข้อมูลเบื้องต้น เกี่ยวกับสถานภาพของขยะและพฤติกรรมการทิ้งขยะ ้ ของประชาชนและนักท่องเที่ยวบริเวณชายหาดบางแสน โดยวิธีการลงพื้นที่ เดินสำรวจ และ เก็บรวบรวมข้อมูลการทิ้งขยะลงในถังขยะที่เทศบาลเมืองแสนสุขจัดไว้ให้

### <span id="page-15-2"></span>1.5.2 **ศึกษาความเป็นไปได้**

1. ด าเนินการร่วมกับเทศบาลเมืองแสนสุขในการสาธิตการใช้เครื่องมือจาก Precious Plastic Bangkok ในการแปรรูปขยะพลาสติกเป็นผลิตภัณฑ์ใช้งานในชีวิตประจำวัน ด้วยเทคโนโลยี ที่เข้าถึงได้ และสามารถถ่ายทอดได้ง่าย โดยผู้เข้าร่วมโครงการคือกลุ่มนักเรียน นิสิต นักศึกษา และประชาชนจากชุมชนในเขตเทศบาลเมืองแสนสุข รวมถึงผู้ค้าขายและ นักท่องเที่ยวในเขตชายหาดบางแสน

#### <span id="page-15-5"></span><span id="page-15-4"></span><span id="page-15-3"></span>1.5.3**วิเคราะห์และออกแบบ**

- 1. วิเคราะห์และออกแบบซอฟต์แวร์
- 2. ออกแบบ Use Case Diagram
- 3. ออกแบบ UI หน้าจอการทำงานของระบบ

#### <span id="page-15-7"></span><span id="page-15-6"></span>1.5.4 **พัฒนาโปรแกรม**

1. การพัฒนาระบบสารสนเทศเพื่อกระตุ้นและสร้างแรงจูงใจในการคัดแยกขยะให้ถูกวิธีโดยการ ้สะสมคะแนนเพื่อแลกของรางวัลตามที่กำหนด

#### <span id="page-15-8"></span>1.5.5 **ทดสอบและปรับปรุงแก้ไข**

1. ทดสอบโปรแกรมและแก้ไขเพิ่มเติมโปรแกรมให้สมบูรณ์

#### <span id="page-16-0"></span>1.6 **แผนการด าเนินการ**

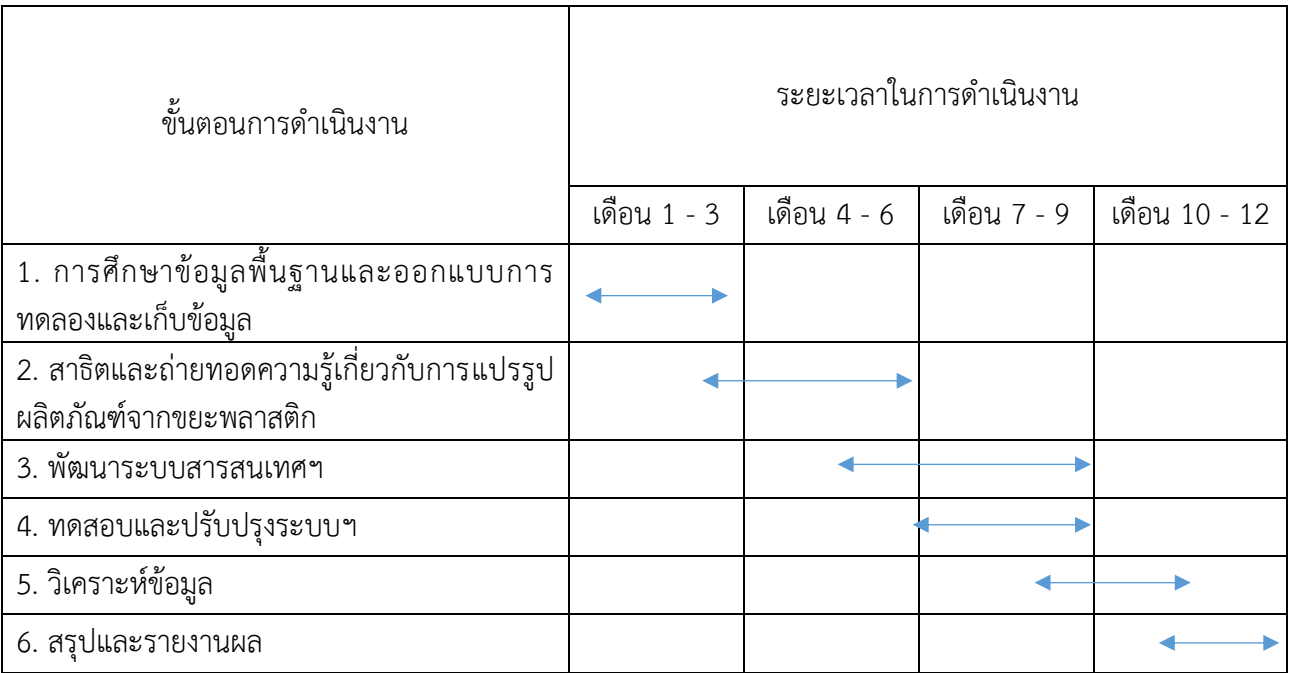

## <span id="page-16-1"></span>1.7 **ประโยชน์ที่คาดว่าจะได้รับ**

- 1. ผู้เข้าร่วมโครงการได้รับความรู้ความเข้าในเกี่ยวกับขยะพลาสติกและวิธีการจัดการที่ถูกต้อง
- 2. ผู้เข้าร่วมโครงการได้ประสบการณ์ในการแปรรูปขยะพลาสติกด้วยเทคโนโลยีที่ง่าย และปฏิบัติได้จริง
- 3. ได้ระบบสารสนเทศสำหรับการสะสมคะแนนจากการทิ้งขยะพลาสติกที่ถูกต้อง
- 4. สามารถนำไปใช้งานกับเทศบาลเมืองแสนสุขได้อย่างมีประสิทธิภาพ

# <span id="page-17-0"></span>2 **ทฤษฎีและโครงการที่เกี่ยวข้อง**

## <span id="page-17-1"></span>2.1 **การจัดการขยะด้วยเทคโนโลยี**

มีงานวิจัยจำนวนหนึ่งที่ศึกษาค้นคว้าเกี่ยวกับการบริหารจัดการขยะที่เป็นของแข็งโดยใช้วิธีการและ เทคโนโลยีที่แตกต่างกัน งานวิจัยของ Gellynck X., Jacobsen R., and Verhelst P. [1] มีความพยายามใน ึการศึกษาปัจจัยที่มีผลต่อการรีไซเคิลขยะในบ้านเรือน และการนำกลับมาใช้ใหม่ โดยทำในเขตพื้นที่ของประเทศ เบลเยี่ยม คณะผู้วิจัยได้ใช้วิธีการ binary logistic regression ในการค้นหาปัจจัย และพบว่าการให้มีการแยกขยะ เปียกและขยะแห้ง ท าให้มีการลดขยะได้ และครอบครัวที่มีรายได้สูงกว่า จะมีการแยกขยะมากกว่า นอกจากนั้น ยังมีงานวิจัยของ Gamba R. and Oskamp S. [2] ที่ศึกษาปัจจัยที่มีผลต่อชุมชนในการเข้าร่วมโครงการรีไซเคิล พบว่า ความรู้เกี่ยวกับการรีไซเคิลเป็นสิ่งสำคัญ มีกลุ่มตัวอย่างที่ทิ้งทุกอย่างลงในถังเดียวกัน และกลุ่มที่แยกขยะ และพบว่า การแยกขยะ ทำให้ปริมาณขยะลดลง และลดการฝังกลบด้วย มีงานวิจัยในลิธัวเนียและสวีเดนของ Miliute-Plepiene J, Hage O., Plepys A., และ Reipas A. [3] พบว่า ปัจจัยที่สำคัญมากที่สุดคือ ความ สะดวกสบายในการใช้งานระบบแยกขยะ ถ้ามีระบบที่ดี คนใช้งานก็จะมีการแยกขยะมากขึ้น ปัจจัยที่สำคัญอีกคือ การสื่อสารที่มีความหมายและการให้ข้อมูลที่เหมาะสม เช่น การติดป้ายประกาศที่เห็นได้ง่าย ใช้ข้อความหรือ ี สัญลักษณ์ที่ชัดเจน จะช่วยให้คนแยกขยะมากขึ้น ในแง่ของภาพรวมการทำงาน มีงานวิจัยของ Nainggolan D. และคณะ ที่ได้วิจัยในหัวข้อที่เกี่ยวกับผู้บริโภคในระบบเศรษฐกิจหมุนเวียน (Circular Economy) [4] โดยมีการ พบว่า การแยกขยะนั้น มีทั้งความสำนึกส่วนบุคคลและสภาพสังคมที่คนเหล่านั้นอาศัยอยู่ โดยเป็นลักษณะของการ ได้เสียระหว่างเวลาที่เสียไปในระหว่างการคัดแยกขยะและสิ่งแวดล้อมที่ดีขึ้น ซึ่งเวลาที่ใช้ในการคัดแยกขยะถูก ้นำมาคำนวณเป็นตัวเลขทางเศรษฐกิจโดยใช้ค่าแรงขั้นต่ำ และถือว่าเป็นตัวเลขที่ส่งผลดีต่อสิ่งแวดล้อมด้วย และ งานของ Rada E. และคณะ [5] ได้ศึกษาวิธีการในการปรับปรุงการบริหารจัดการขยะในโรงเรียนให้ดีขึ้น และใน งานวิจัยของ Khan F. และคณะ [6] ได้แสดงให้เห็นว่า การดึงผู้คนเข้ามามีส่วนร่วมในการคัดแยกขยะนั้น จำเป็น ้จะต้องให้ความรู้แก่บุคคลเหล่านั้นเป็นอย่างมาก โดยเฉพาะในประเทศกำลังพัฒนา

ในเชิงเทคโนโลยี มีการใช้หลากหลายวิธีในการแก้ปัญหาการคัดแยกขยะ โดยส่วนใหญ่มุ่งเน้นไปยังการคัด แยกขยะแบบอัตโนมัติ งานวิจัยของ Thibuy K., Thokrairak S., และ Jitngernmadan P. [7] ได้สร้างเครื่องคัด แยกขยะอัตโนมัติบนพื้นฐานของ Object Detection แบบ Machine Learning โดยมีการสอนให้โมเดล ้ปัญญาประดิษฐ์ (Artificial Intelligence: AI Model) รู้จำขยะในแต่ละประเภท และใช้กลไกแมคคานิกส์ในการ แยกขยะเหล่านั้น ซึ่งเบื้องต้นสามารถคัดแยกได้ 3 ประเภท นอกจากนั้น งานวิจัยของ Pelonero L. และคณะ [8] ได้พัฒนาระบบจัดการขยะบนพื้นฐาน IoT ด้วยวิธีการให้รางวัลในการแยกขยะด้วย พบว่า ผู้ใช้งานให้ความสนใจใน การติดตามข้อมูลการคัดแยกขยะของตนเองผ่านแอปพลิเคชันบนสมาร์ทโฟนของตนเอง และมีความเข้าใจในการ คัดแยกขยะมากขึ้น ในงานของ Hao Y. และ Xiaoyan X. [9] มีการวิจัยเกี่ยวกับการออกแบบแอปพลิเคชันในการ

คัดแยกขยะให้ตรงกับความต้องการของผู้ใช้งานให้มากที่สุด มีการใช้สัญลักษณ์ที่สื่อความหมายและการสร้าง เรื่องราวที่สอดคล้องและปลุกจิตสำนึกของผู้ใช้งานแอปพลิเคชัน เพื่อให้ได้ความรู้และเข้าในสิ่งแวดล้อมมากขึ้น นอกจากนั้นยังมีงานวิจัยของ Gent M. และคณะ [10] ที่ใช้วิธีการหาความหนาแน่นของสารเพื่อคัดแยกพลาสติก ตามประเภทของพลาสติก

## <span id="page-18-0"></span>2.2 **การพัฒนาระบบ**

#### **Design Thinking**

Design Thinking เป็นกระบวนการที่ใช้ในการพัฒนาผลิตภัณฑ์ที่ตรงกับความต้องการของผู้ใช้งานให้ ได้มากที่สุด สามารถนำมาใช้ในการพัฒนาแอปพลิเคชันหรือซอฟตุ์แวร์ต่าง ๆ ได้ โดยขั้นตอนประกอบด้วย 5 ขั้นตอนคือ

- 1. Empathize คือการเข้าถึงปัญหาอย่างแท้จริง
- 2. Define คือการระบุปัญหาให้ชัดเจน
- 3. Ideate คือการหาวิธีการแก้ปัญหา
- 4. Prototype คือการสร้างตัวต้นแบบเพื่อแก้ปัญหา
- 5. Test คือการทดสอบวิธีการแก้ปัญหา ว่าใช้งานได้หรือไม่
- ซึ่งทุกขั้นตอนสามารถท าซ้ าหรือพัฒนาปรับปรุงให้ดีขึ้นได้

## **เทคโนโลยี MEAN STACK**

MEAN Stack คือ JavaScript Framework ที่ใช้สำหรับการพัฒนาเว็บไซต์ โดยจะใช้ JavaScript เป็น หลัก โดยที่ตัวอักษรแต่ละตัวมีที่มาคือ M มาจาก MongoDB เป็น NoSQL Database (Not Only SQL) E มาจาก Express.JS เป็น JavaScript Framework ตัวหนึ่งที่ทำงานอยู่ใน Node.js A มาจาก Angular.js เป็น Front-end JavaScript Framework ที่พัฒนาโดย Google ซึ่งจะทำงานในฝั่ง Client เป็นหลัก N มาจาก Node.js เป็น Back-end JavaScript Framework ที่นิยมเอาไว้ทำงานในฝั่ง Server ใช้ในการประกอบอาชีพและพัฒนาตัวเอง ต่อไป

#### **Node.js**

Node.js คือสภาพแวดล้อมการทำงานของภาษา JavaScript นอกเว็บเบราว์เซอร์ที่ทำงานด้วย V8 engine นั่นหมายความว่าเราสามารถใช้ Node.js ในการพัฒนาแอพพลิเคชันแบบ Command line แอพพลิเคชัน Desktop หรือแม้แต่เว็บเซิร์ฟเวอร์ได้ โดยที่ Node.js จะมี APIs ที่เราสามารถใช้สำหรับทำงานกับระบบปฏิบัติการ เช่น การรับค่าและการแสดงผล การอ่านเขียนไฟล์ และการทำงานกับเน็ตเวิร์ค เป็นต้น

#### **MongoDB และ Mongoose**

MongoDB เป็น open-source document database ประเภทหนึ่ง โดยเป็น database แบบ NoSQL Database จะไม่มีการใช้คำสั่ง SQL ไม่เน้นในการสร้างความสัมพันธ์ของข้อมูลแต่จะเป็นรูปแบบโครงสร้างที่ เจ้าของ NoSQL สร้างขึ้นมาเองและจัดเก็บข้อมูลเป็นแบบ JSON (JavaScript Object Notation) ซึ่งจะเก็บค่า เป็น key และ value โดยจุดเด่นอยู่ที่ความเร็วในการทำงานเป็นหลัก คิวรี่ข้อมูลได้เร็วขึ้น การทำงานในส่วนของ database จะลดลง แต่จะไปเน้นการทำงานในส่วนของโปรแกรมที่พัฒนาขึ้นมาแทน โดย database ประเภทนี้ ้จะเหมาะกับข้อมูลขนาดใหญ่ ที่ไม่ซับซ้อน การทำงานที่ไม่หนักมาก สามารถทำงานกับระบบที่เป็นการทำงานแบบ เรียลไทม์ (Real Time) ได้ดีส่วน Mongoose เป็น Node.js library หนึ่งที่เป็น Object Data Mapping (ODM) ท าหน้าที่ในการแปลง MongoDB object mapping เป็น JavaScript objects เพื่อใช้ในแอพพลิเคชัน

#### **Express**

Express เป็น web application framework บน Node.js ที่ได้รับความนิยมมากๆ ซึ่งตัว Express ฟีเจอร์ต่างๆที่ช่วยให้เราทำเว็บได้สะดวกขึ้น เช่น การทำ routing, middleware การจัดการ request และ response เป็นต้น ท าให้เราสามารถพัฒนาเว็บโดยใช้ Node.js ได้สะดวกและรวดเร็วยิ่งขึ้น และ CORS: Cross Origin Resource Sharing คือกลไกที่ทำให้เว็บเซิร์ฟเวอร์สามารถอนุญาต หรือไม่อนุญาต การร้องขอทรัพยากรใด ๆ ในหน้าเว็บ ที่ถูกเรียกมาจากโดเมนอื่น ที่ไม่ใช่โดเมนที่หน้าเว็บนั้นอยู่

#### **Flutter**

Flutter คื อ Cross-Platform Framework ที่ ใ ช้ ใ น ก า ร พั ฒ น า Native Mobile Application (Android/iOS) พัฒนาโดยบริษัท Google Inc. โดยใช้ภาษา Dart ในการพัฒนา ที่มีความคล้ายกับภาษา C# และ Java

จุดเด่นของ Flutter คือ การปรับแต่ง UI (User Interface) ที่มีความยืนหยุ่น แยกการออกแบบเพื่อเน้น ไปที่ประสบการณ์ของผู้ใช้งาน UX (User Experience) โดย UI จะใกล้เคียงกับ Native และตรงตาม Design Guideline ที่ถูกต้อง และมีความสามารถในการทำ Hot Reload ที่ทำให้การแก้ไขโค้ดสามารถแสดงผลได้ทันทีใน ระหว่างที่รันแอปพลิเคชัน และยังรวมไปถึงมี Widget ที่พร้อมให้เลือกใช้มากมาย ทำให้พัฒนาแอปพลิเคชันได้ไว เหมาะส าหรับองค์กรที่ต้องการแอปที่สวยงามและมีประสิทธิภาพ

#### **Android Studio**

Android Studio เป็น IDE Tool จาก Google ไว้พัฒนา Android สำหรับ Android Studio เป็น IDE Tools ล่าสุดจาก Google ไว้พัฒนาโปรแกรม Android โดยเฉพาะ โดยพัฒนาจากแนวคิดพื้นฐานมาจาก InteliJ

IDEA คล้าย ๆ กับการทำงานของ Eclipse และ Android ADT Plugin โดยวัตถุประสงค์ของ Android Studio คือต้องการพัฒนาเครื่องมือ IDE ที่สามารถพัฒนา App บน Android ให้มีประสิทธิภาพมากขึ้น ทั้งด้านการ ออกแบบ GUI ที่ช่วยให้สามารถ Preview ตัว App มุมมองที่แตกต่างกันบน Smart Phone แต่ล่ะรุ่น สามารถ แสดงผลบางอย่างได้ทันทีโดนไม่ต้องทำการรัน App บน Emulator รวมทั้งยังแก้ไขปรับปรุงในเรื่องของความเร็ว ของ Emulator ที่ยังเจอปัญหากันอยู่ในปัจจุบัน

### **ทฤษฎีเกสตอลท์ (Gestalt Theory)**

เกสตอลท์ (Gestalt) เป็นคำในภาษาเยอรมัน หมายถึง 'รูปร่าง (Shape / Form)' ซึ่งเป็นทฤษฎีที่ใช้ อธิบายการรับรู้ภาพของมนุษย์ (Visual Perception) โดยมีอยู่ 6 หัวข้อหลัก ได้แก่

- 1. ความเหมือน (Similarity)
- 2. ความใกล้ชิด (Proximity)
- 3. รูปร่างและพื้นหลัง (Figure & Ground)
- 4. ความสมมาตร (Symmetry)
- 5. ทางร่วม (Common Fate)
- 6. การปกปิด (Disclosure)

#### **User Experience Design (UX)**

User eXperience หรือที่เรียกว่า UX คือ ประสบการณ์ของผู้ใช้งาน ต่อการใช้งานของผู้ใช้งาน (Usability) และการเข้าถึง (Accessibility) โดยทั่วไปมักจะโยงในความหมายของการใช้งานของระบบงาน ที่มอง ถึงประสบการณ์การสร้างปฏิสัมพันธ์ของผู้ใช้งาน (User) ต่อการใช้งานระบบงาน และต่อ User Interface (UI) ที่ ซึ่งจะหมายความถึงความง่าย ความยากในการใช้งานของผู้ใช้งาน (Usability) การเข้าถึง (Accessibility) ทั้งที่เป็น รูปแบบของ Web Site, Web Application หรือ Apps เป็นต้น

## <span id="page-21-0"></span>3 **วิธีการด าเนินงานโครงการ**

### <span id="page-21-1"></span>3.1 **ภาพรวมของโครงการวิจัย**

ในการด าเนินการโครงการวิจัยนี้ มีกิจกรรมที่เกี่ยวข้อง 3 กิจกรรม คือ 1) การอบรมเชิงปฏิบัติการเรื่อง ฮี โร่บางแสนกำจัดพลาสติก (Bangsaen Plastic Waste Eliminating Hero) ครั้งที่ 1 2) การอบรมเชิงปฏิบัติการ เรื่อง ฮีโร่บางแสนกำจัดพลาสติก (Bangsaen Plastic Waste Eliminating Hero) ครั้งที่ 2 และ 3) การพัฒนา ระบบสารสนเทศเพื่อสะสมคะแนนจากการทิ้งขยะ ดังแสดงในรูปที่ 1

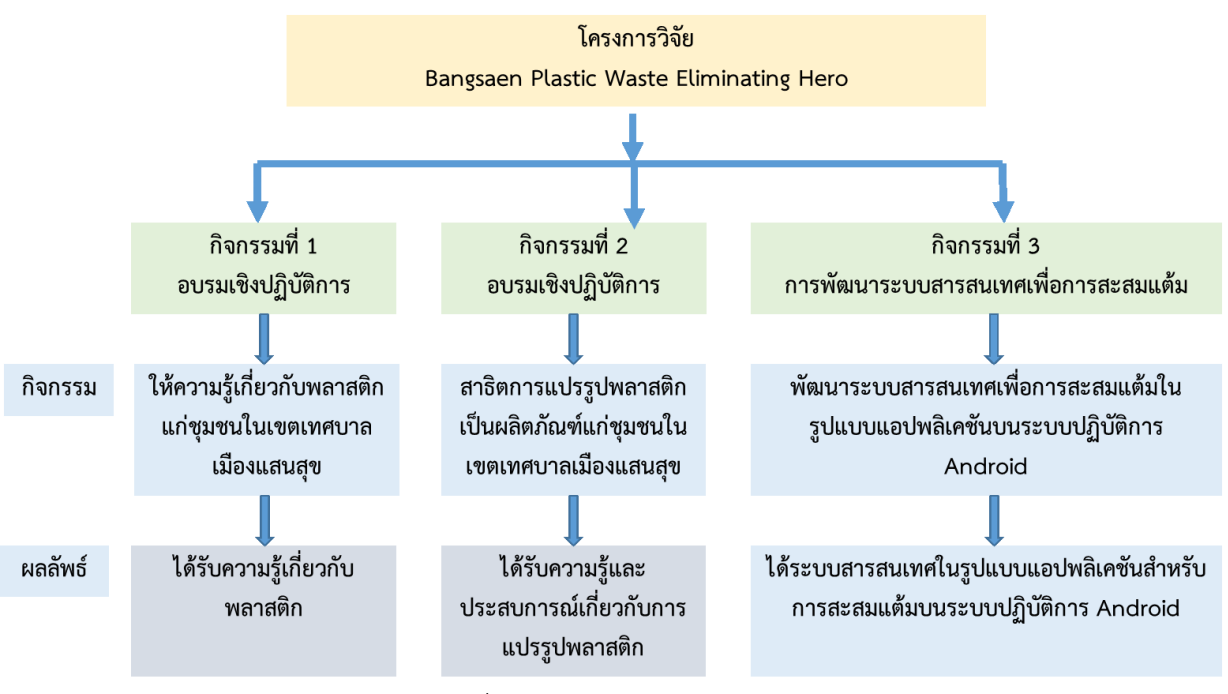

รูปที่ 1 ภาพรวมของโครงการวิจัย

<span id="page-21-3"></span>โดยการจัดกิจกรรมนั้น ได้รับการสนับสนุนจากเทศบาลเมืองแสนสุข ต.แสนสุข อ.เมือง จ.ชลบุรี และกลุ่ม ไม่แสวงหาผลก าไร Precious Plastic Bangkok ที่สนับสนุนด้านความรู้เกี่ยวกับพลาสติกประเภทต่าง ๆ วิธีการคัด แยกที่ถูกต้อง รวมถึงการแปรรูปพลาสติกบางประเภทด้วยเทคโนโลยีที่สามารถเข้าถึงได้ ซึ่งชุมชนในเขตเทศบาล เมืองแสนสุขสามารถน าไปประยุกต์ใช้ประโยชน์และต่อยอดเป็นผลิตภัณฑ์ของชุมชนได้

## <span id="page-21-2"></span>3.2 **การจัดกิจกรรมอบรมเชิงปฏิบัติการ**

่ ในการจัดกิจกรรมอบรมเชิงปฏิบัติการนั้น มี 2 กิจกรรม ซึ่งมีเป้าหมายในการให้ความรู้ที่จำเป็นเกี่ยวกับ ขยะประเภทพลาสติกก่อน แล้วจึงมีการสาธิตการแปรรูปขยะพลาสติกบางประเภทที่เหมาะสมแก่การแปรรูปใน ชุมชน ซึ่งจะต้องคำนึงถึงเรื่องความปลอดภัย เช่น การใช้ความร้อนในการแปรรูป จะต้องคำนึงถึงสารระเหยที่ อาจจะก่อให้เกิดอันตรายแก่สุขภาพได้ ต้องได้รับการจัดการโดยผู้เชี่ยวชาญในพื้นที่ปิดเท่านั้น เป็นต้น

## <span id="page-22-0"></span>3.2.1 **การอบรมเชิงปฏิบัติการเรื่อง ฮีโร่บางแสนก าจัดพลาสติก (Bangsaen Plastic Waste Eliminating Hero) ครั้งที่ 1**

หัวข้อหลักของการอบรม กระบวนการในการแปรรูปทั้งหมด คือ

<span id="page-22-1"></span>ตารางที่ 1 กระบวนการในการแปรรูป

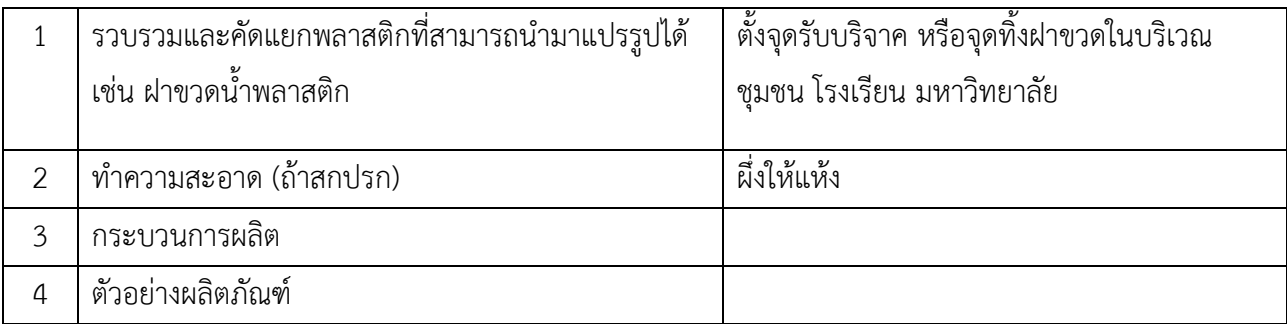

<span id="page-22-2"></span>ิตารางที่ 2 กำหนดการอบรมฯ

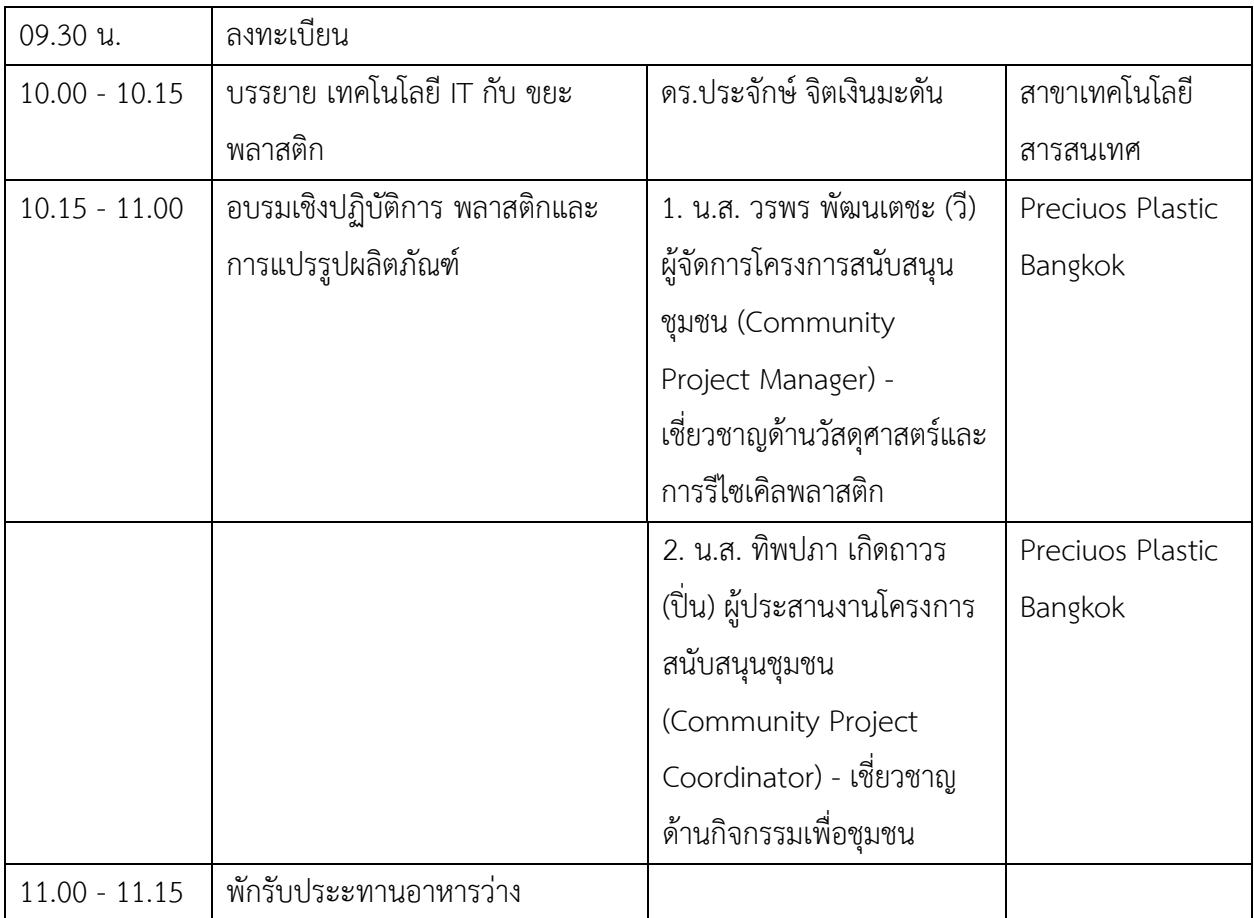

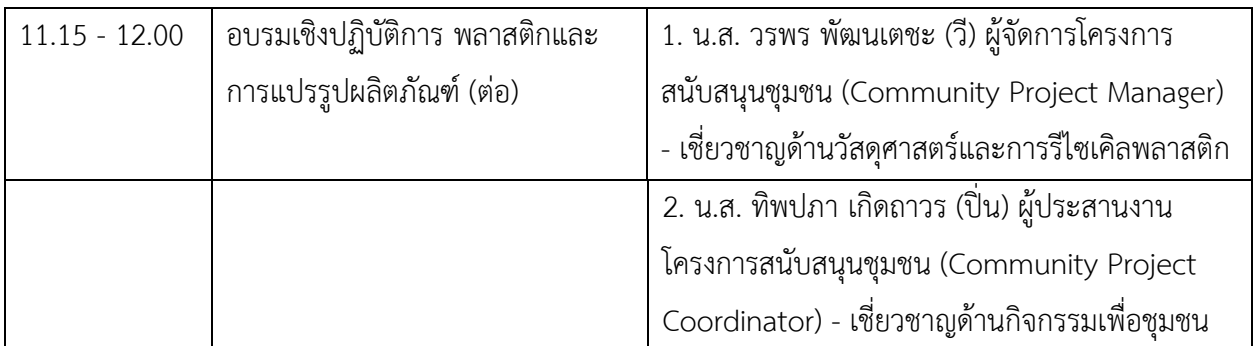

## <span id="page-23-0"></span>3.2.2 **การอบรมเชิงปฏิบัติการเรื่อง ฮีโร่บางแสนก าจัดพลาสติก (Bangsaen Plastic Waste Eliminating Hero) ครั้งที่ 2**

หัวข้อหลักของการอบรม สาธิตการแปรรูปพลาสติกให้เป็นผลิตภัณฑ์

<span id="page-23-1"></span>ตารางที่ 3 กำหนดการอบรมฯ

| 12.30 น.        | ลงทะเบียน                       |                                    |           |
|-----------------|---------------------------------|------------------------------------|-----------|
| $13.00 - 13.15$ | สาธิตการคัดแยกขยะด้วยเทคโนโลยี  | ดร.ประจักษ์ จิตเงินมะดัน           | สาขา      |
|                 | ปัญญาประดิษฐ์                   |                                    | เทคโนโลยี |
|                 |                                 |                                    | สารสนเทศ  |
| $13.15 - 15.00$ | อบรมเชิงปฏิบัติการและสาธิตการ   | 1. น.ส. วรพร พัฒนเตชะ (วี)         | Precious  |
|                 | แปรรูปพลาสติกเป็นผลิตภัณฑ์เพื่อ | ผู้จัดการโครงการสนับสนุนชุมชน      | Plastic   |
|                 | เพิ่มมูลค่า                     | (Community Project                 | Bangkok   |
|                 |                                 | Manager) - เชี่ยวชาญด้านวัสดุ      |           |
|                 |                                 | ศาสตร์และการรีไซเคิลพลาสติก        |           |
|                 |                                 | 2. น.ส. ทิพปภา เกิดถาวร (ปิ่น) ผู้ | Precious  |
|                 |                                 | ประสานงานโครงการสนับสนุน           | Plastic   |
|                 |                                 | ชุมชน (Community Project           | Bangkok   |
|                 |                                 | Coordinator) - เชี่ยวชาญด้าน       |           |
|                 |                                 | กิจกรรมเพื่อชุมชน                  |           |
| $15.00 - 15.15$ | พักรับประทานอาหารว่าง           |                                    |           |
| $15.15 - 17.00$ | อบรมเชิงปฏิบัติการและสาธิตการ   | 1. น.ส. วรพร พัฒนเตชะ (วี)         | Precious  |
|                 | แปรรูปพลาสติกเป็นผลิตภัณฑ์เพื่อ | ผู้จัดการโครงการสนับสนุนชุมชน      | Plastic   |
|                 | เพิ่มมูลค่า (ต่อ)               | (Community Project                 | Bangkok   |

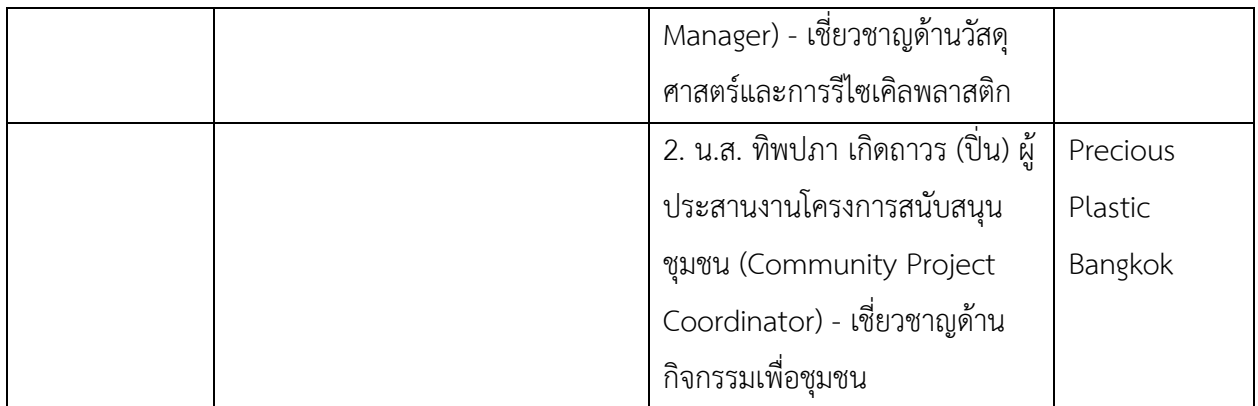

## <span id="page-24-0"></span>3.3 **การวิเคราะห์ ออกแบบ และพัฒนาระบบสารสนเทศเพื่อการสะสมแต้ม**

### <span id="page-24-1"></span>3.3.1 **การออกแบบและพัฒนาฐานข้อมูลแบบ NoSQL และ API**

การท างานในภาพรวมของระบบจะมีการสื่อสารข้อมูลระหว่างแอปพลิเคชันและฐานข้อมูลที่อยู่บนเครื่อง แม่ข่าย โดยการทำงานจะใช้ฐานข้อมูลแบบ NoSQL เพื่อความสะดวกในการเก็บข้อมูลและรองรับการขยายตัวของ ์ ข้อมูลจำนวนมากในอนาคต โดยในการเชื่อมต่อนั้น ใช้วิธีการเชื่อมต่อผ่าน API ในการเรียกใช้ข้อมูล รูปที่ 2 แสดง ภาพรวมของการสื่อสารข้อมูลของระบบ

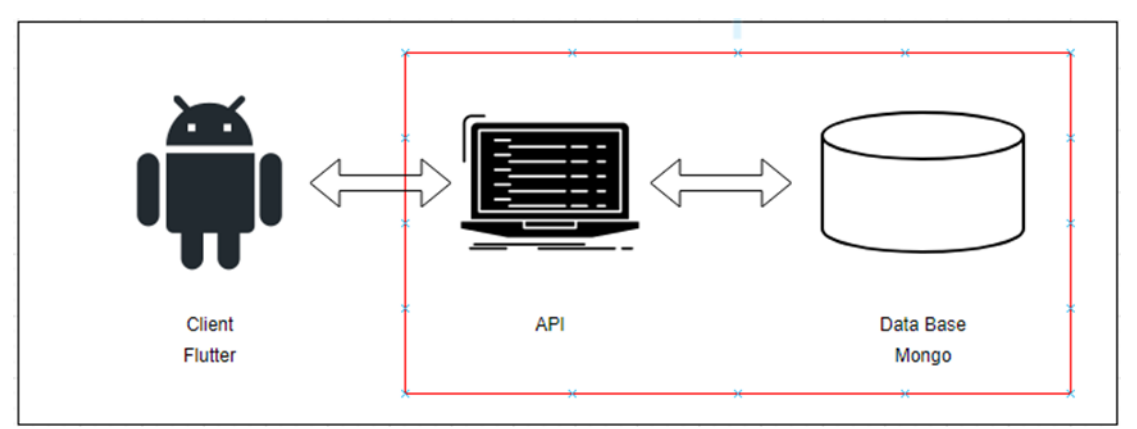

<span id="page-24-2"></span>รูปที่ 2 ภาพรวมของการสื่อสารข้อมูลของระบบสารสนเทศ

#### <span id="page-25-0"></span>3.3.2 **Use Case Diagram**

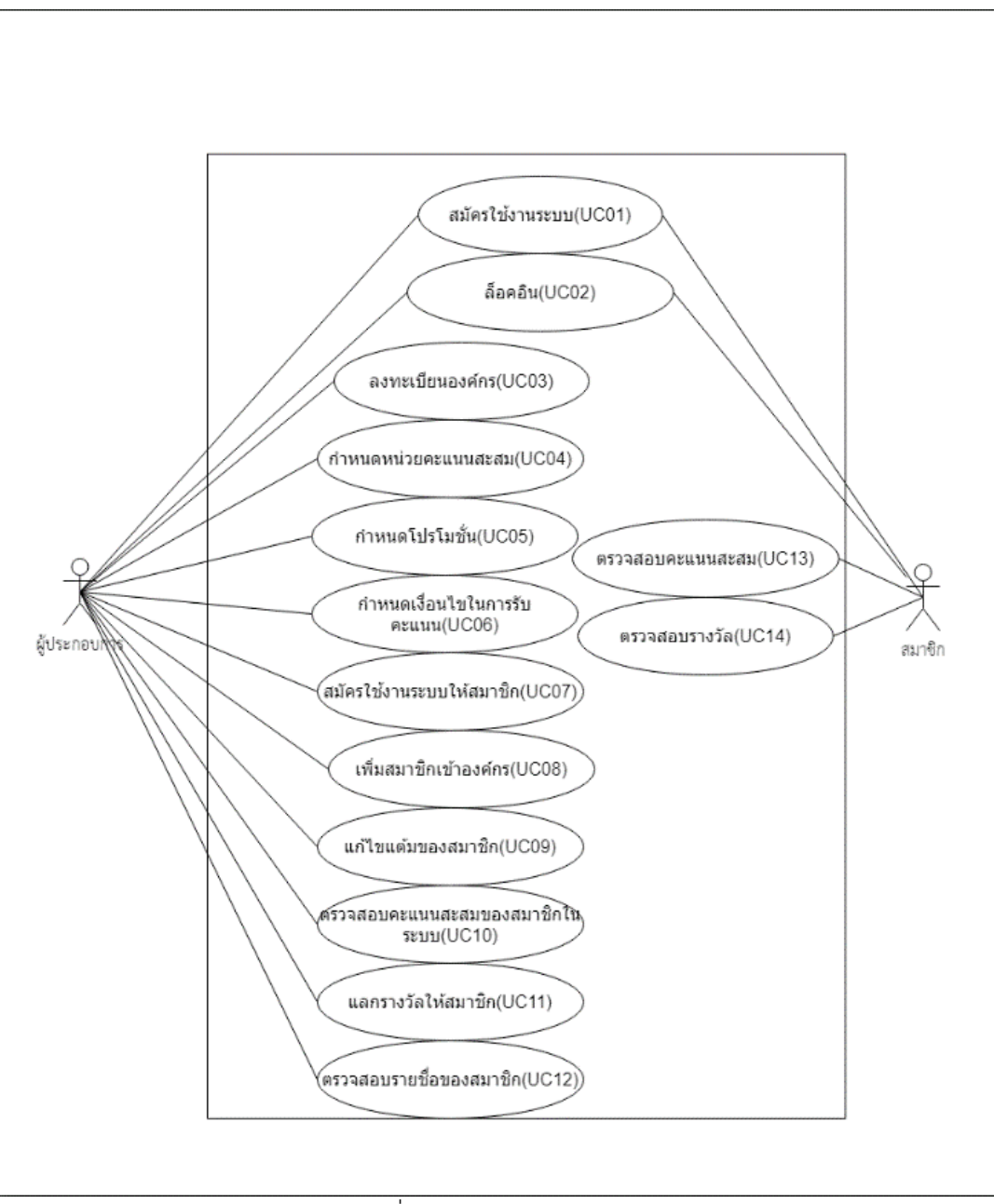

<span id="page-25-1"></span>รูปที่ 3 Use Case Diagram

#### <span id="page-26-0"></span>3.3.3 **Use Case Description**

## <span id="page-26-1"></span>ตารางที่ 4 สมัครใช้งานระบบ

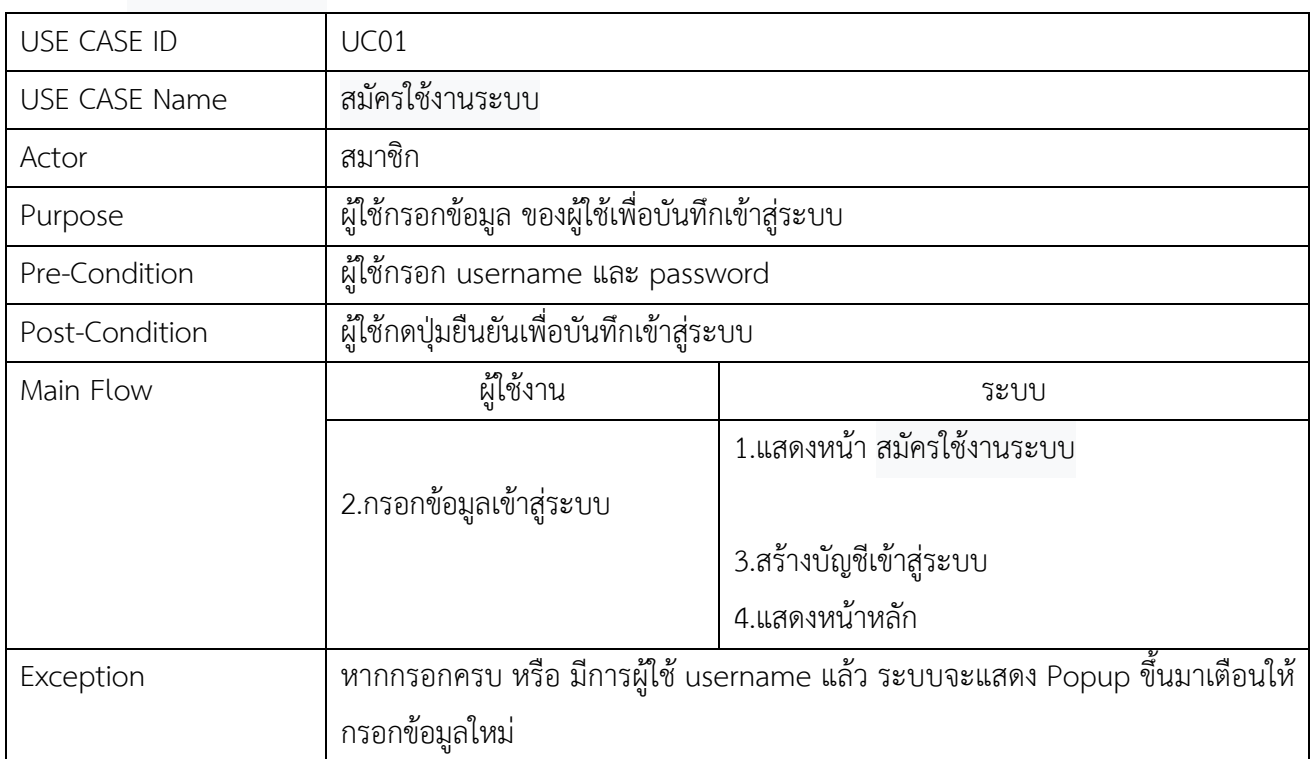

<span id="page-27-0"></span>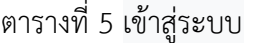

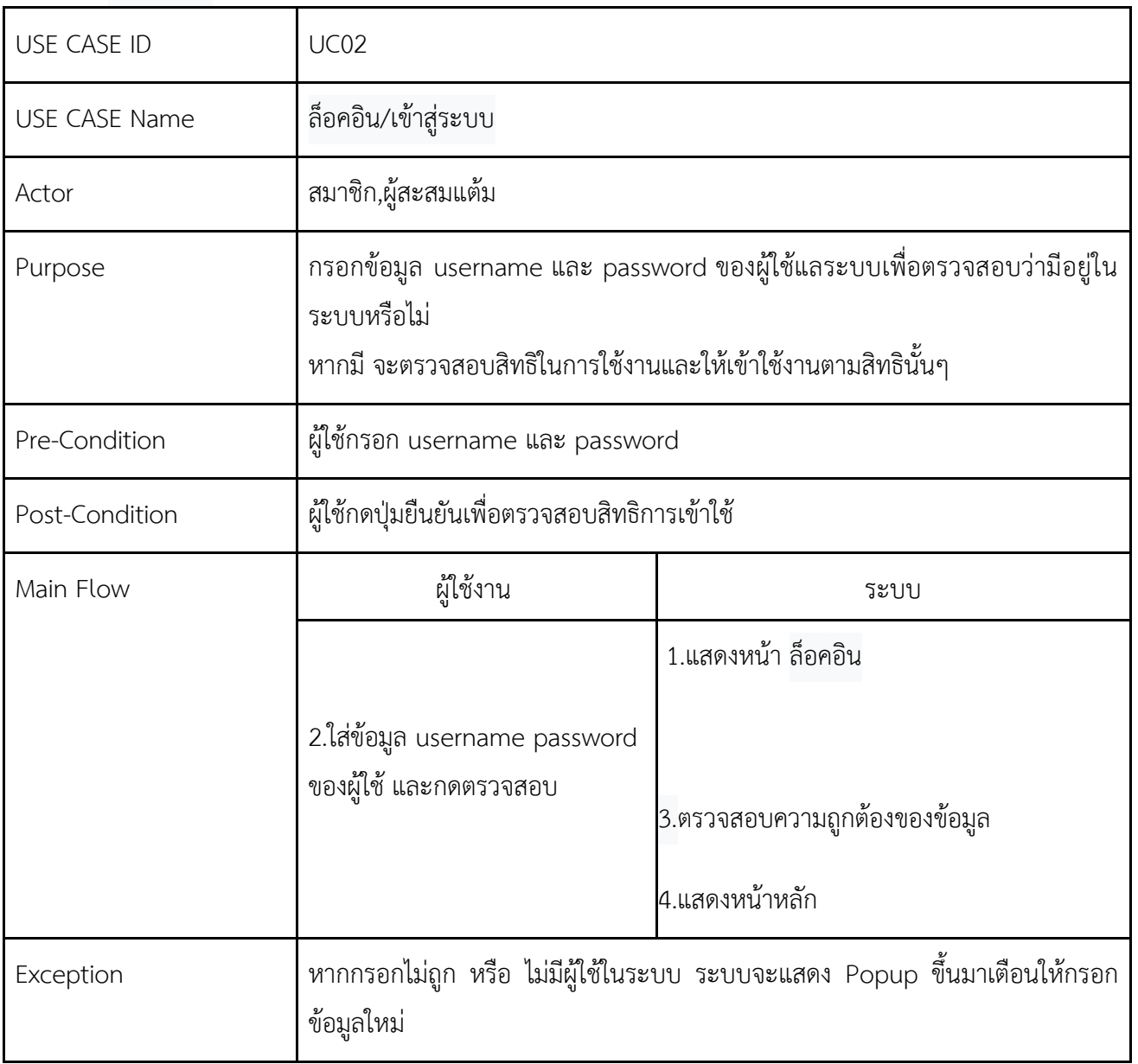

<span id="page-28-0"></span>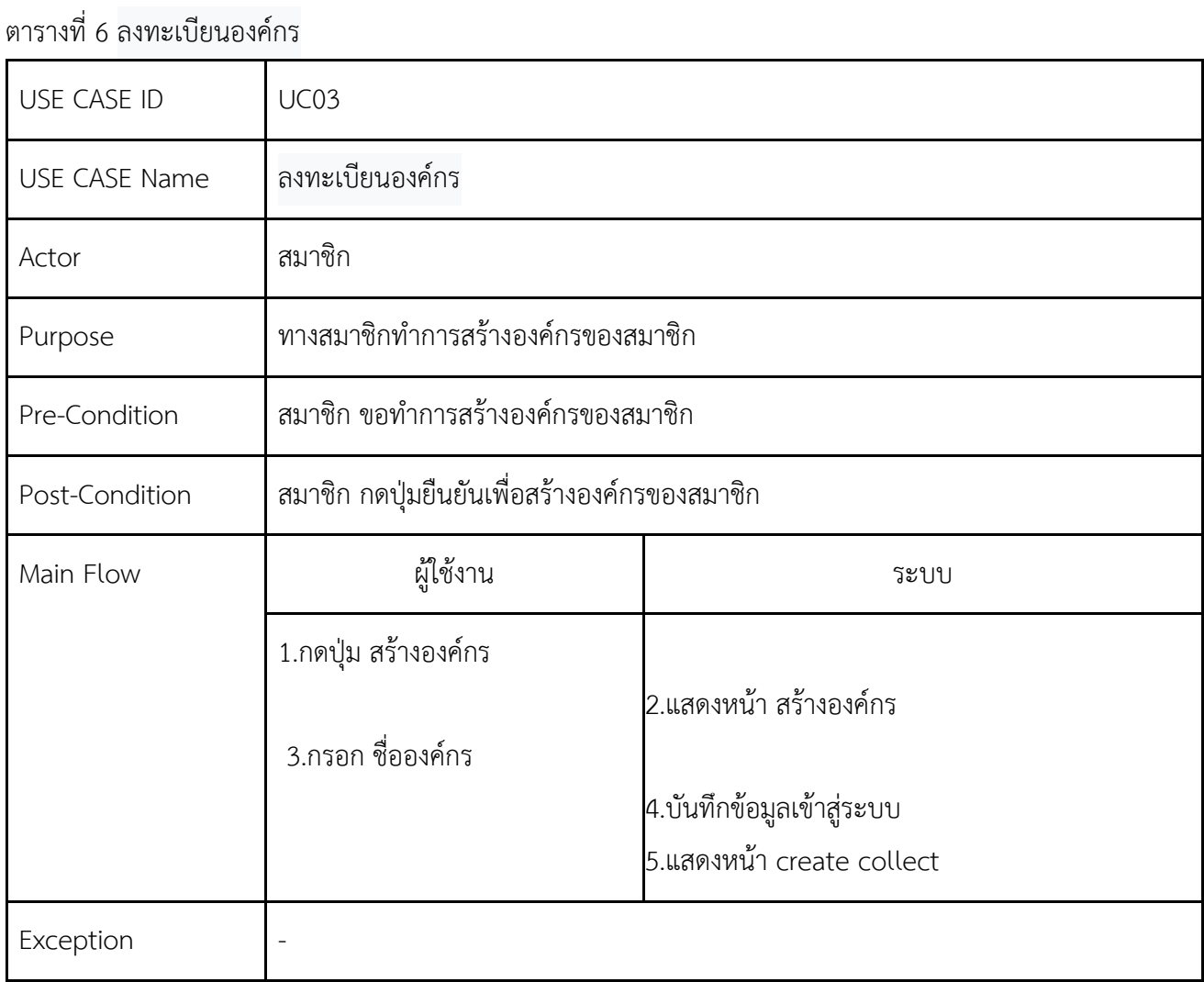

<span id="page-29-0"></span>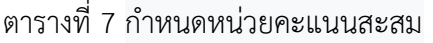

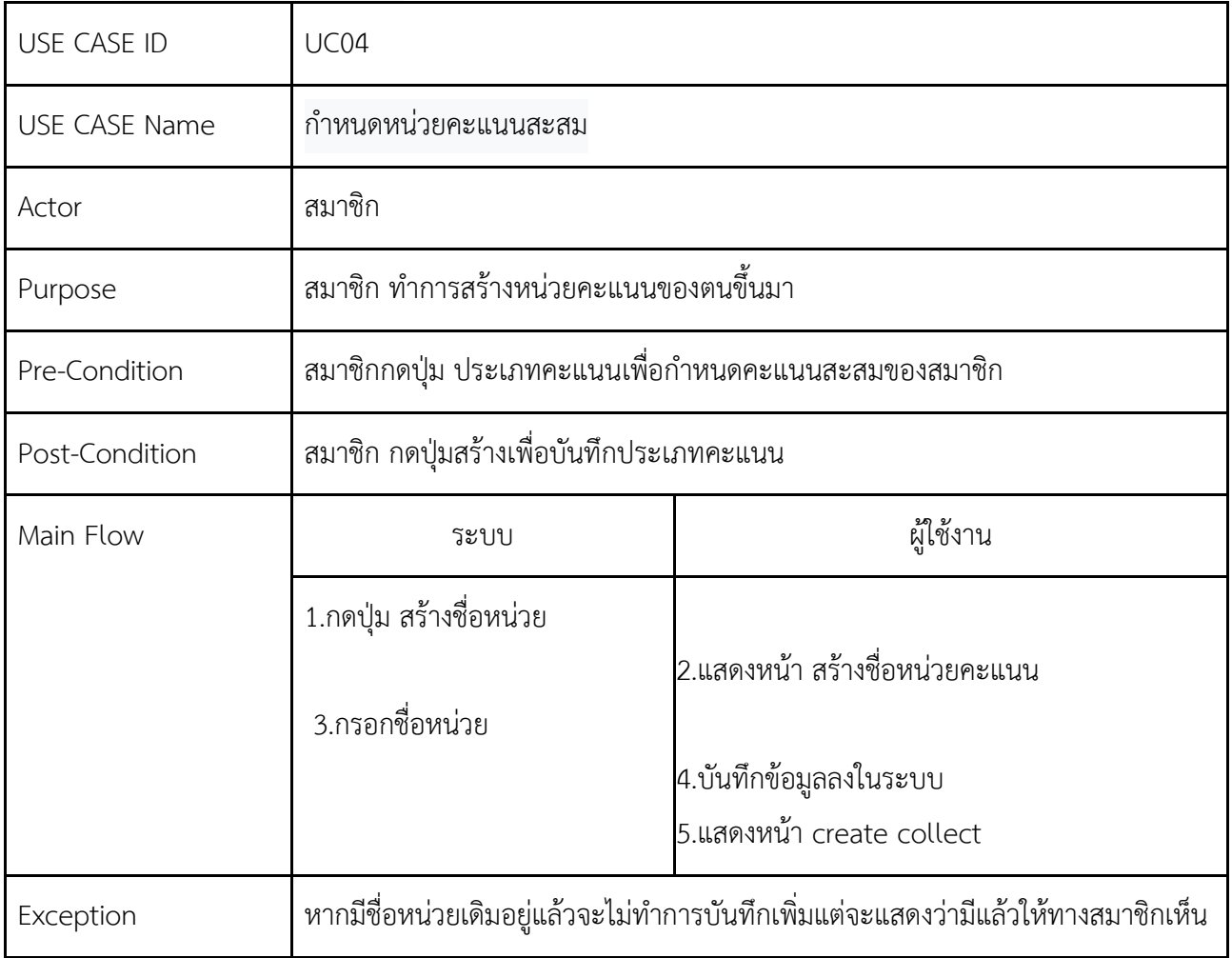

<span id="page-30-0"></span>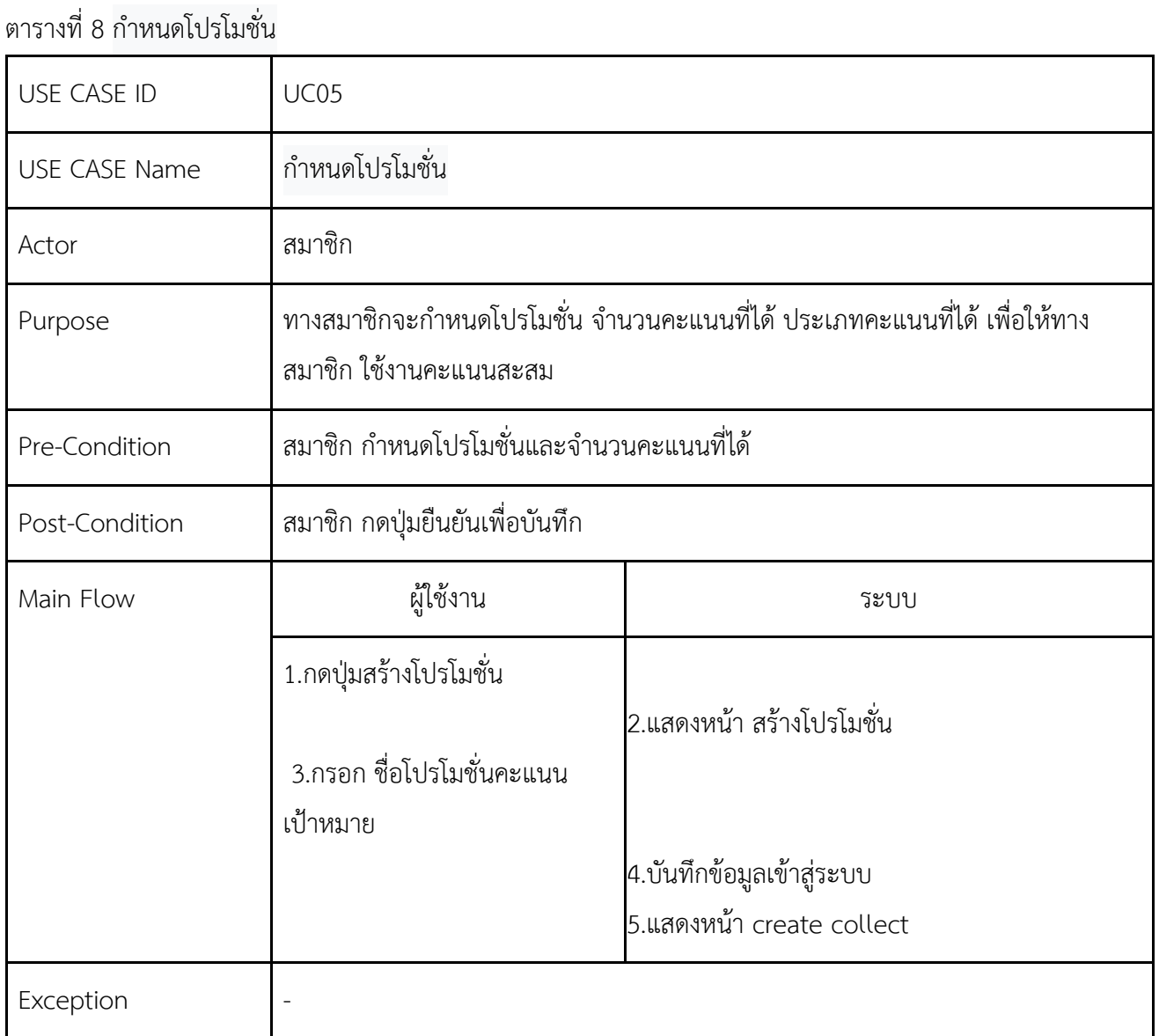

<span id="page-31-0"></span>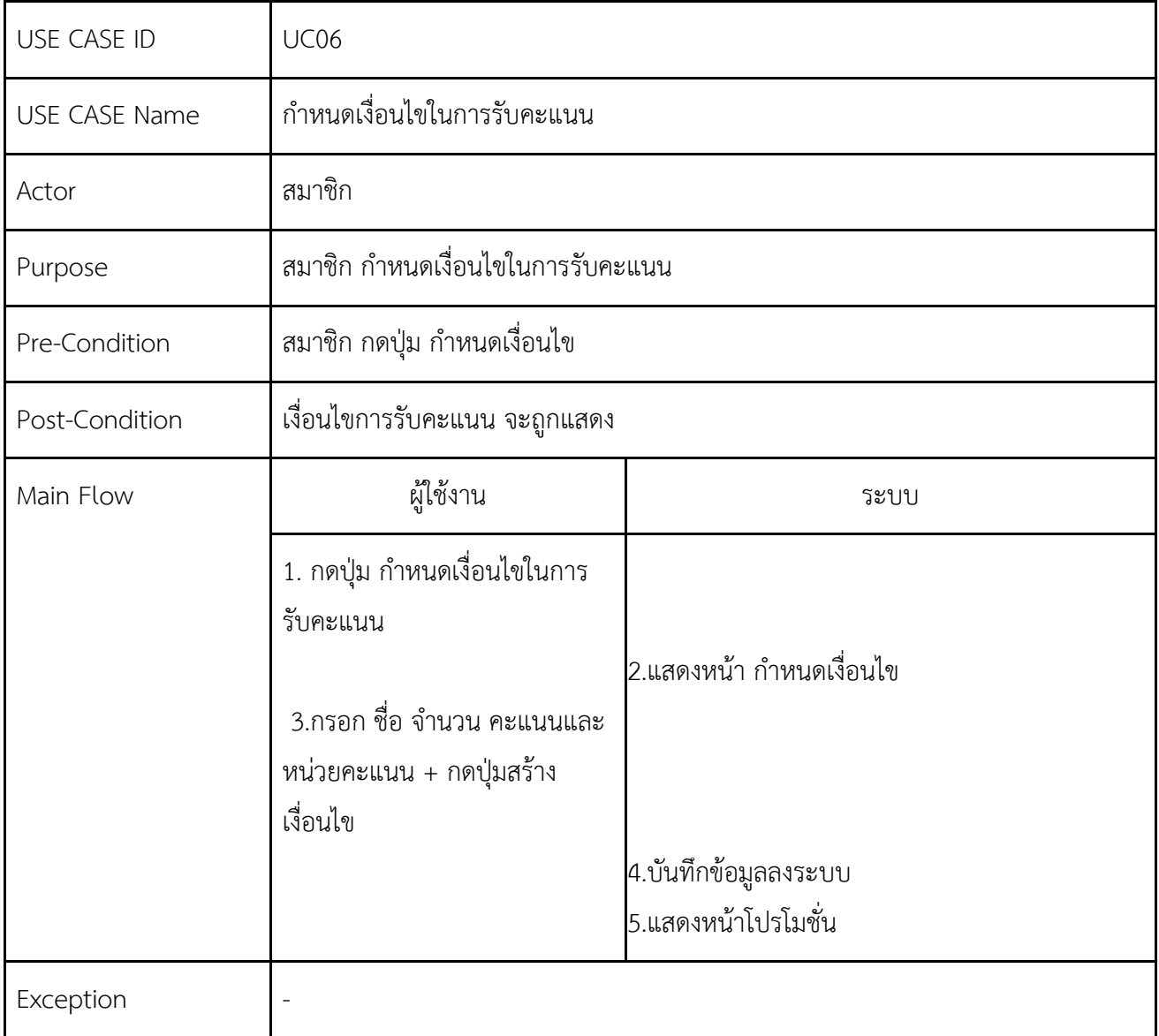

<span id="page-32-0"></span>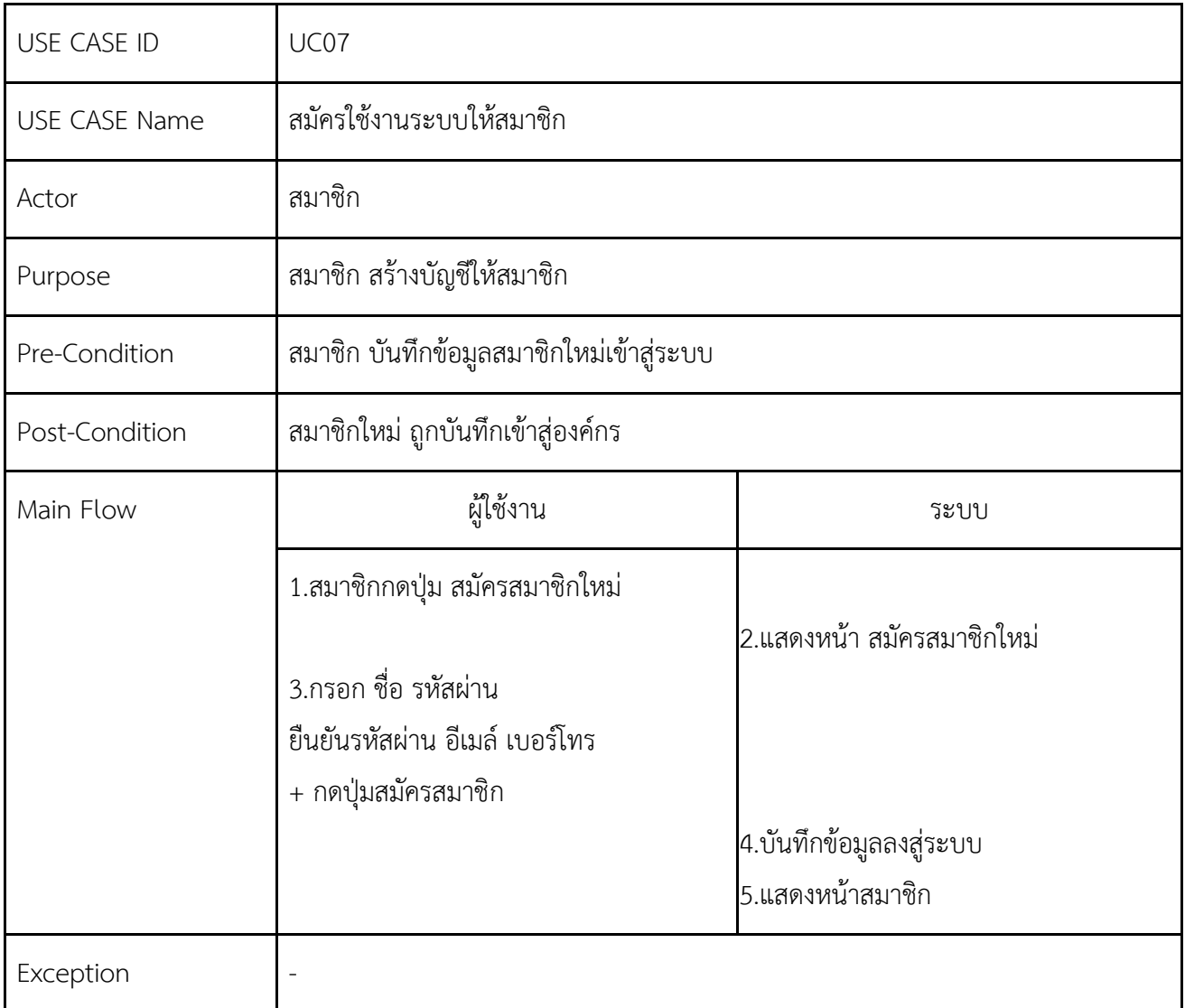

<span id="page-33-0"></span>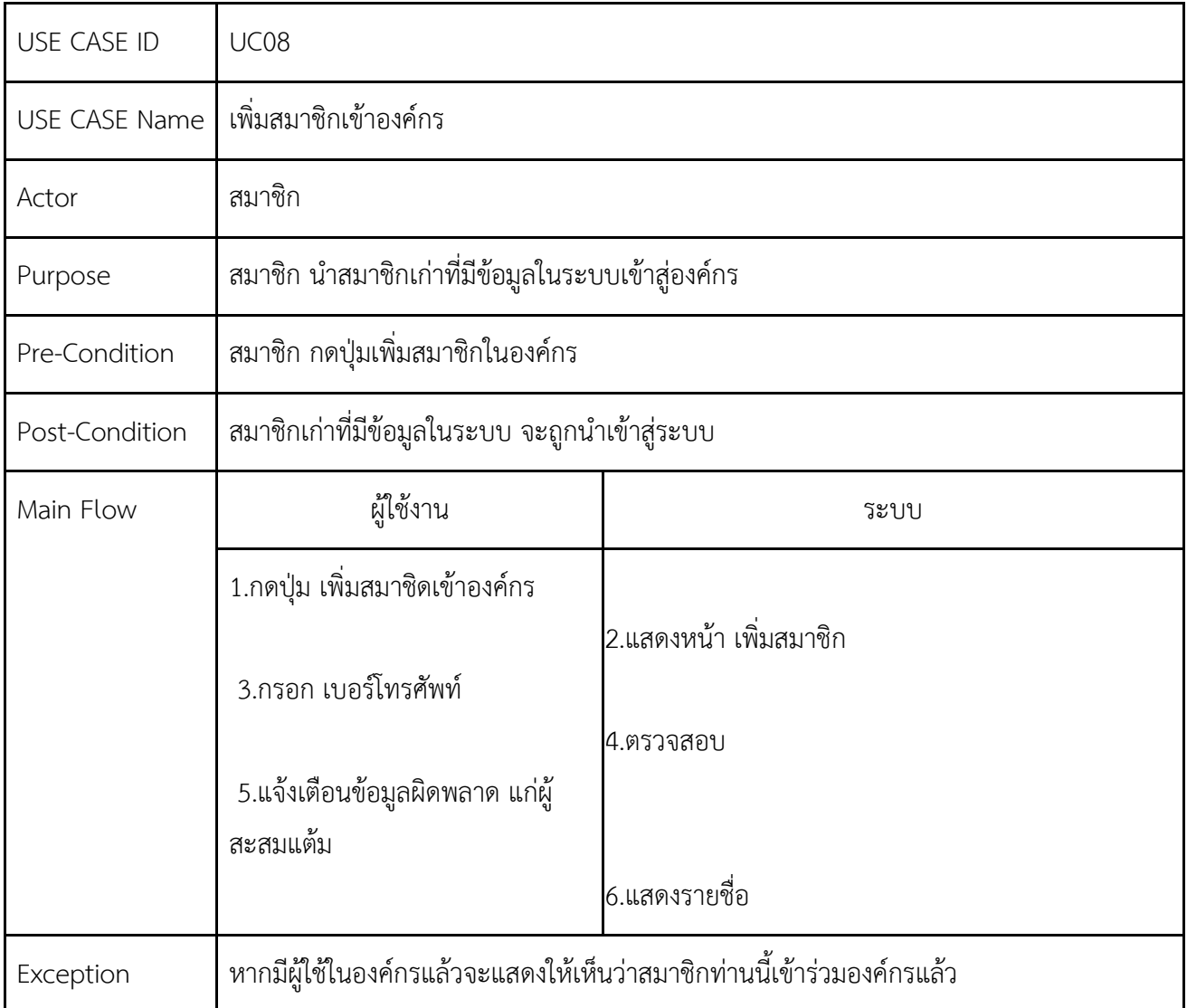

<span id="page-34-0"></span>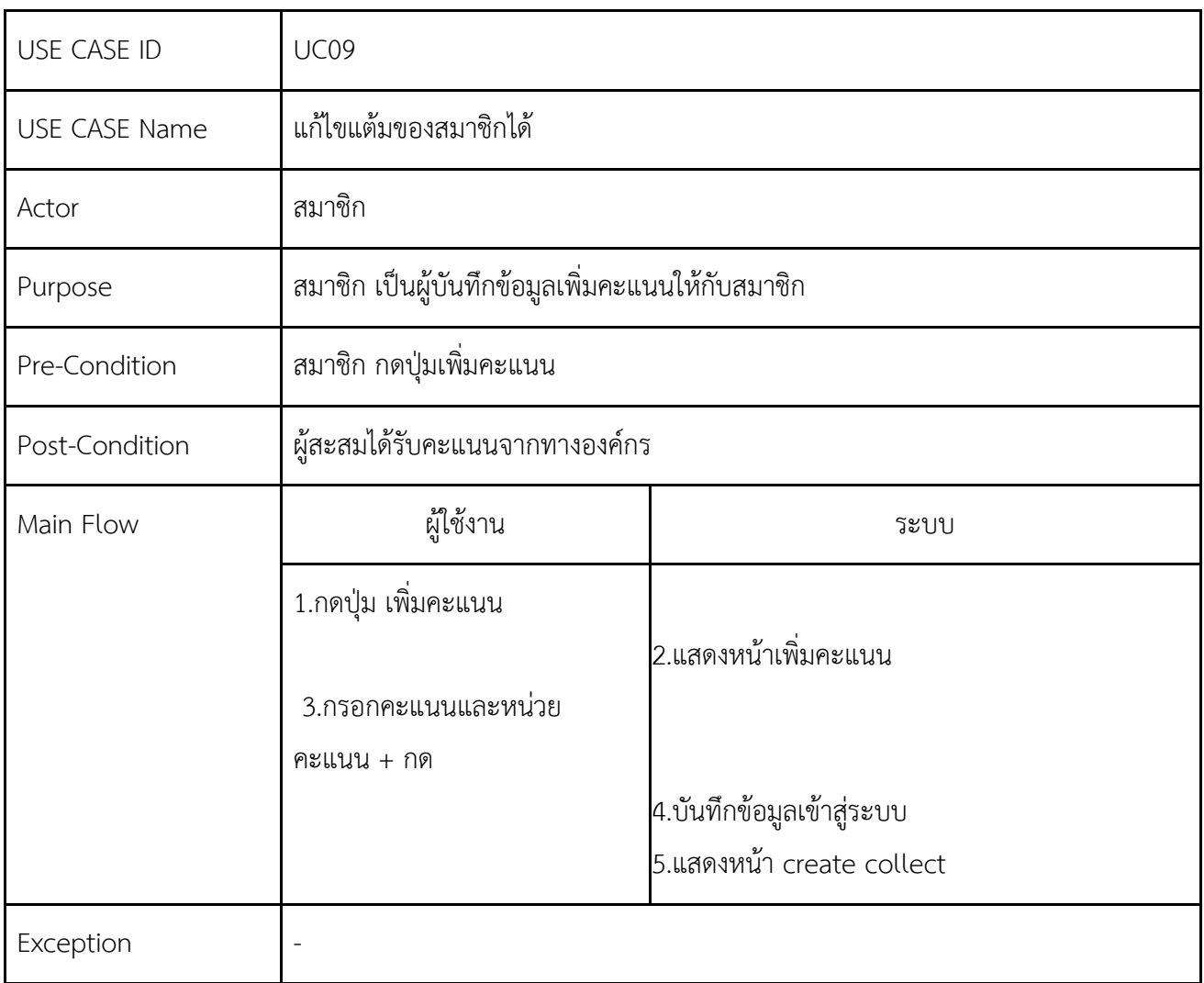

<span id="page-35-0"></span>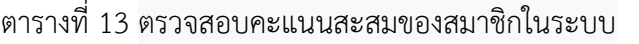

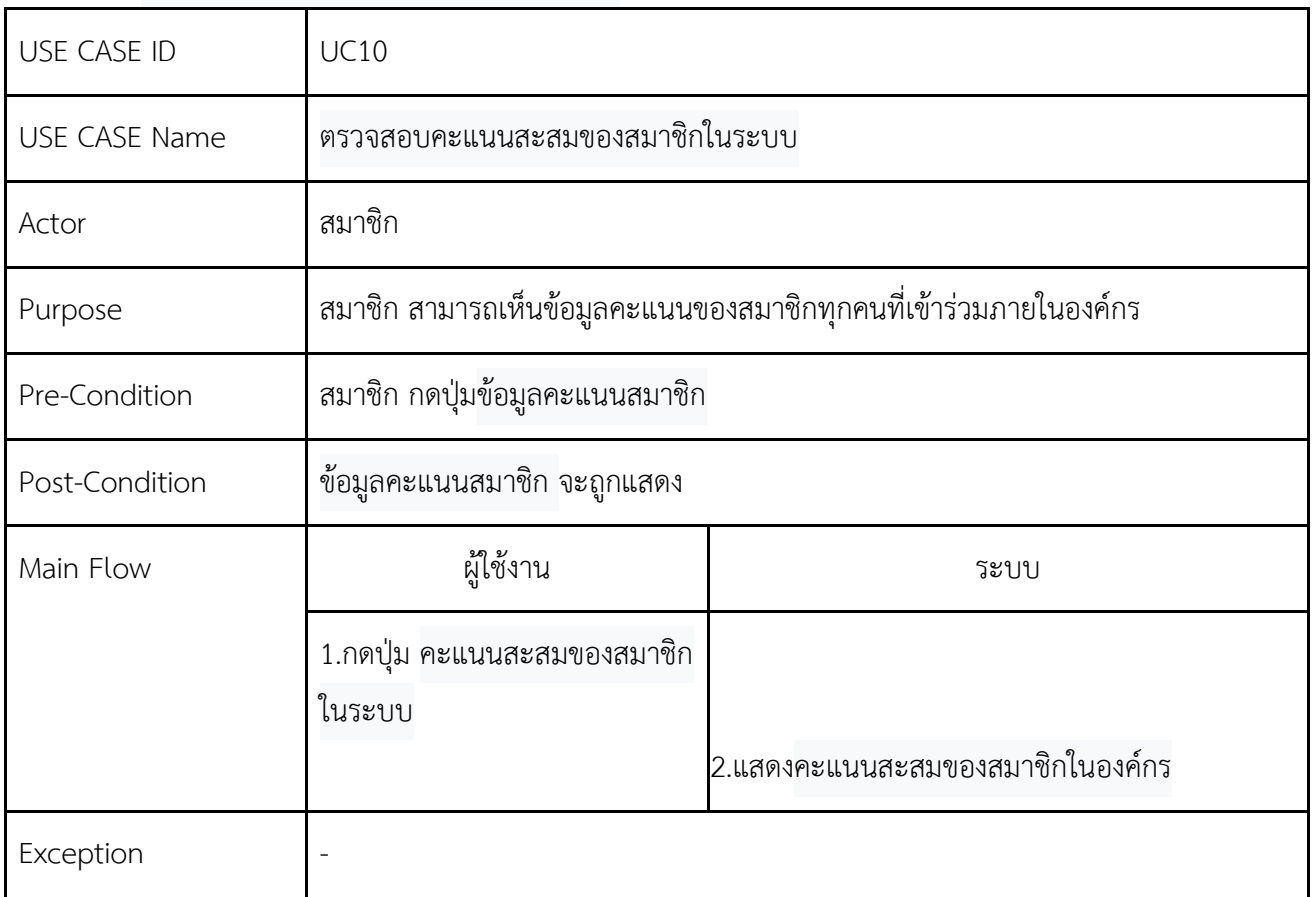
ตารางที่ 14 แลกรางวัลให้สมาชิก

| USE CASE ID          | UC11                                                        |                                                                               |
|----------------------|-------------------------------------------------------------|-------------------------------------------------------------------------------|
| <b>USE CASE Name</b> | แลกรางวัลให้สมาชิก                                          |                                                                               |
| Actor                | สมาชิก                                                      |                                                                               |
| Purpose              | สมาชิก จะแสดงรางวัลที่สามารถรับได้จากคะแนนที่มีต่อโปรโมชั่น |                                                                               |
| Pre-Condition        | สมาชิก กดปุ่ม รางวัล                                        |                                                                               |
| Post-Condition       | ข้อมูลคะแนนสมาชิกที่มีคะแนนถึงเกณฑ์โปรโมชั่น จะถูกแสดง      |                                                                               |
| Main Flow            | ผู้ใช้งาน                                                   | ระบบ                                                                          |
|                      | 1.กดปุ่มแลกรางวัลให้สมาชิก<br>3.เลือกรางวัลที่ต้องการแลก    | 2.แสดงหน้าแลกรางวัลให้สมาชิก<br>4.หักลบคะแนนของผู้สะสมคะแนน<br>5.แสดงหน้าหลัก |
| Exception            |                                                             |                                                                               |

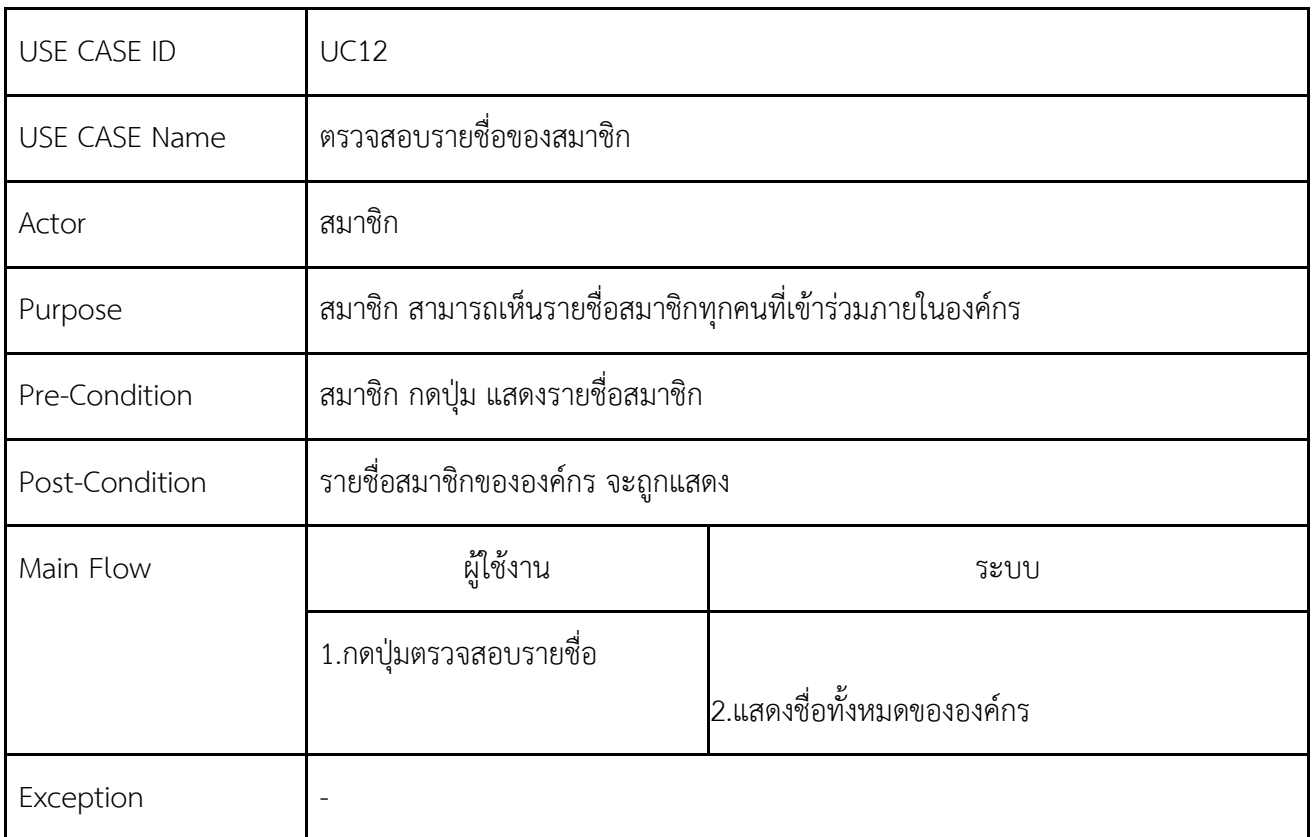

## ตารางที่ 16 ตรวจสอบคะแนนสะสม

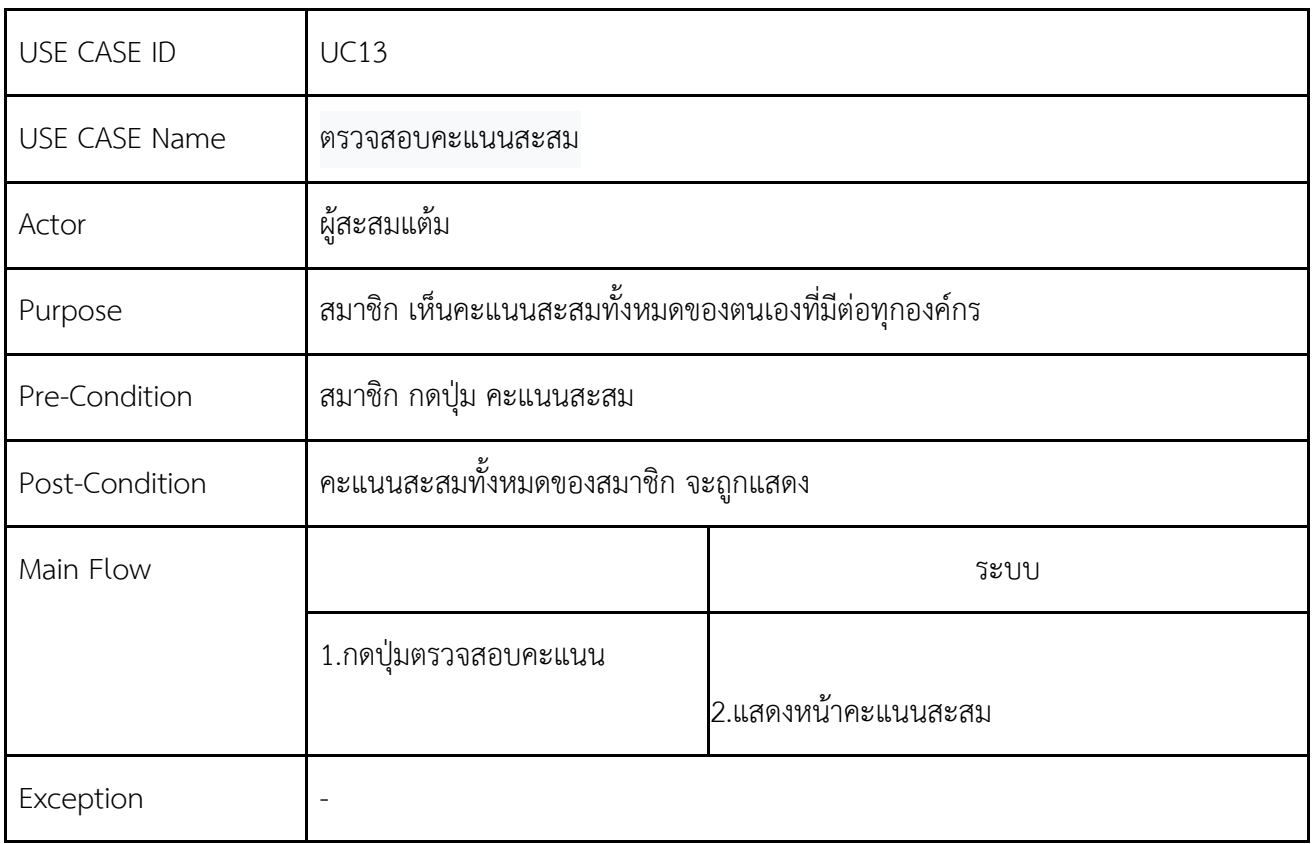

# ตารางที่ 17 ตรวจสอบรางวัล

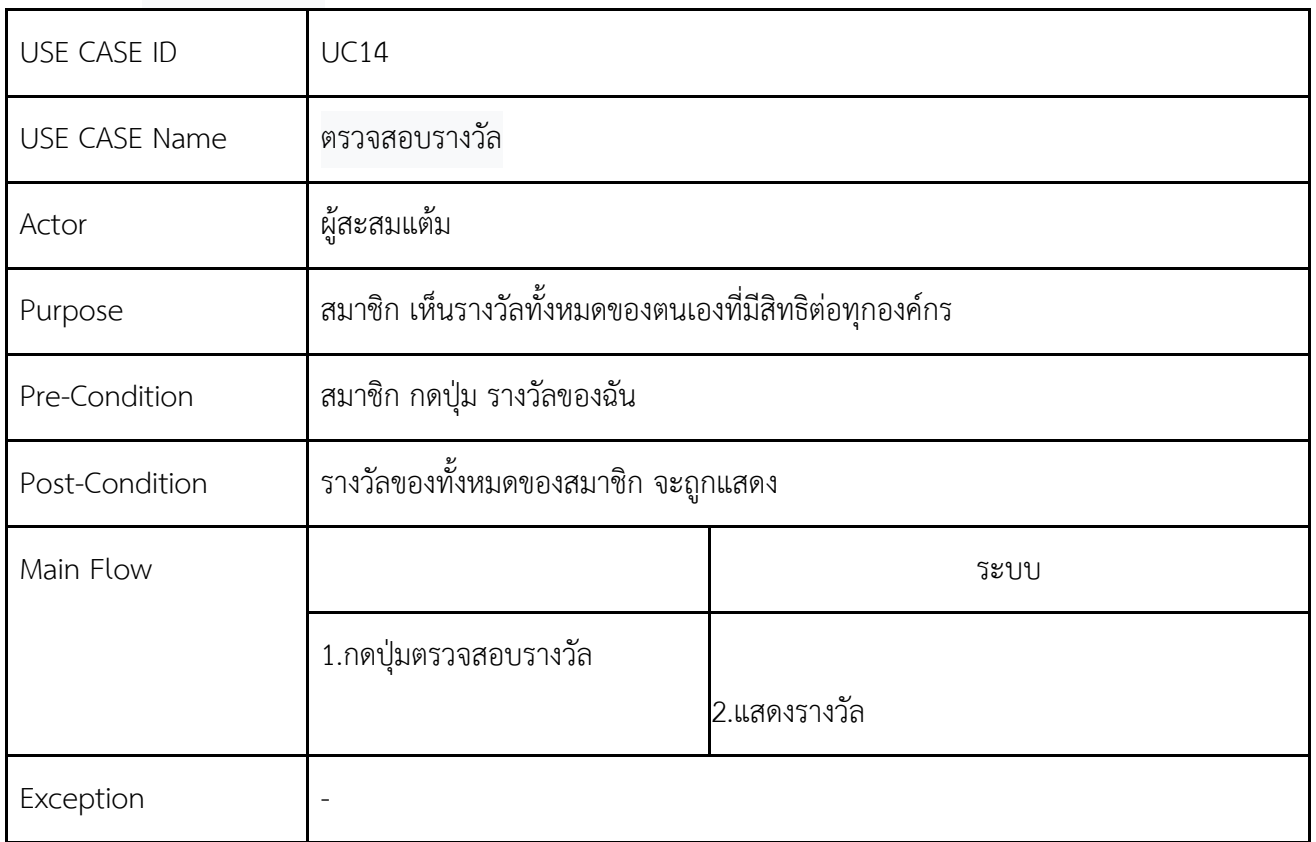

#### 3.3.4 **Activity Diagram**

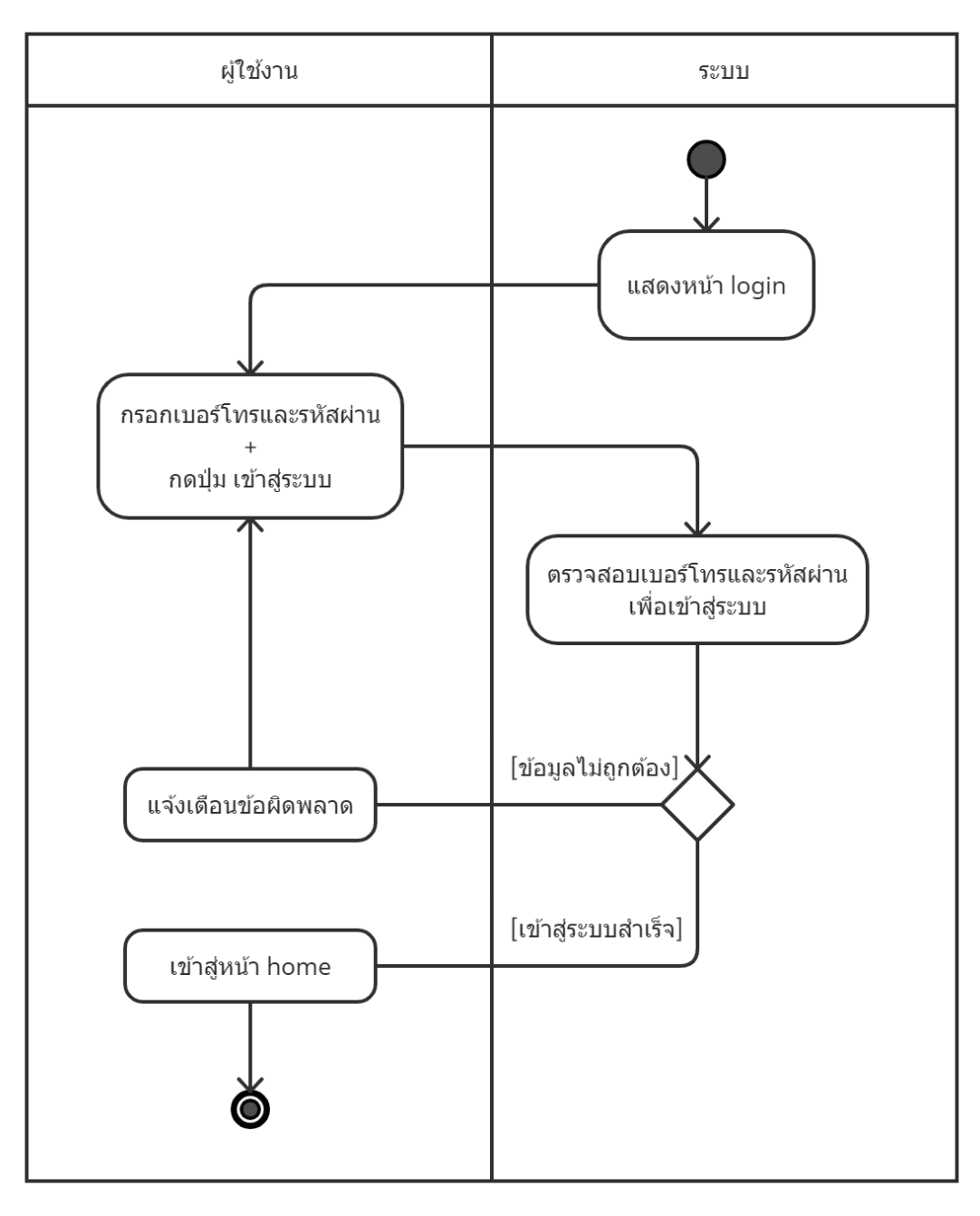

รูปที่ 4 เข้าสู่ระบบ

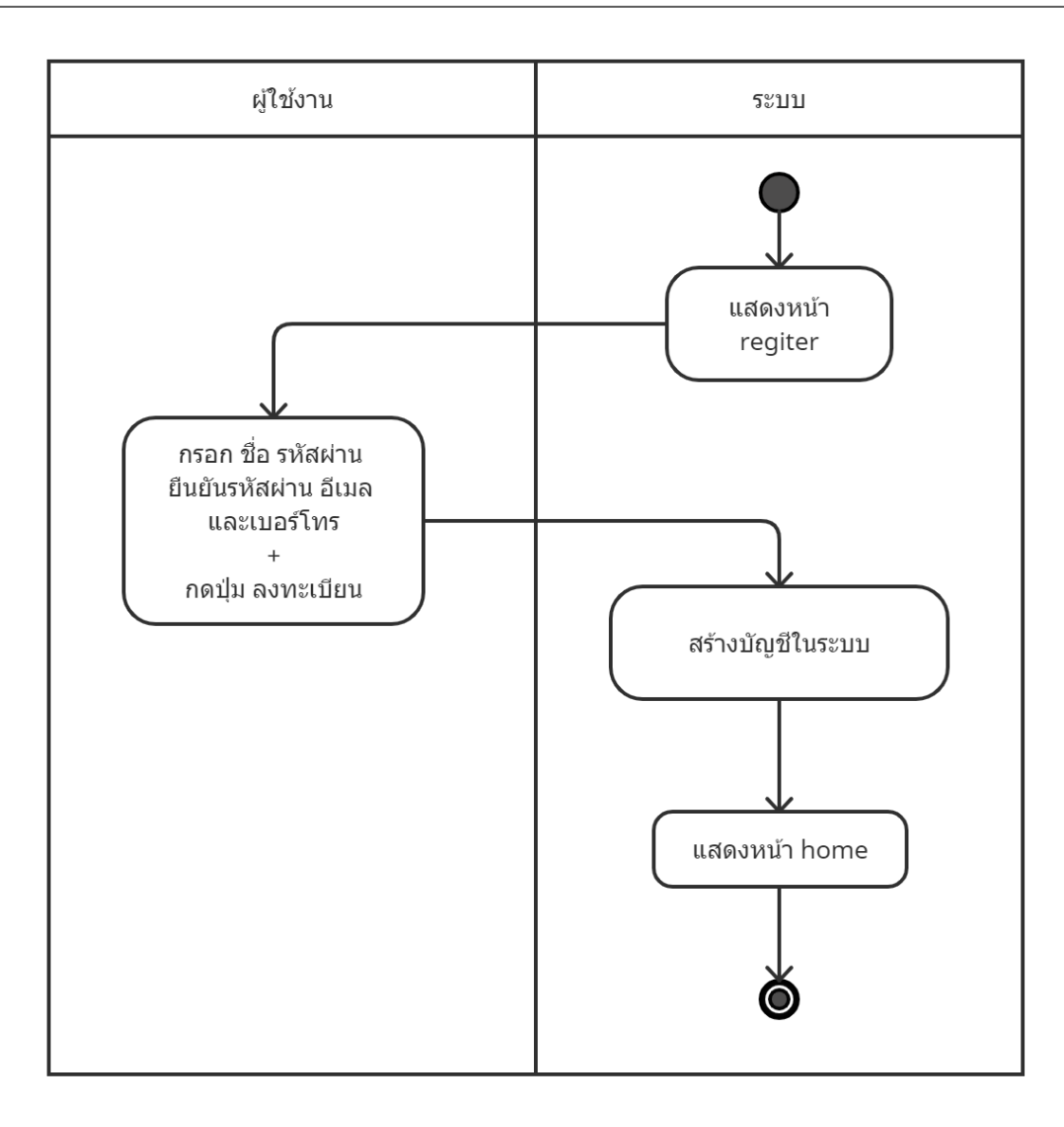

รูปที่ 5 ผังลงทะเบียน

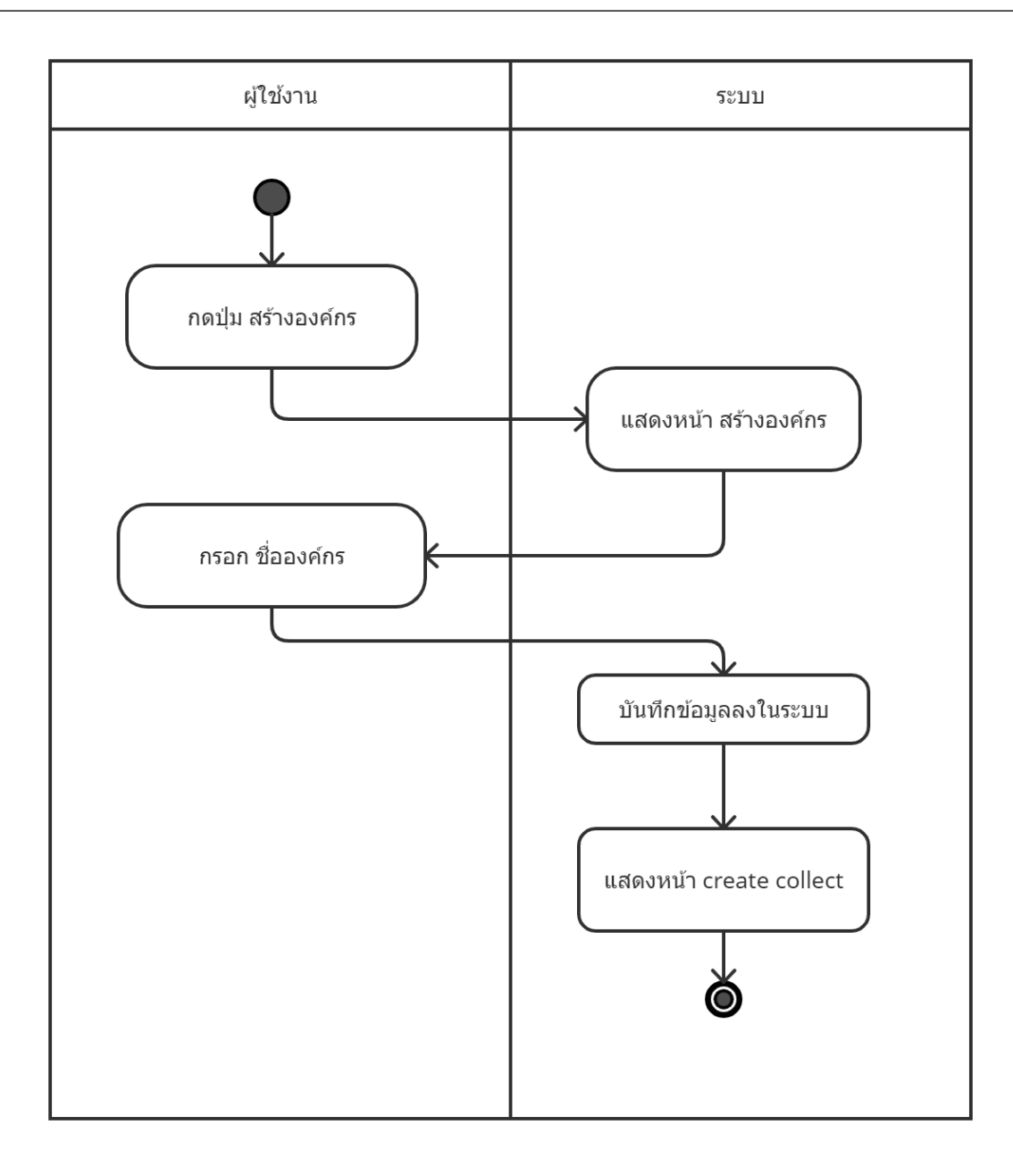

รูปที่ 6 ผังสร้างองค์กร

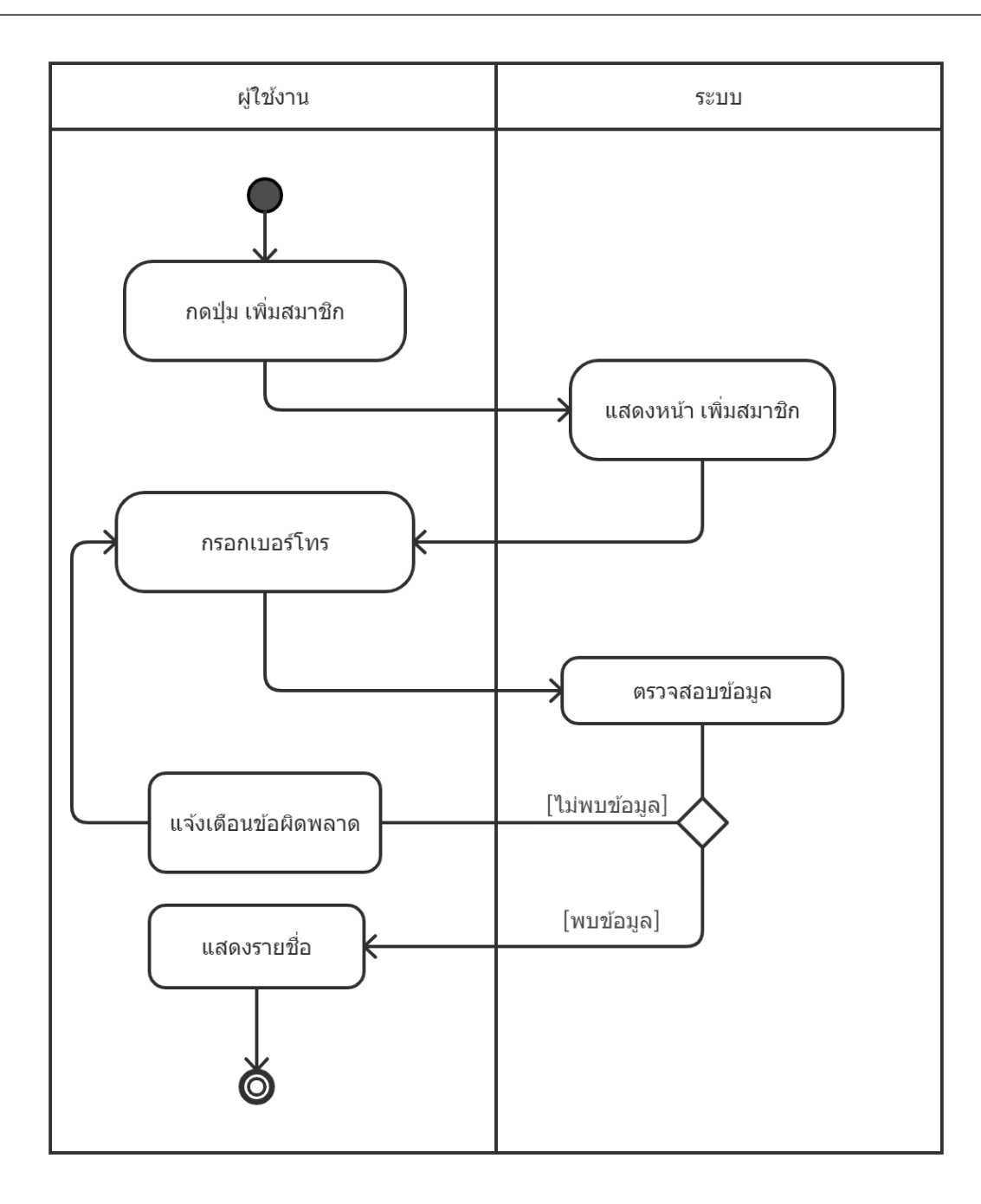

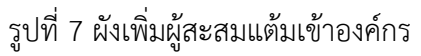

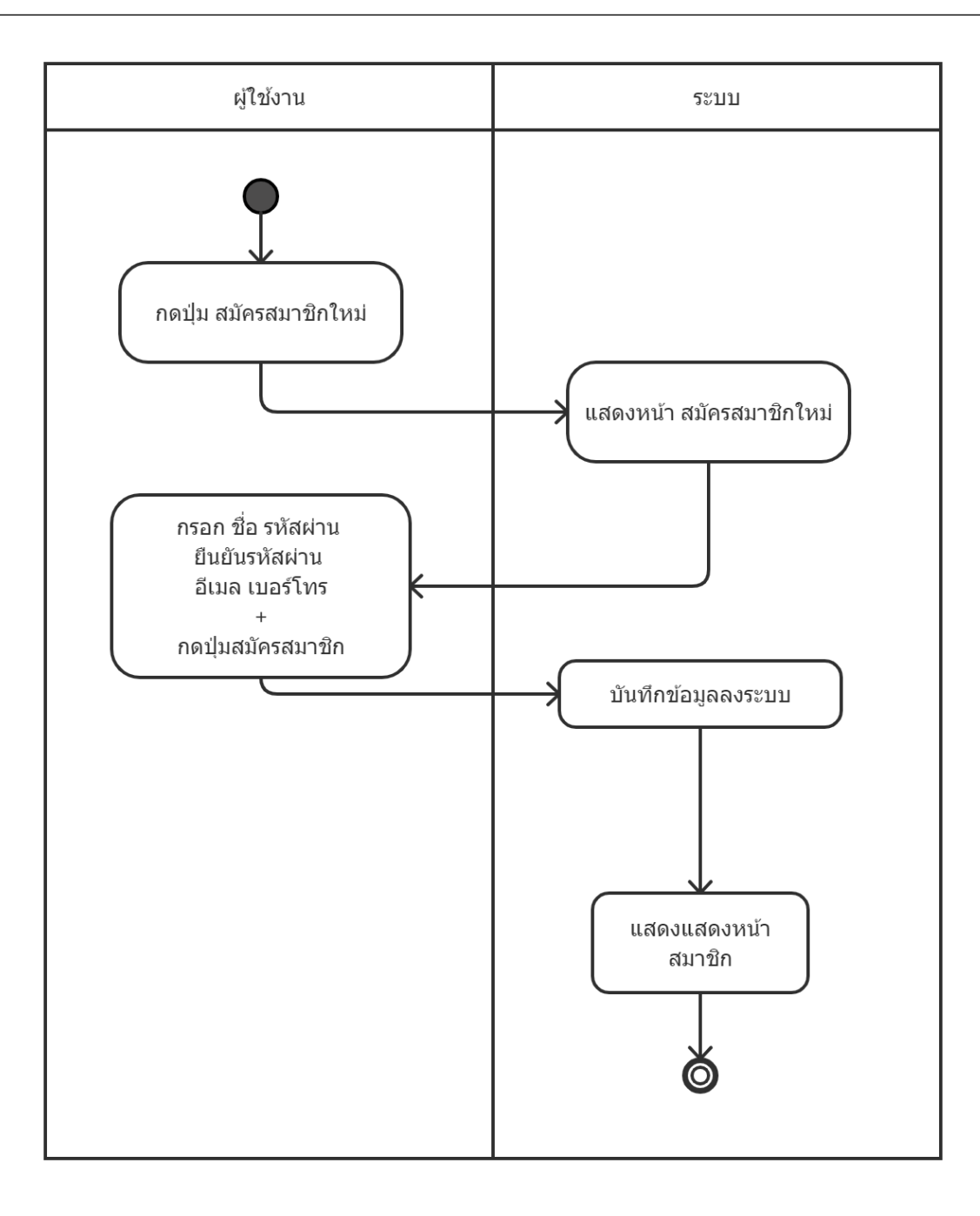

รูปที่ 8 ผังลงทะเบียนผู้ใช้ให้ผู้สะสมแต้ม

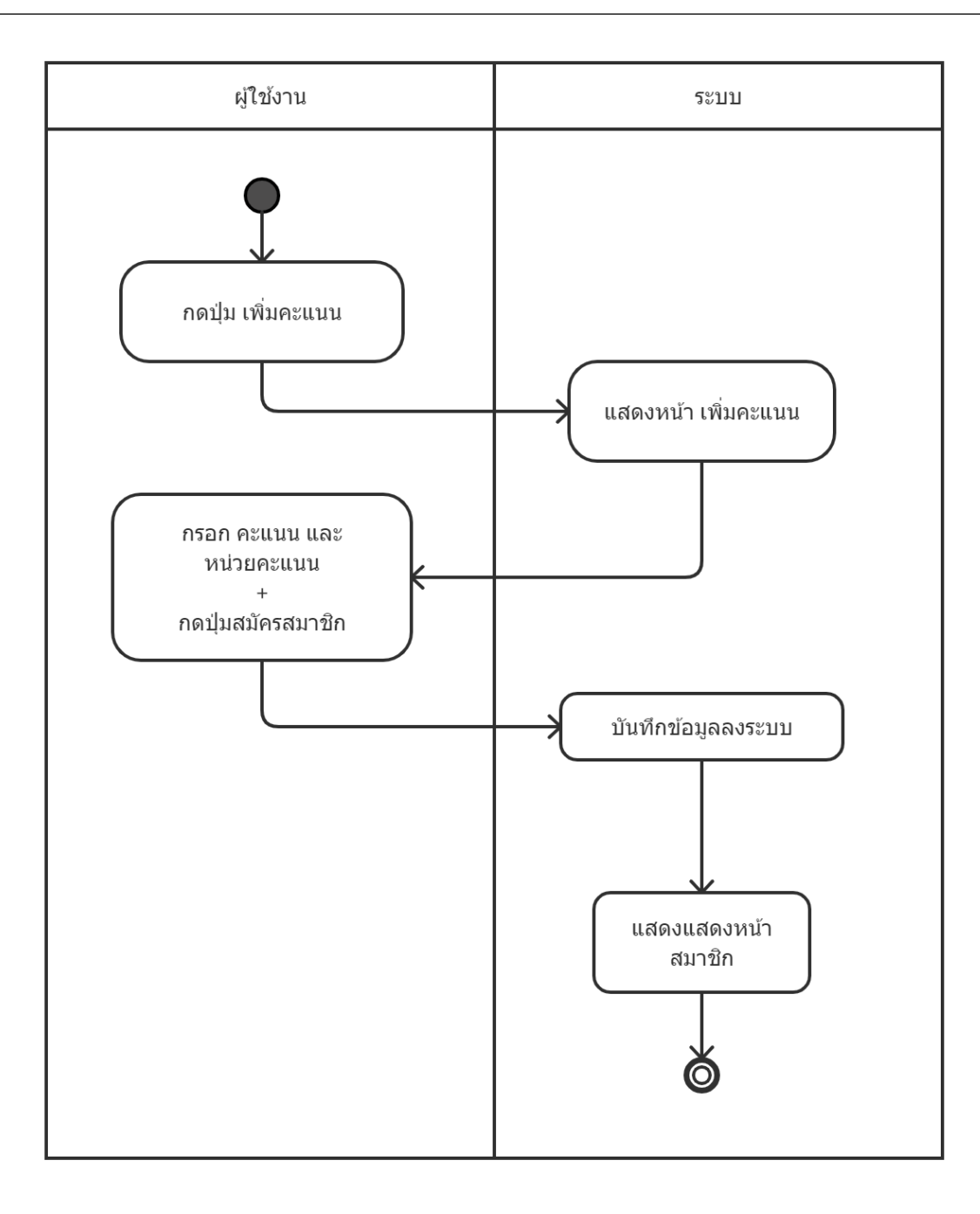

รูปที่ 9 ผังเพิ่มคะแนนในผู้สะสมแต้ม

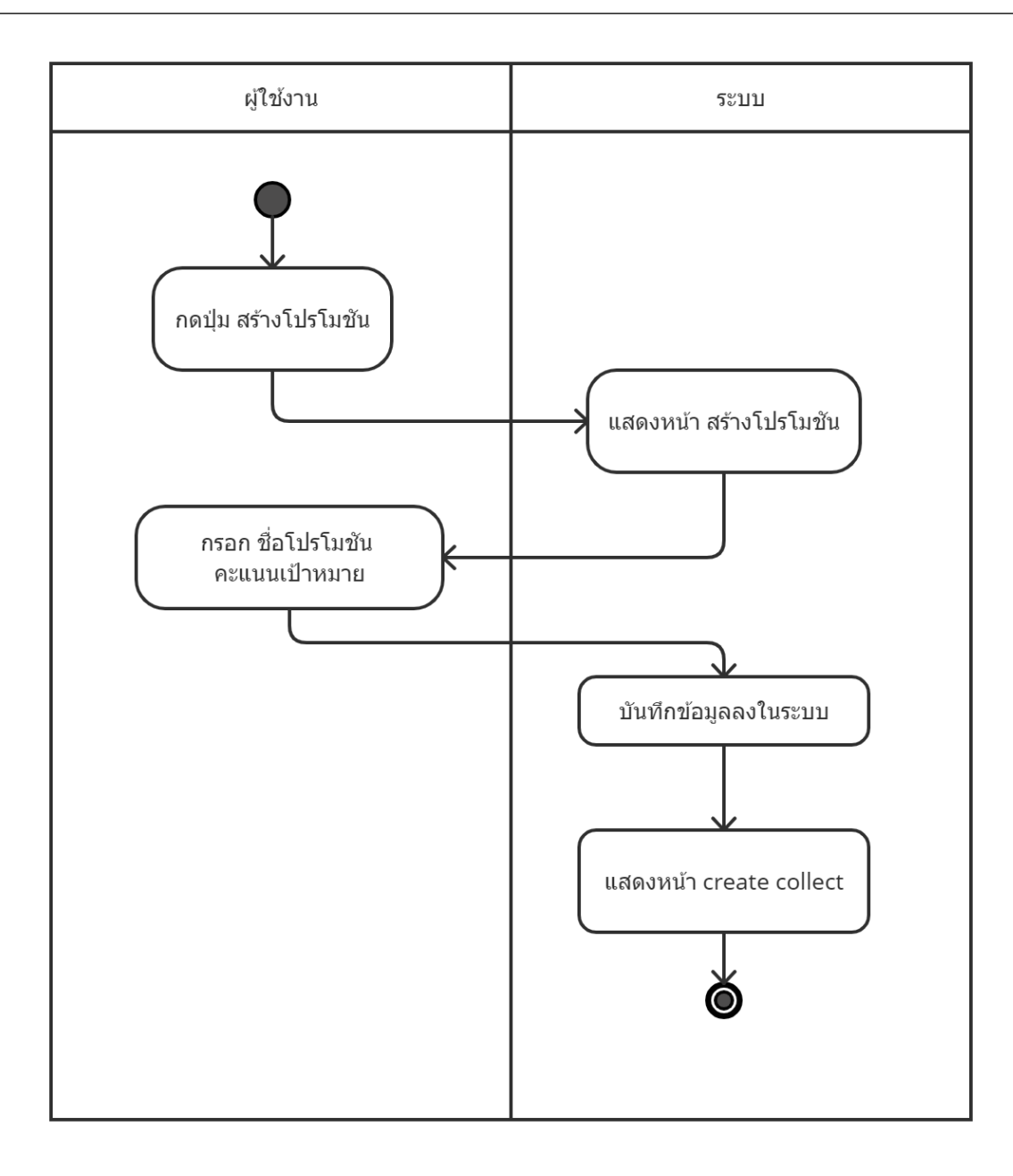

รูปที่ 10 ผังสร้างโปรโมชัน

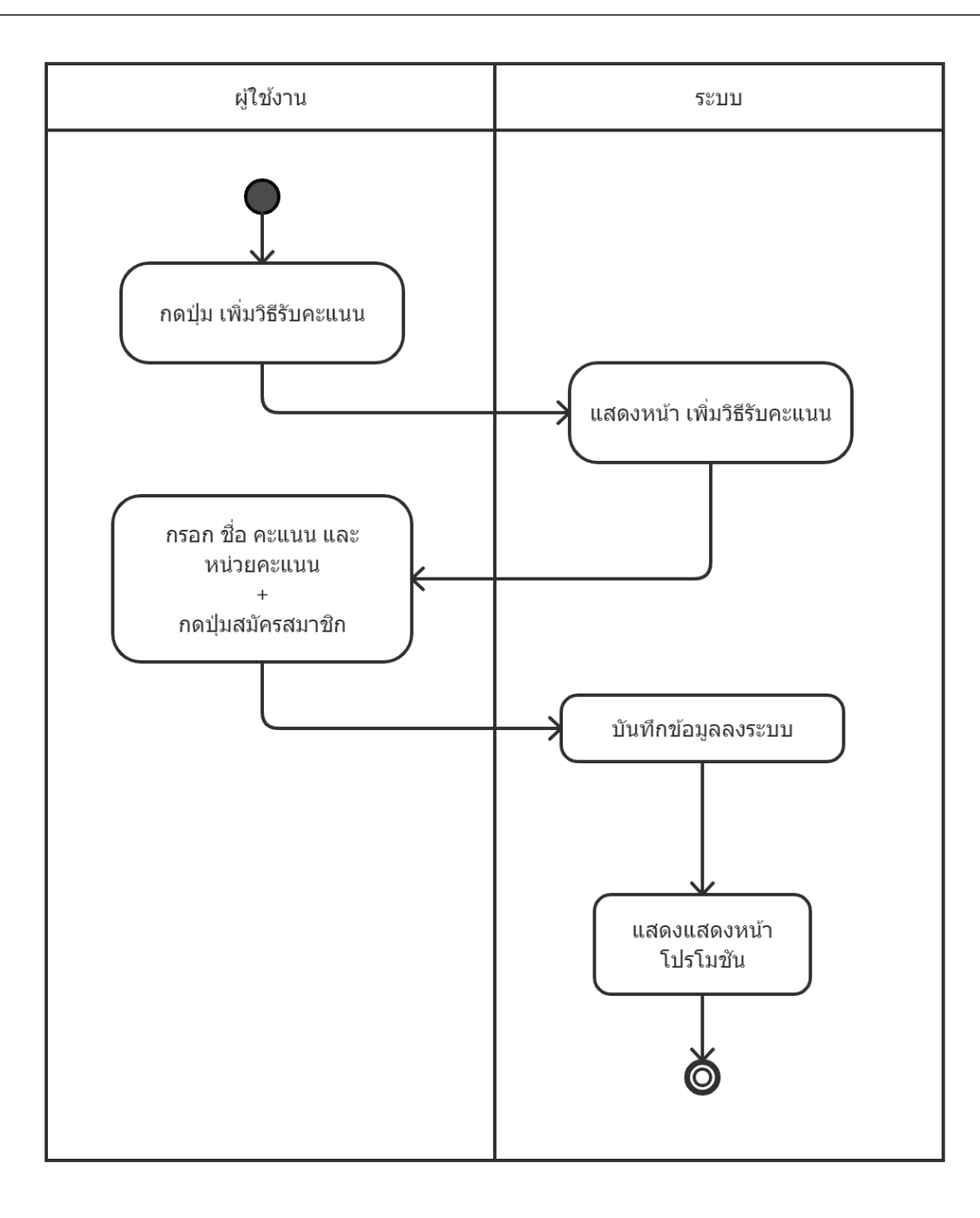

รูปที่ 11 ผังสร้างวิธีการรับคะแนน

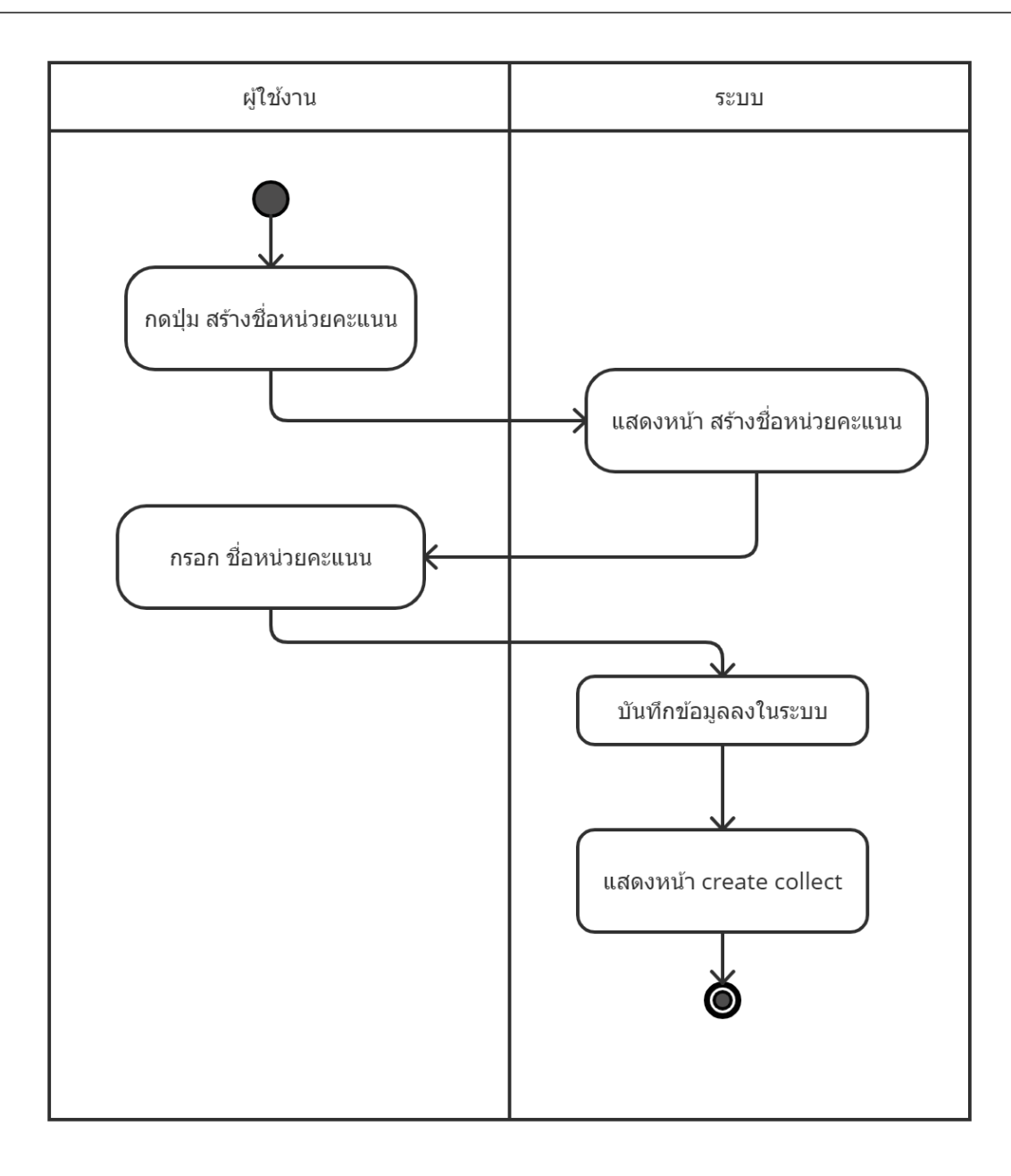

รูปที่ 12 ผังสร้างชื่อหน่วยคะแนนสะสม

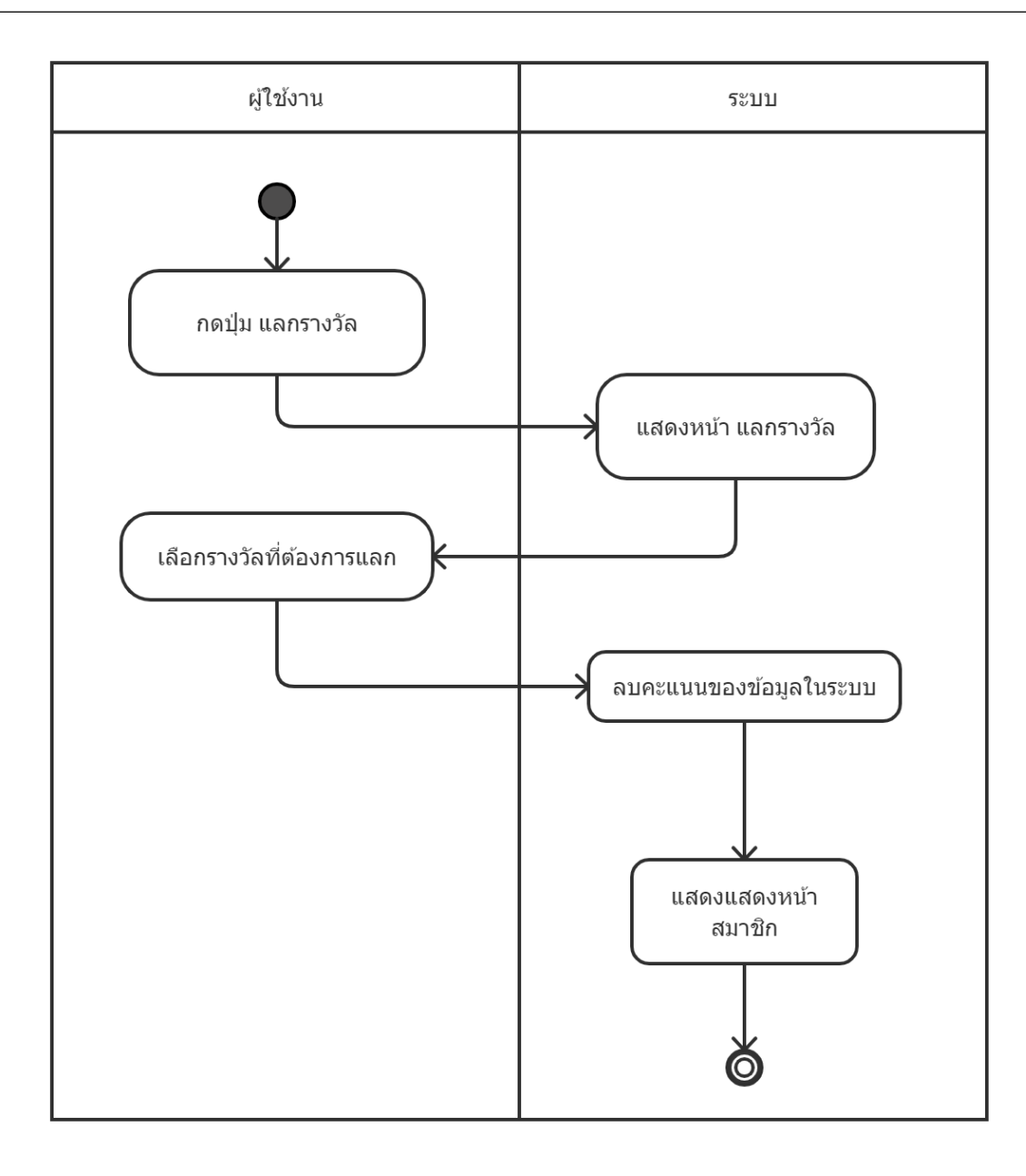

รูปที่ 13 ผังแลกรางวัลให้ผู้สะสมแต้ม

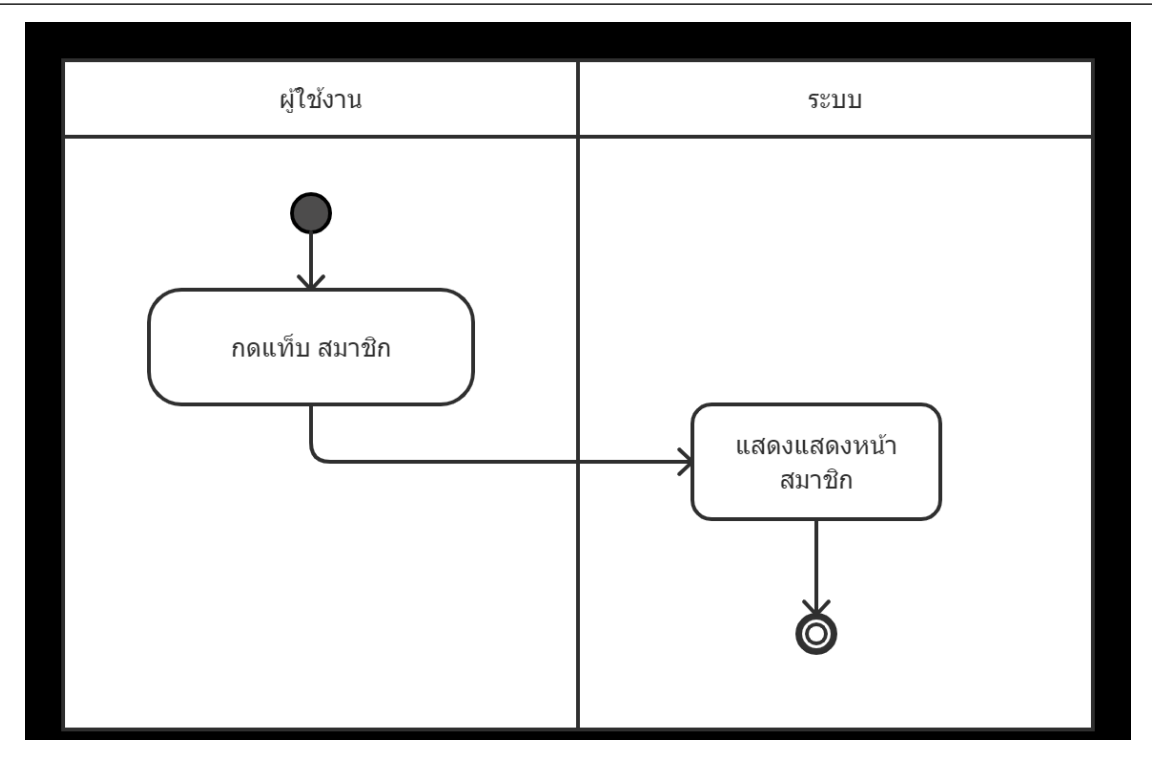

รูปที่ 14 ผังตรวจสอบรายชื่อผู้สะสมแต้ม

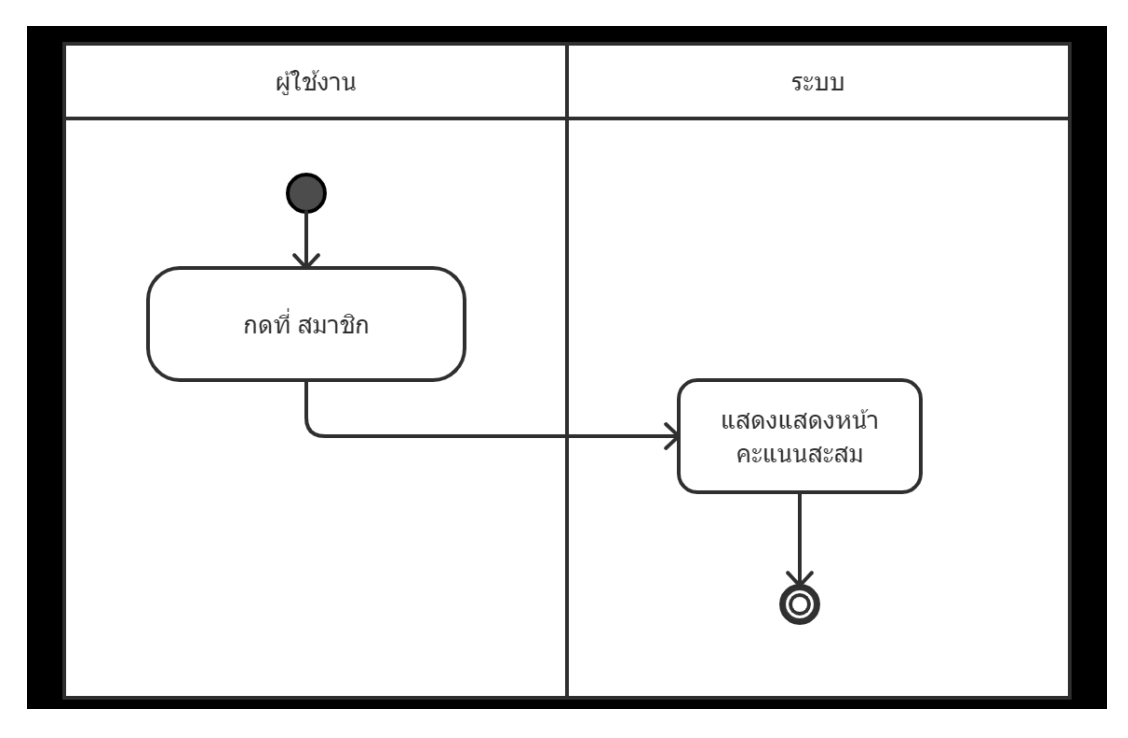

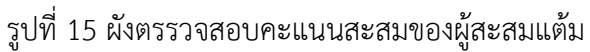

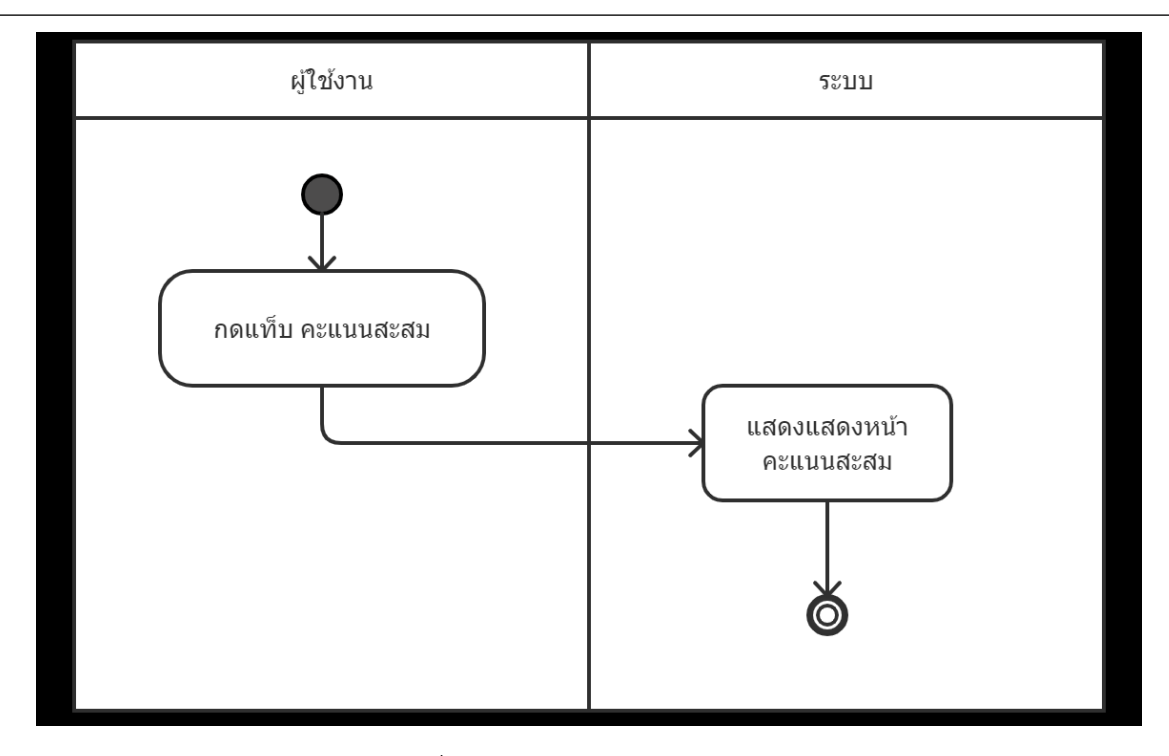

รูปที่ 16 ผังตรวจสอบคะแนนสะสม

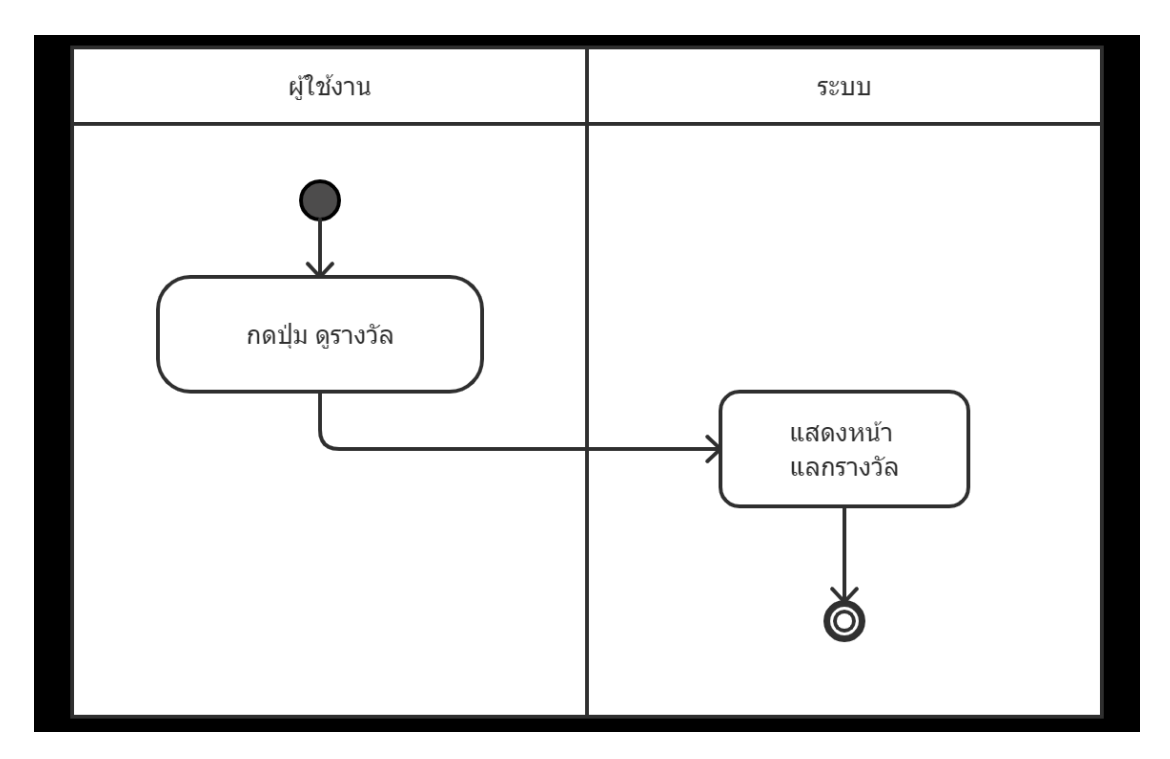

รูปที่ 17 ผังตรวจสอบรางวัล

#### 3.3.5 **ER Diagram**

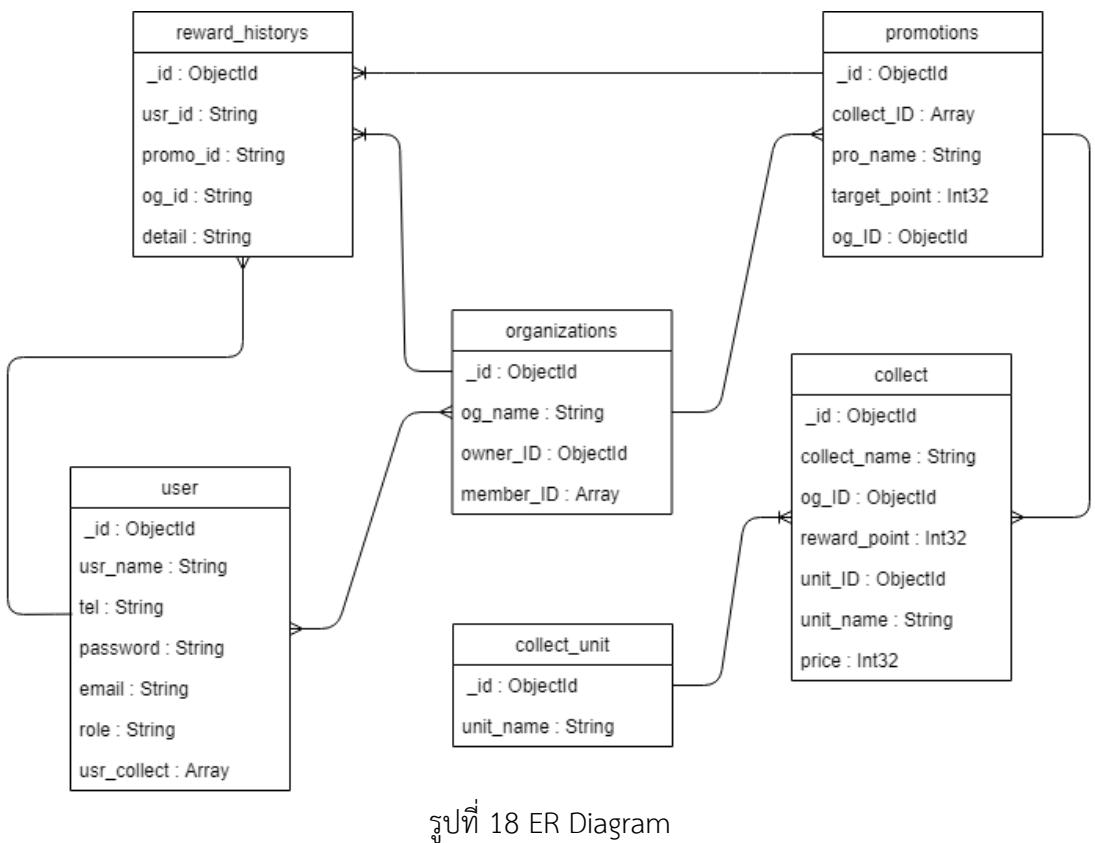

### 3.3.6 **รูปต้นแบบ/Prototype**

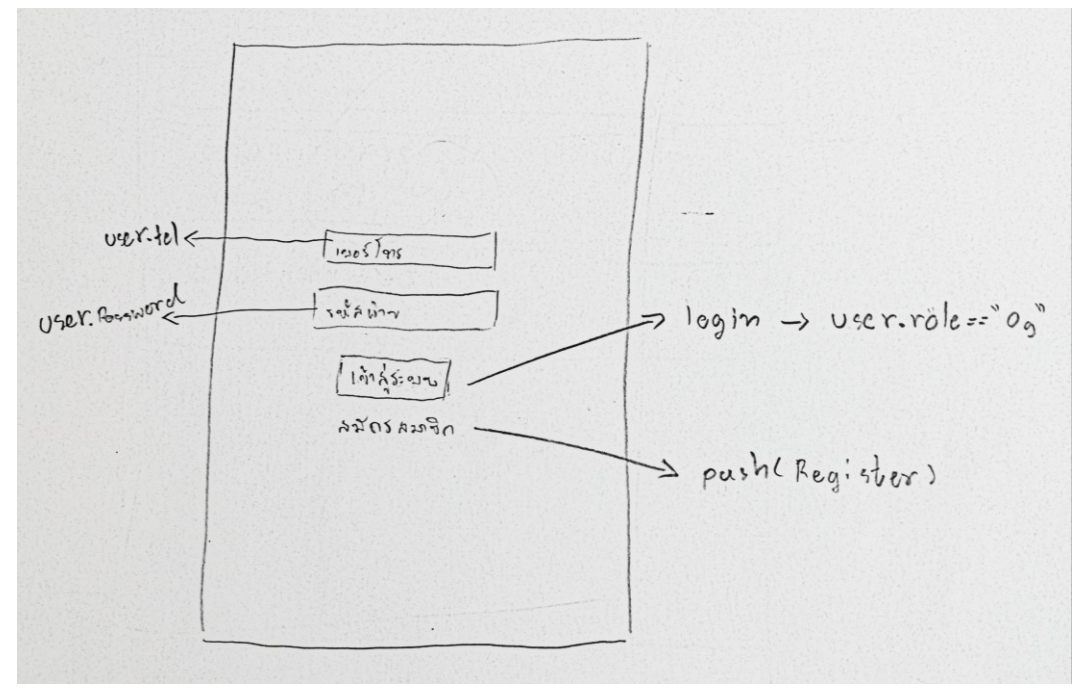

รูปที่ 19 หน้าสู่ระบบ เข้าสู่ระบบ โดยกรอกเบอร์โทรกับรหัสผ่าน หรือ สมัครใช้งานระบบ

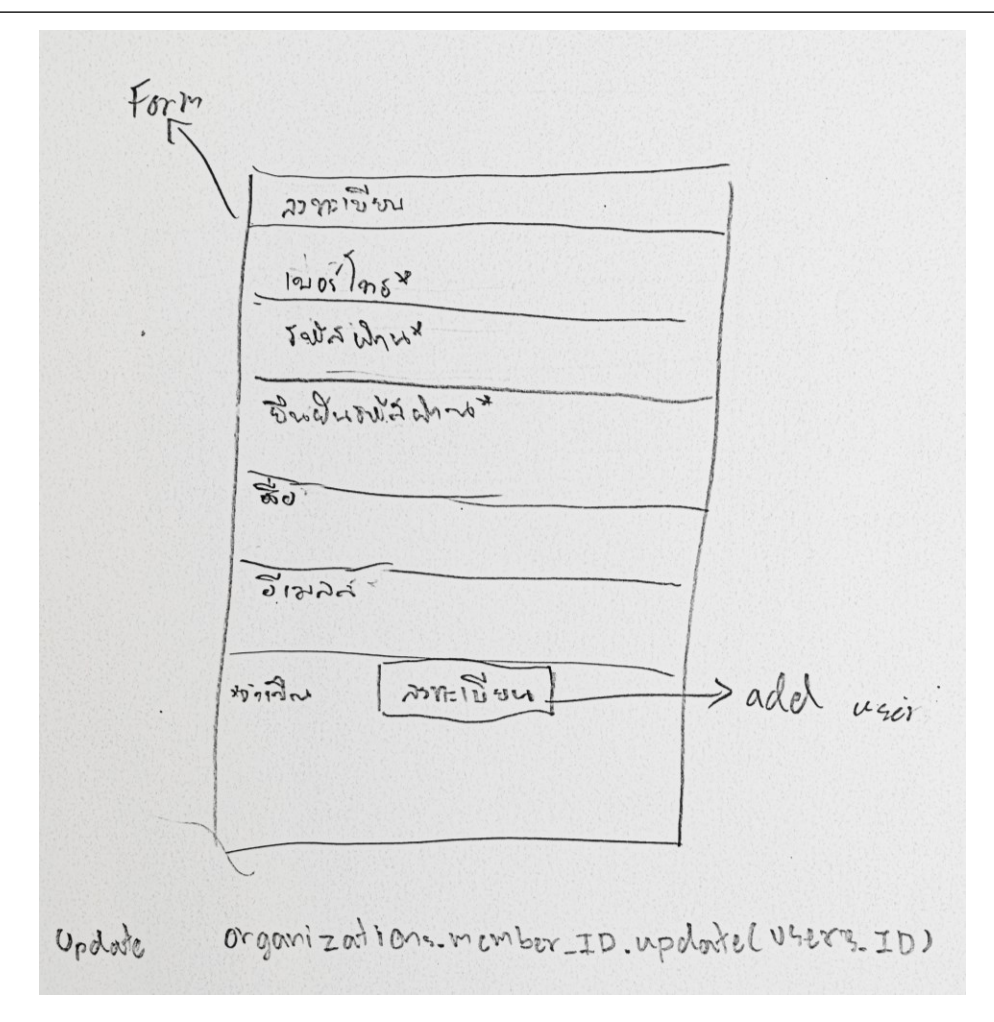

รูปที่ 20 หน้าสมัครผู้สะสมแต้ม

กรอกเบอร์โทร รหัสผ่าน ยืนยันรหัสผ่าน ชื่อ อีเมล และกดปุ่มลงทะเบียนเพื่อใช้งานระบบ

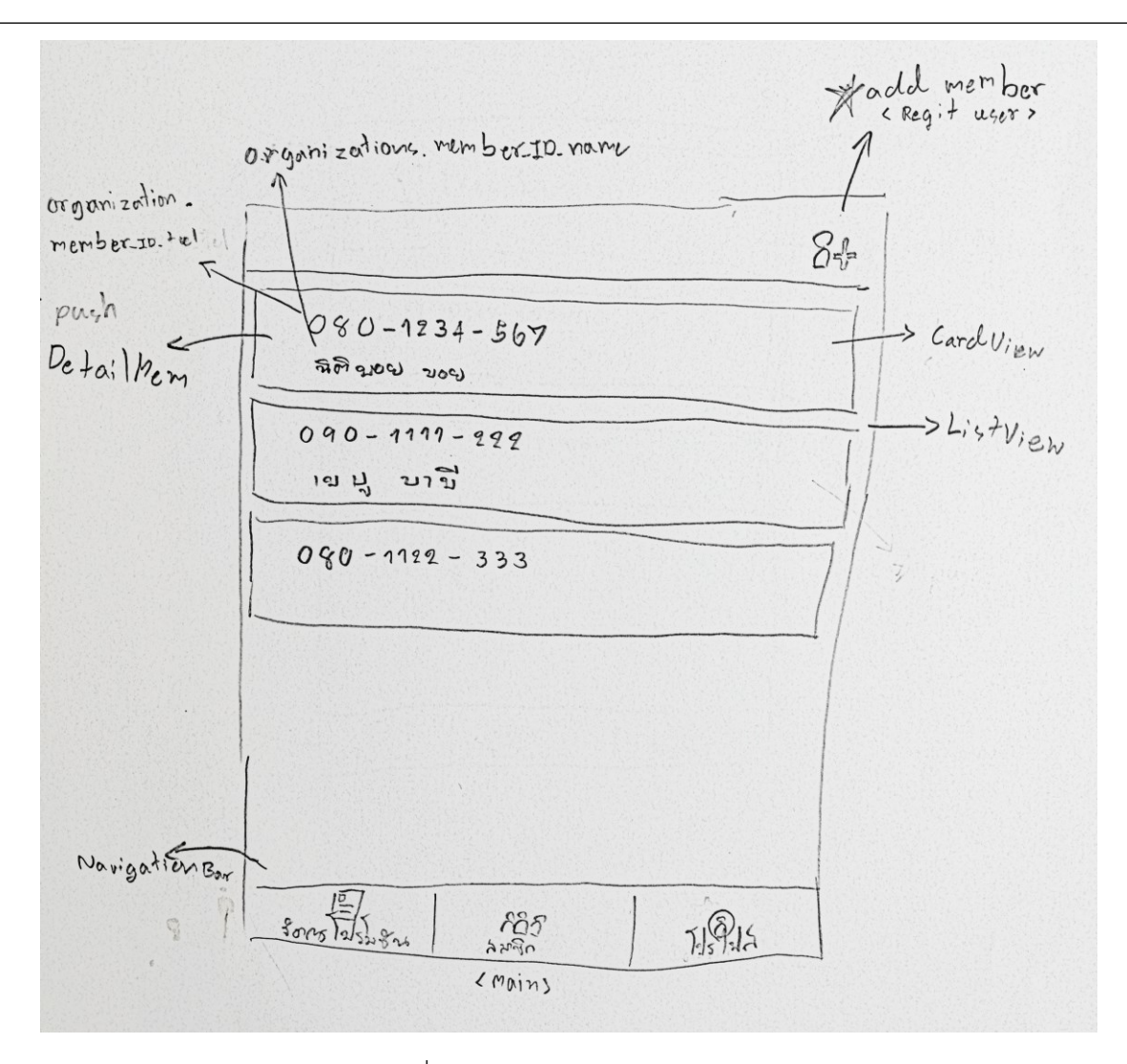

รูปที่ 21 หน้าตรวจสอบผู้สะสมแต้ม ตรวจสอบรายชื่อผู้สะสมแต้มภายในองค์กร และเพิ่มผู้สะสมแต้มได้จากมุมบนขวา

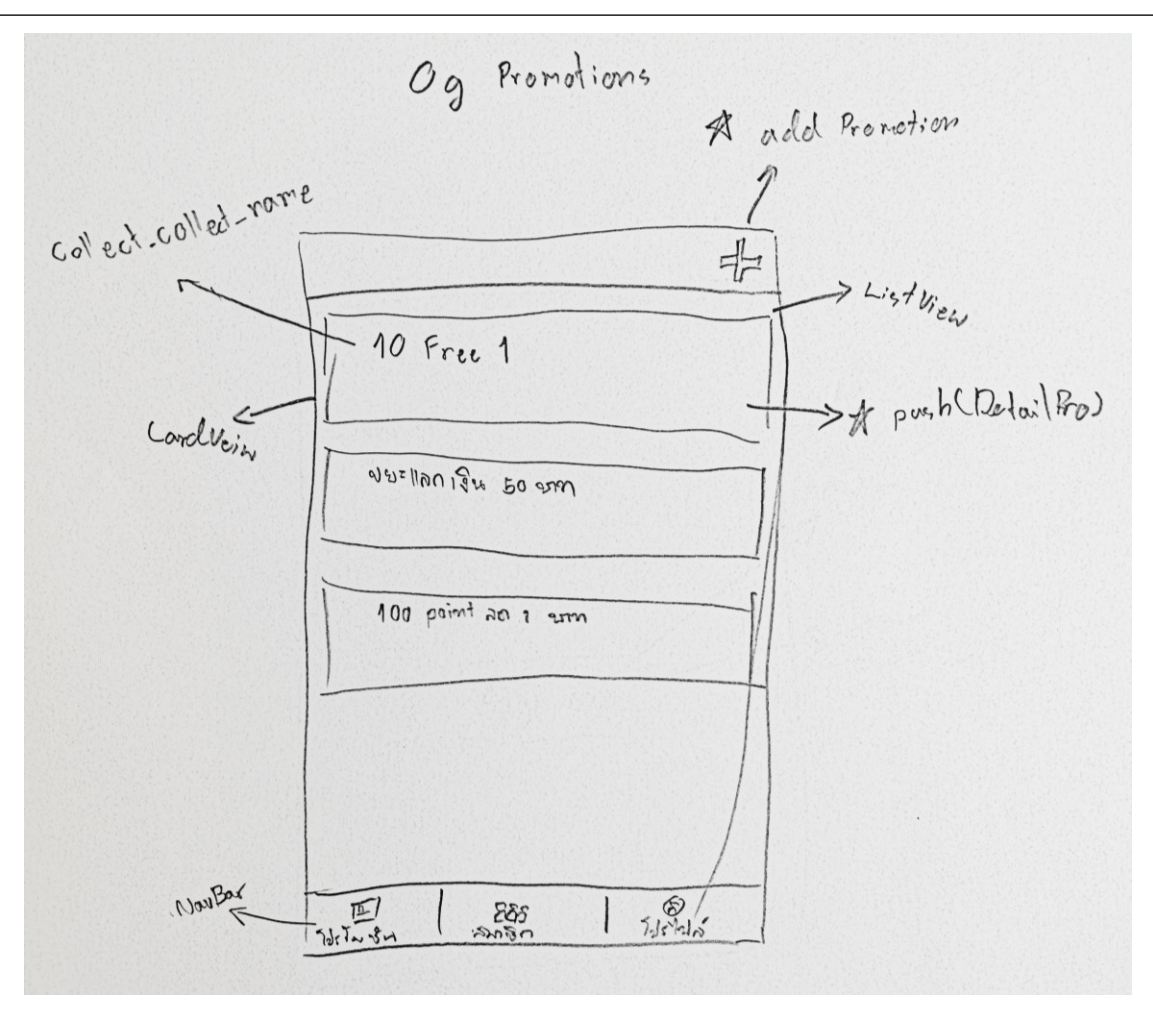

รูปที่ 22 หน้าโปรโมชัน

ตรวจสอบโปรโมชันขององค์กร

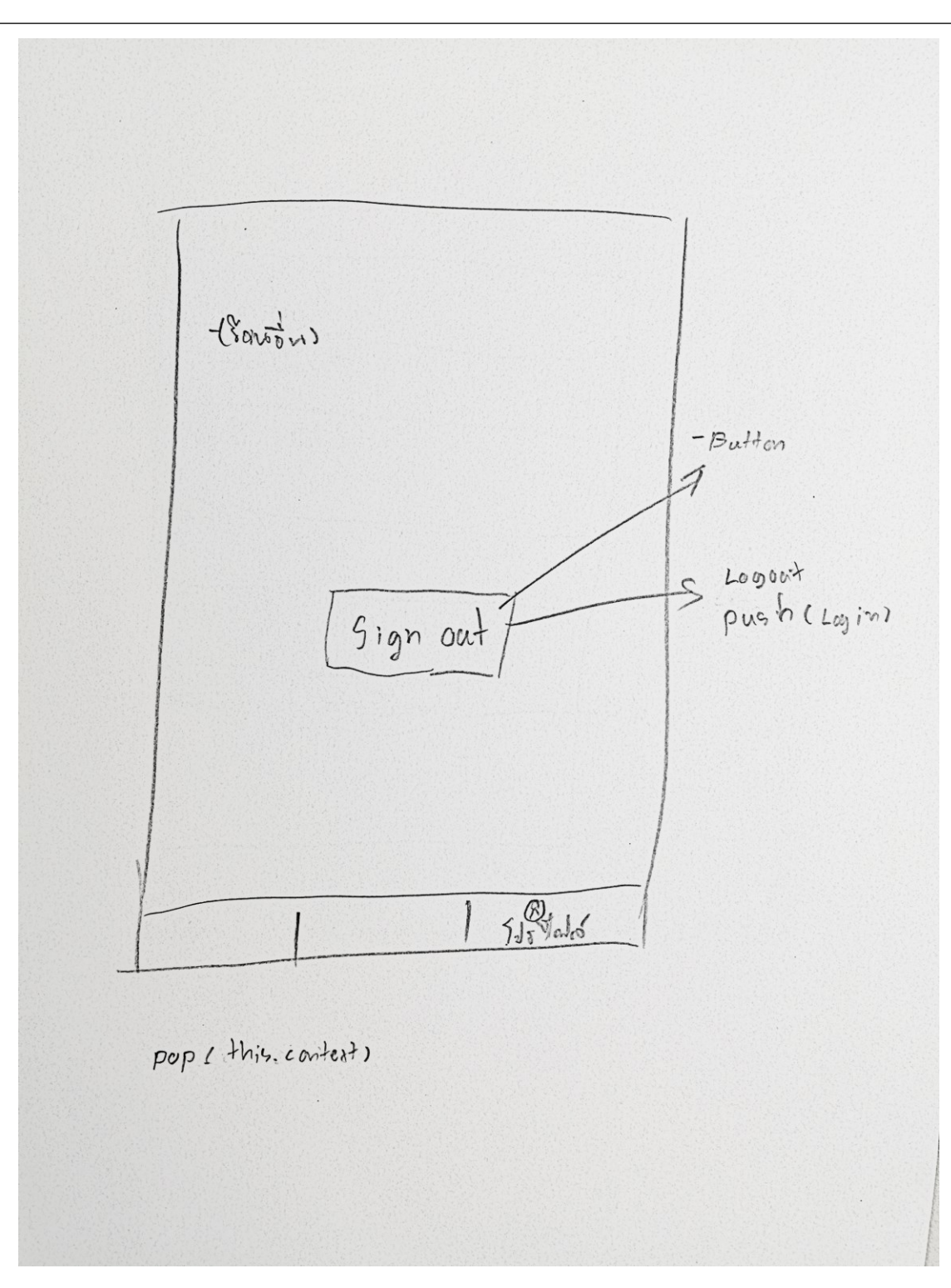

# รูปที่ 23 หน้าโปรไฟล์

ส าหรับออกจากระบบ

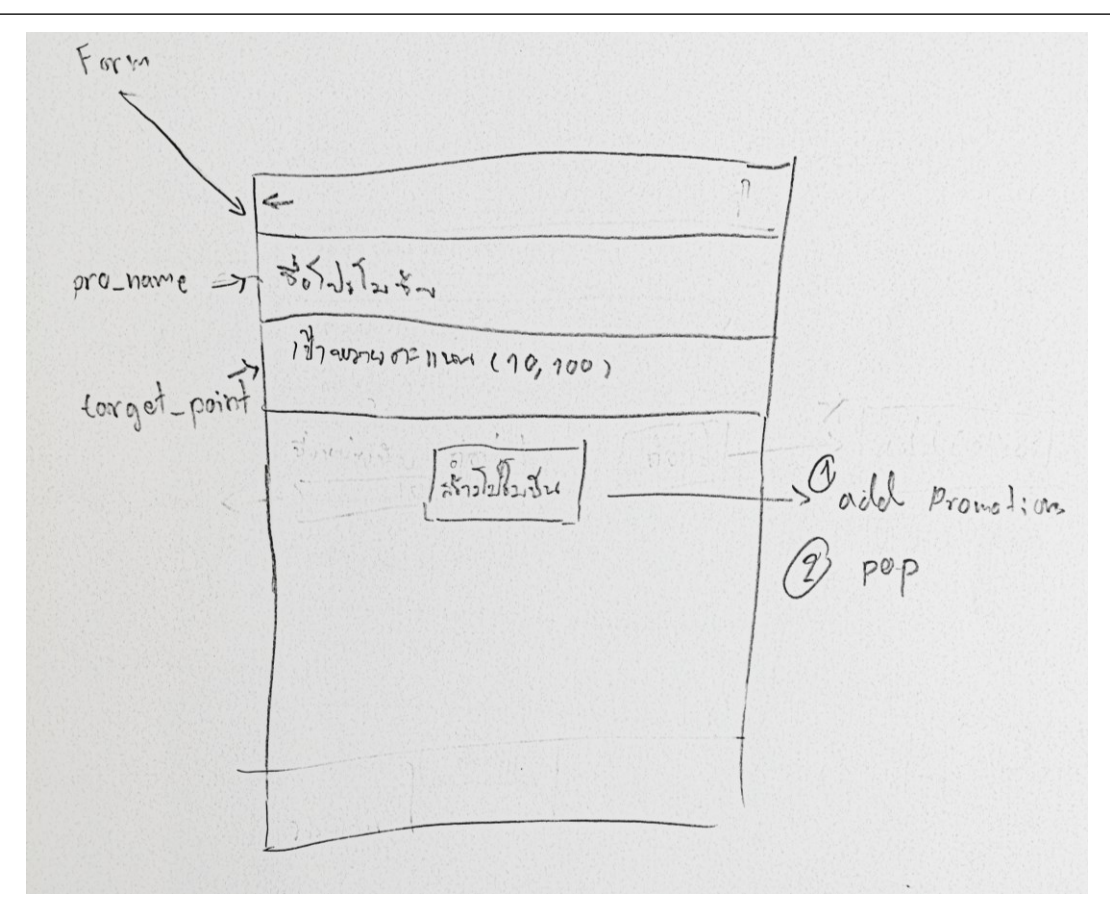

รูปที่ 24 หน้าสร้างโปรโมชัน

ส าหรับสร้างโปรโมชัน

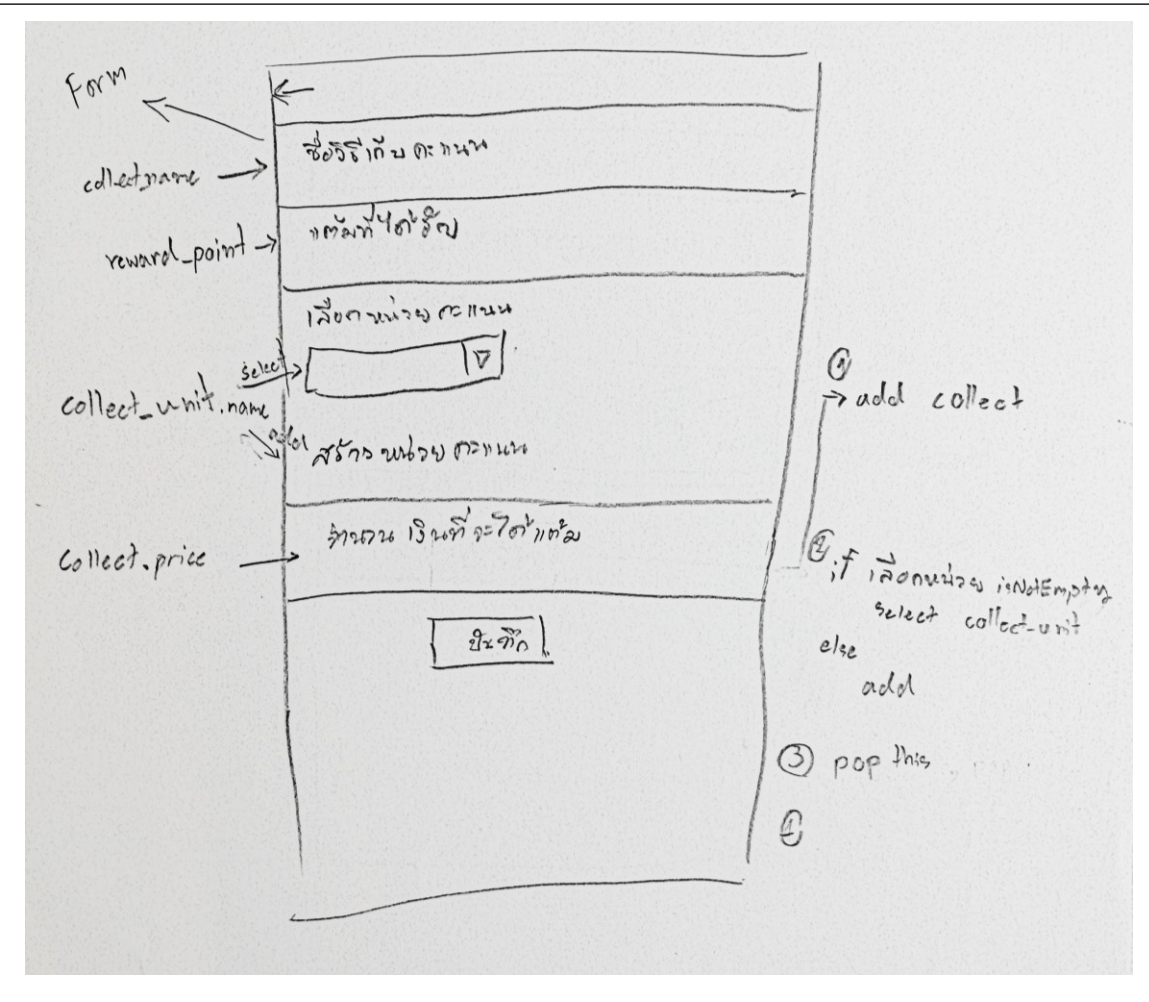

รูปที่ 25 หน้าสร้างวิธีได้รับคะแนน

ส าหรับสร้างวิธีได้รับคะแนนและเลือกประเภทคะแนน

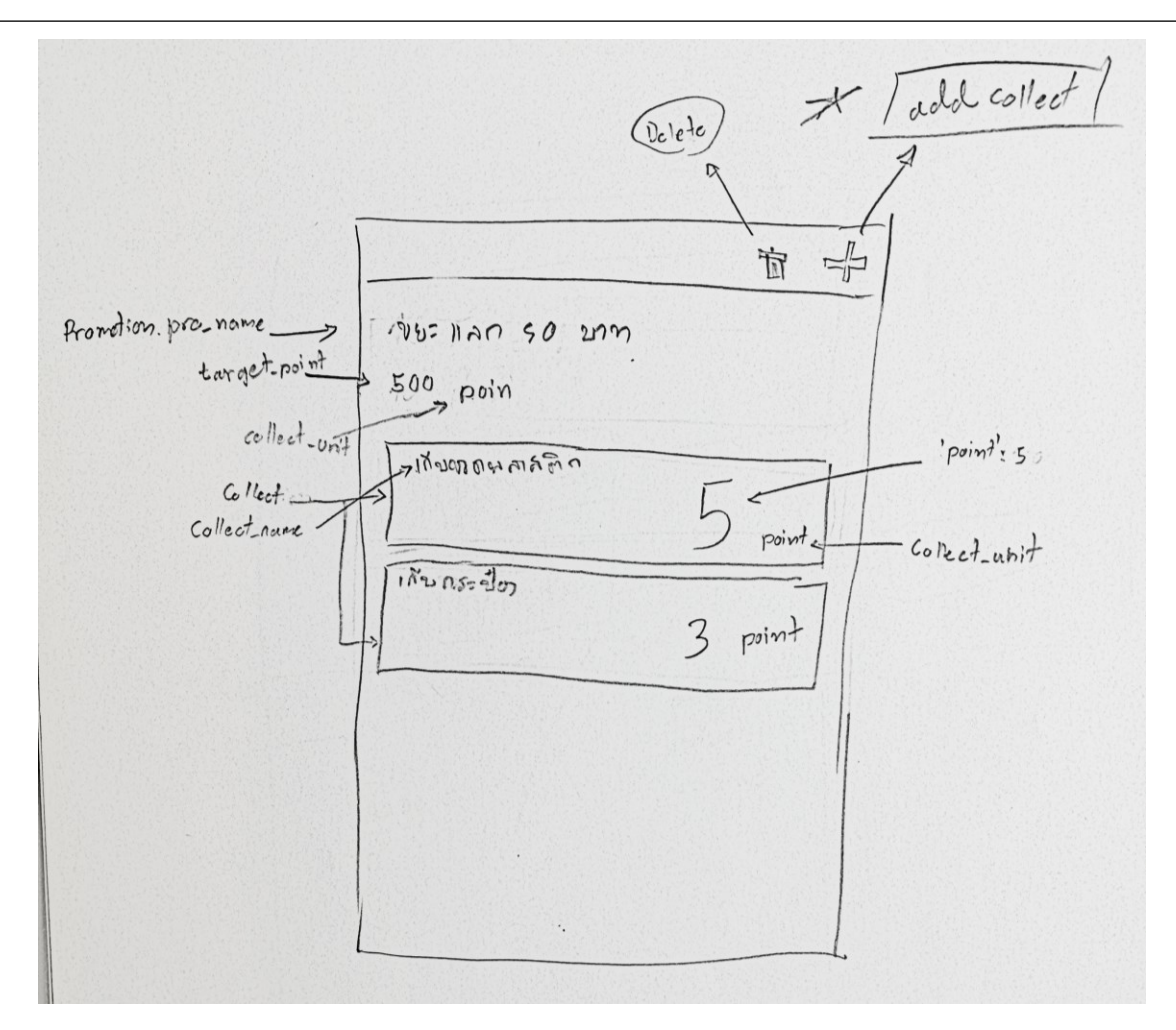

รูปที่ 26 หน้ารายละเอียดโปรโมชัน ตรวจสอบรายละเอียดโปรโมชัน เพิ่ม ลบ

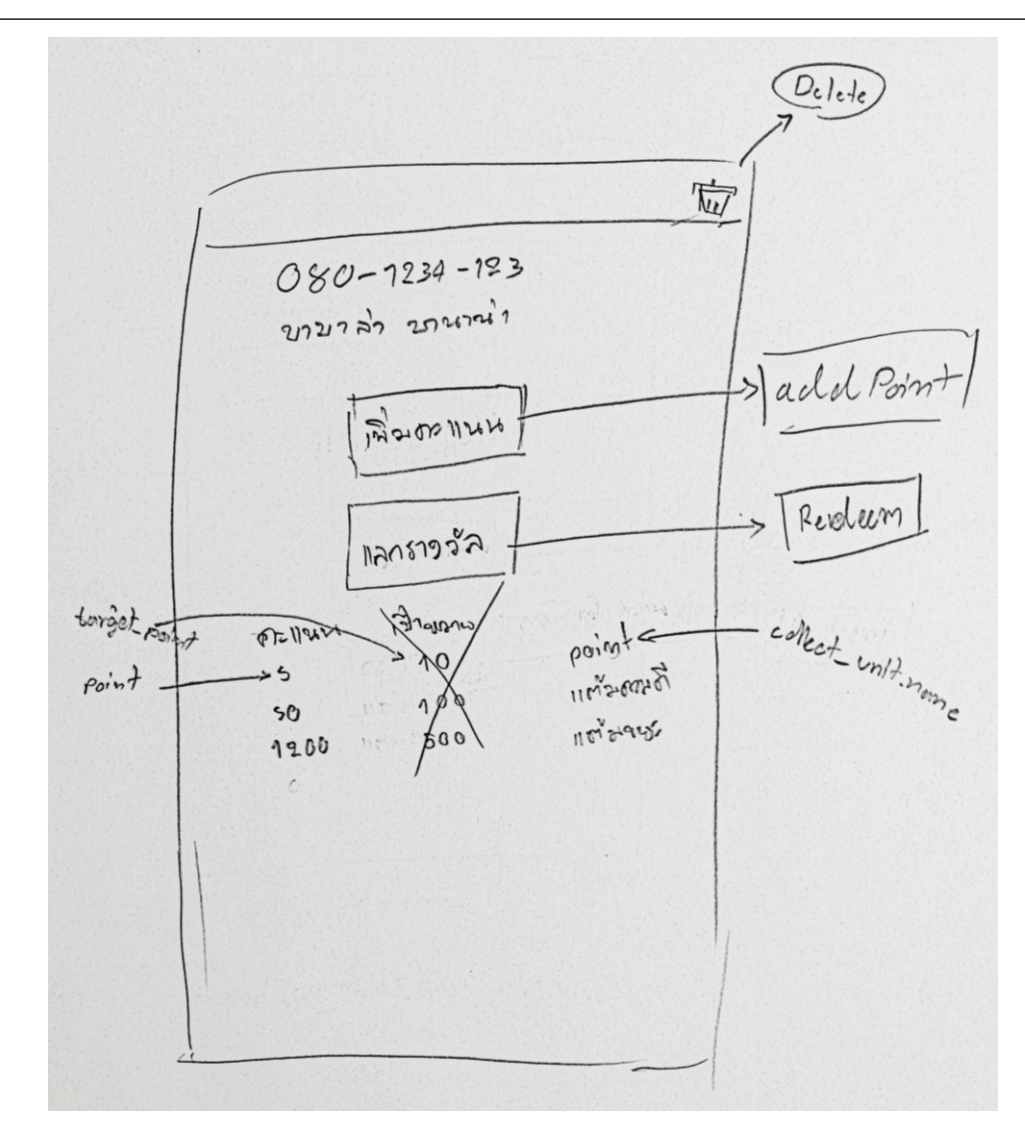

รูปที่ 27 หน้ารายละเอียดผู้สะสมแต้ม

ส าหรับเพิ่มคะแนน แลกรางวัล และดูคะแนนของผู้สะสมแต้ม

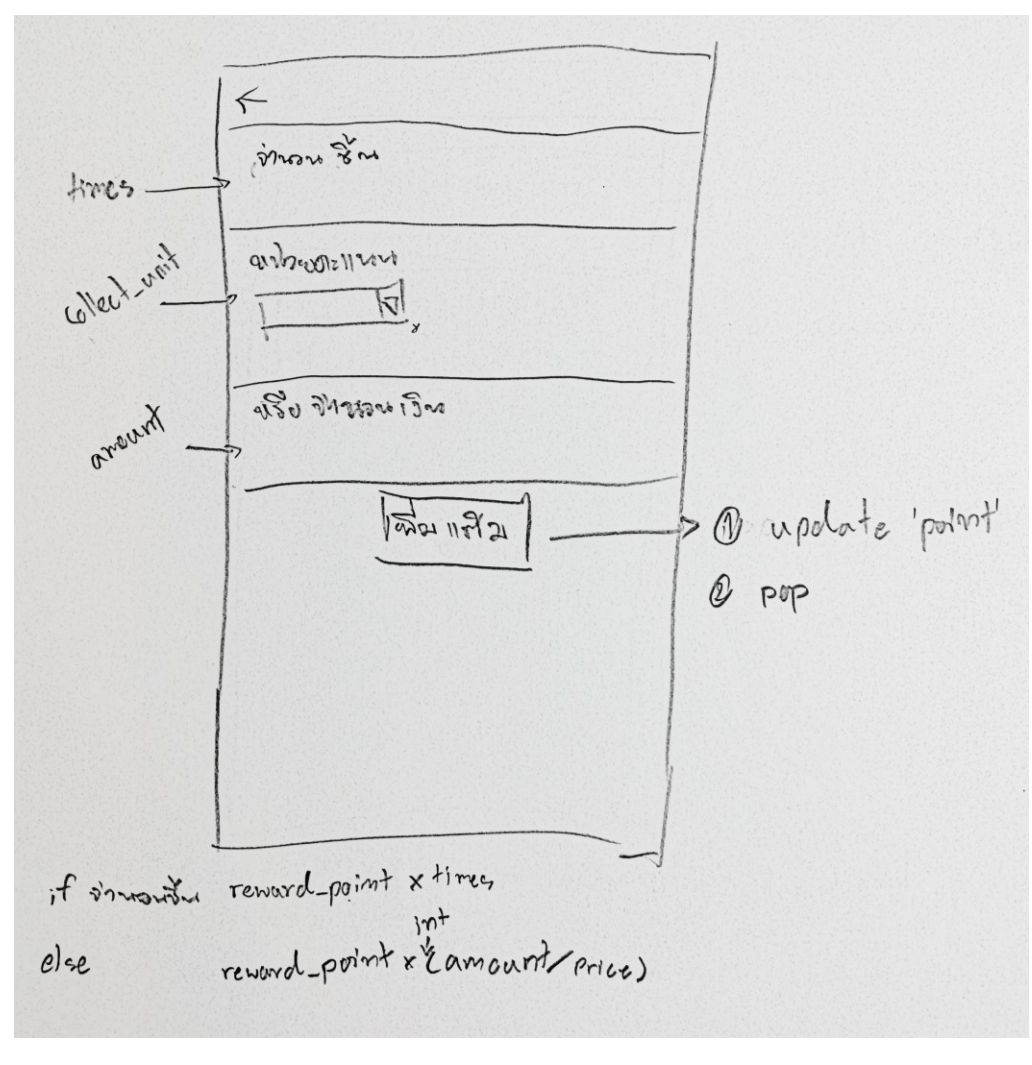

รูปที่ 28 หน้าเพิ่มคะแนน

ส าหรับเพิ่มคะแนนให้ผู้สะสมแต้ม

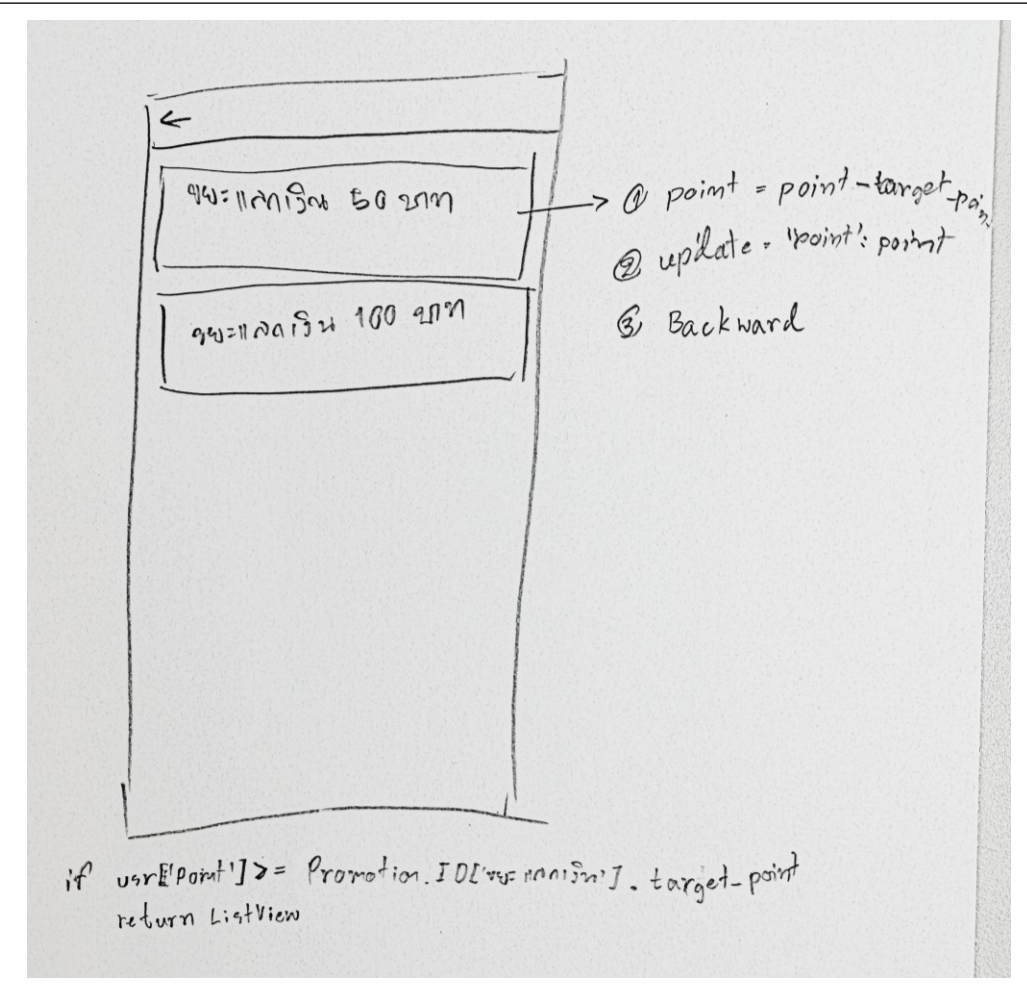

รูปที่ 29 หน้าแลกรางวัล

แลกรางวัลให้ผู้สะสมแต้ม

## 4 **ผลการด าเนินโครงงาน**

# 4.1 **ผลของการจัดกิจกรรมอบรมเชิงปฏิบัติการครั้งที่ 1**

เมื่อวันพฤหัสบดีที่ 4 มีนาคม 2564 ที่ผ่านมา ห้องปฏิบัติการวิจัยสื่อดิจิทัลและปฏิสัมพันธ์ (DMI) ได้จัด โครงการอบรมเชิงปฏิบัติการ ฮีโร่บางแสนกำจัดพลาสติก (Bangsaen Plastic Waste Eliminating Hero) ครั้งที่ 1 ร่วมกับ เทศบาลเมืองแสนสุข มหาวิทยาลัย Musashino จากประเทศญี่ปุ่น และ Precious Plastic Bangkok ณ อาคารอเนกประสงค์ สำนักงานเทศบาลเมืองแสนสุข จ.ชลบุรี โดยมี ดร.ประจักษ์ จิตเงินมะดัน อ.ประวิทย์ บุญ มี ดร.เฉลิมภัณฑ์ ฟองสมุทร (คณะวิศวกรรมศาสตร์) และทีมงาน ร่วมให้ความรู้เกี่ยวกับเทคโนโลยีสารสนเทศที่ใช้ ในการบริหารจัดการขยะได้ โดยได้นำเสนอถังขยะอัจฉริยะสะสมแต้ม ที่สามารถแยกขยะแต่ละประเภทได้อัตโนมัติ และมีระบบสารสนเทศในการบริหารจัดการขยะ และแอปพลิเคชันในการสะสมแต้ม มีผู้เข้าร่วมโครงการ 97 คน

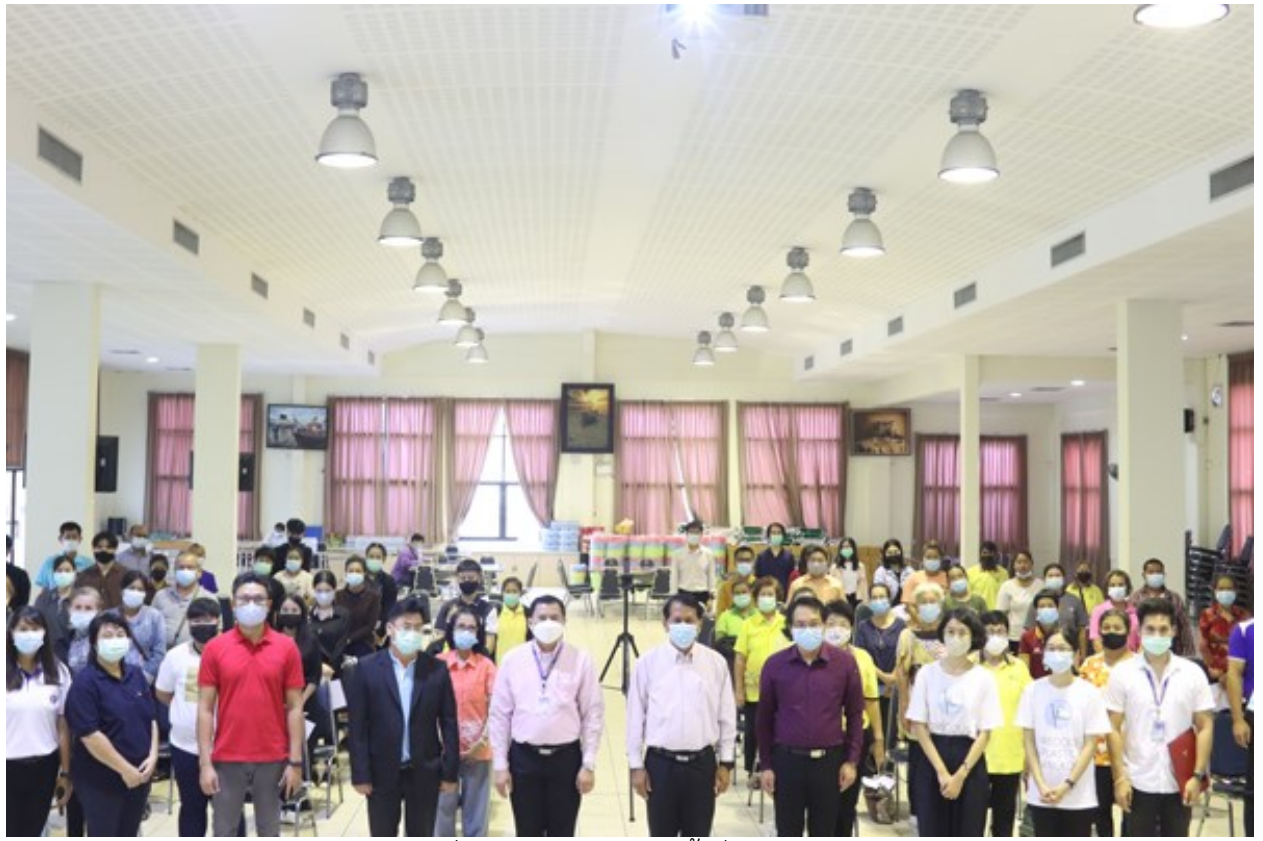

รูปที่ 30 กิจกรรมอบรมครั้งที่ 1 เปิดงาน

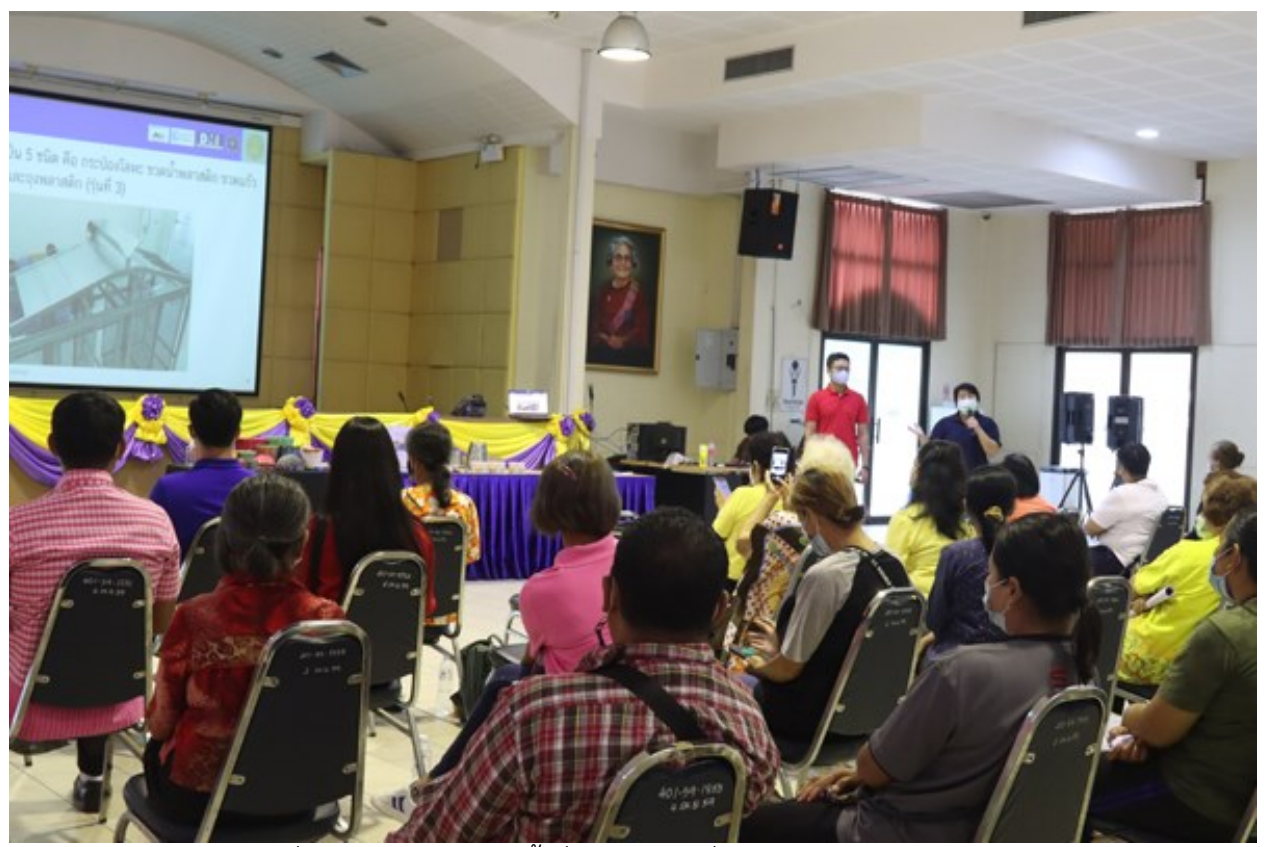

รูปที่ 31 กิจกรรมอบรมครั้งที่ 1 บรรยายเรื่องการคัดแยกขยะอัตโนมัติ

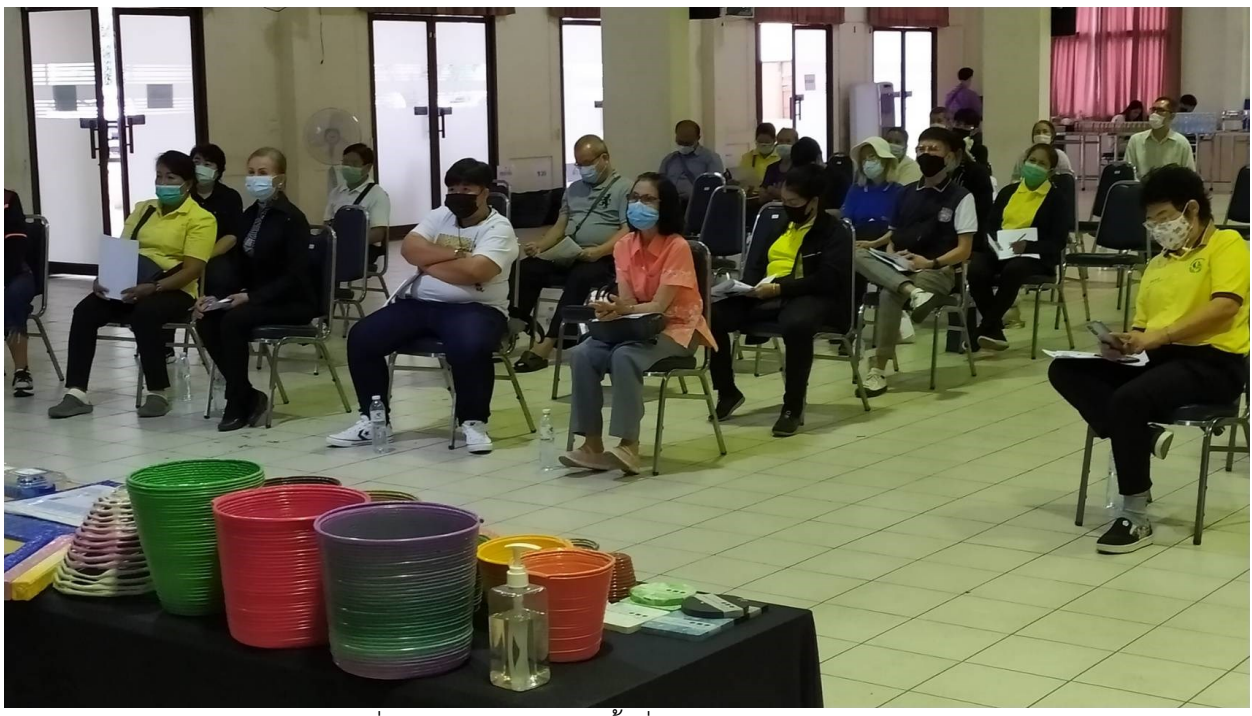

รูปที่ 32 กิจกรรมอบรมครั้งที่ 1 ประเภทของพลาสติก

## ฮีโร่บางแสนกำจัดพลาสติก 54

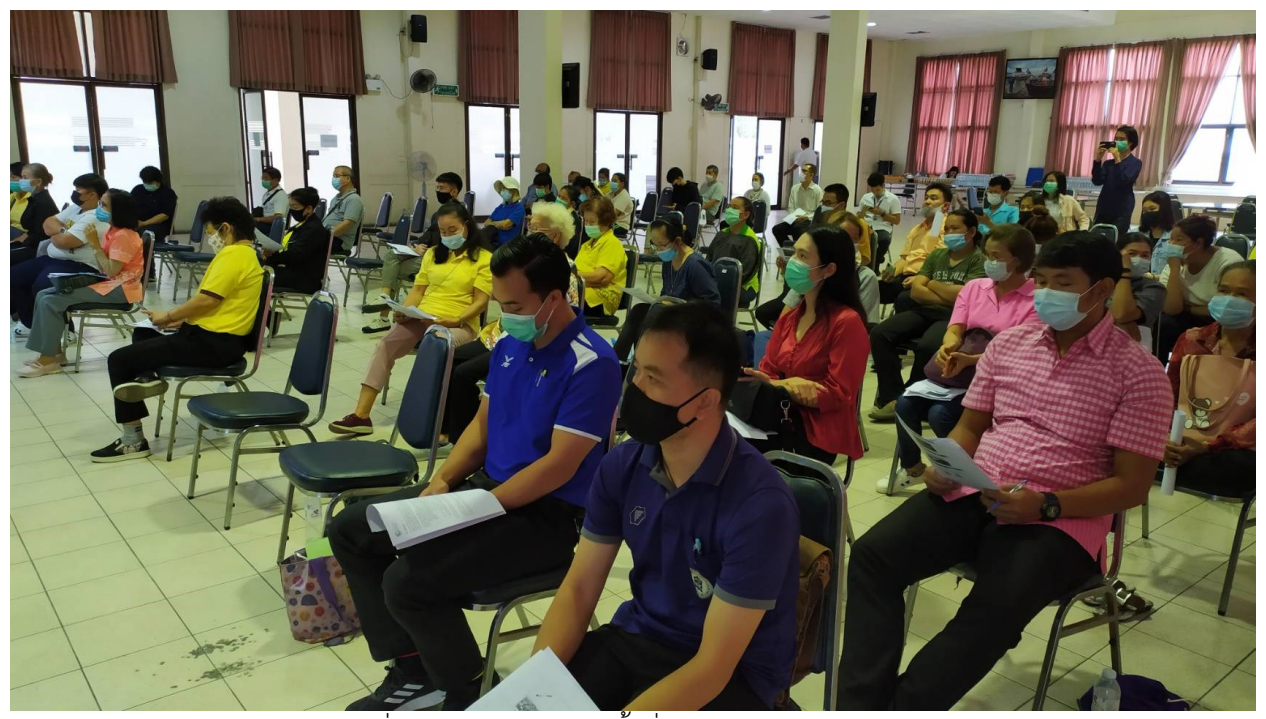

รูปที่ 33 กิจกรรมอบรมครั้งที่ 1 บรรยากาศการอบรม

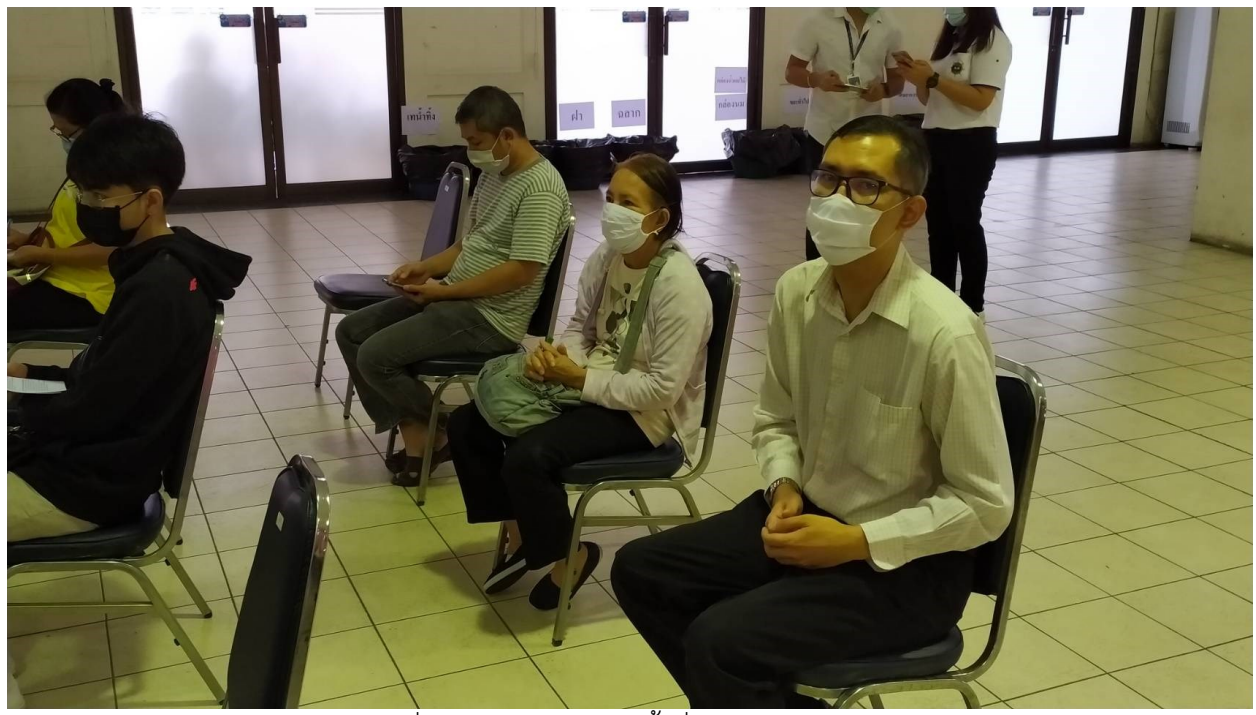

รูปที่ 34 กิจกรรมอบรมครั้งที่ 1 ผู้เข้าร่วมอบรม

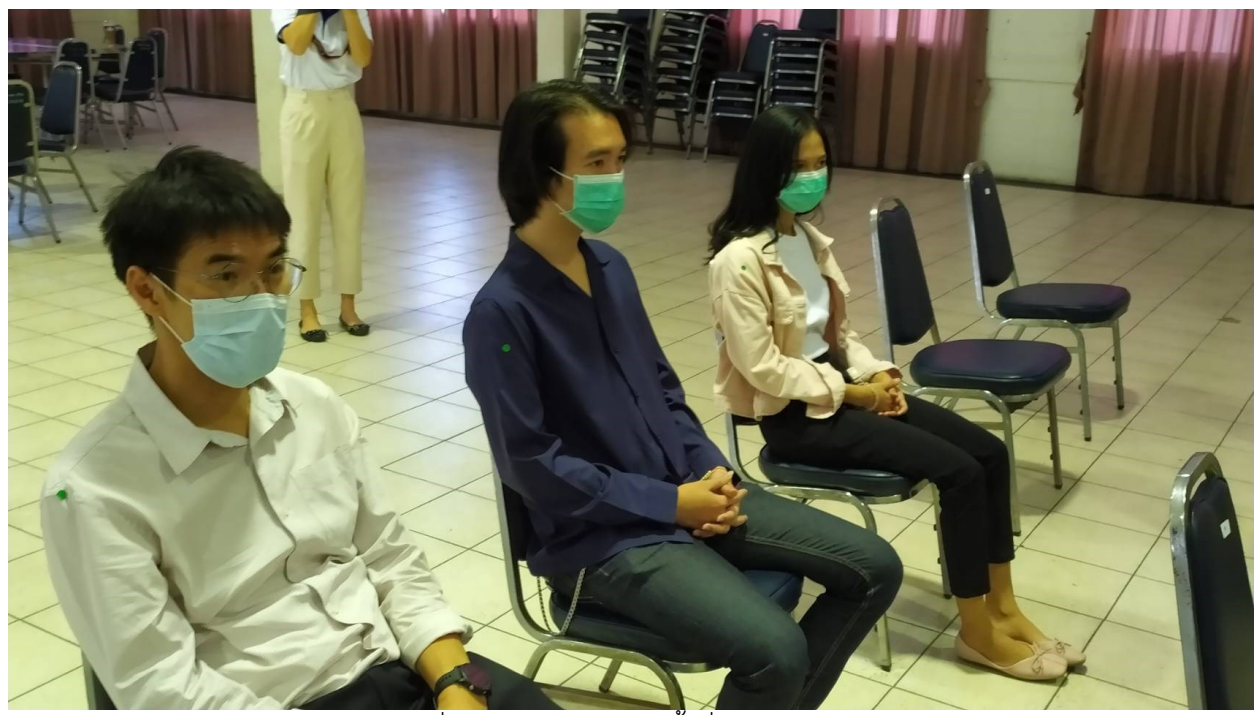

รูปที่ 35 กิจกรรมอบรมครั้งที่ 1 คณะผู้วิจัย

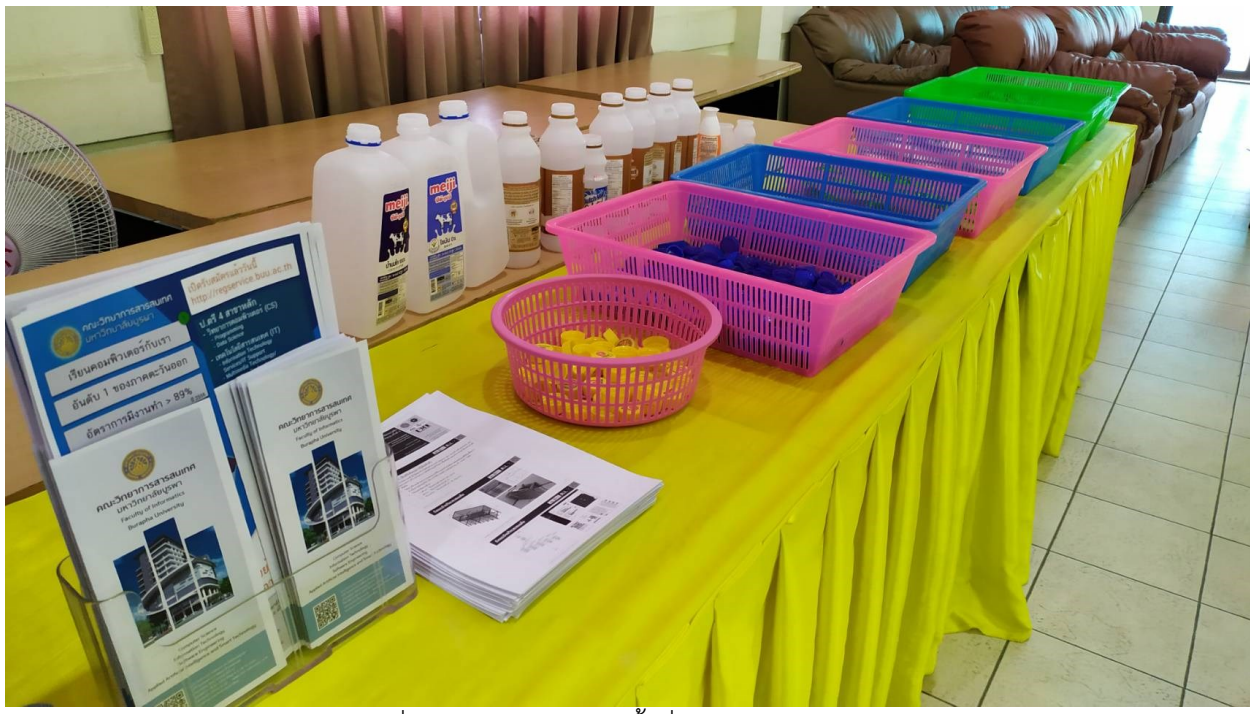

รูปที่ 36 กิจกรรมอบรมครั้งที่ 1 ประเภทพลาสติก

# 4.2 **ผลของการจัดกิจกรรมอบรมเชิงปฏิบัติการครั้งที่ 2**

เมื่อวันที่ 16 มีนาคม 2564 ที่ผ่านมา ห้องปฏิบัติการวิจัยสื่อดิจิทัลและปฏิสัมพันธ์ (DMI) ได้จัดโครงการ ้อบรมเชิงปฏิบัติการ ฮีโร่บางแสนกำจัดพลาสติก (Bangsaen Plastic Waste Eliminating Hero) ครั้งที่ 2 ร่วมกับ เทศบาลเมืองแสนสุข มหาวิทยาลัย Musashino จากประเทศญี่ปุ่น และ Precious Plastic Bangkok ณ อาคาร อเนกประสงค์ ส านักงานเทศบาลเมืองแสนสุข จ.ชลบุรีโดยมี ดร.ประจักษ์ จิตเงินมะดัน อ.ประวิทย์ บุญมี ดร. เฉลิมภัณฑ์ ฟองสมุทร (คณะวิศวกรรมศาสตร์) และทีมงาน ร่วมให้ความรู้เกี่ยวกับเทคโนโลยีสารสนเทศที่ใช้ในการ บริหารจัดการขยะได้ โดยได้นำเสนอถังขยะอัจฉริยะสะสมแต้ม ที่สามารถแยกขยะแต่ละประเภทได้อัตโนมัติและมี ระบบสารสนเทศในการบริหารจัดการขยะ และแอปพลิเคชันในการสะสมแต้ม มีผู้เข้าร่วมโครงการ 101 คน

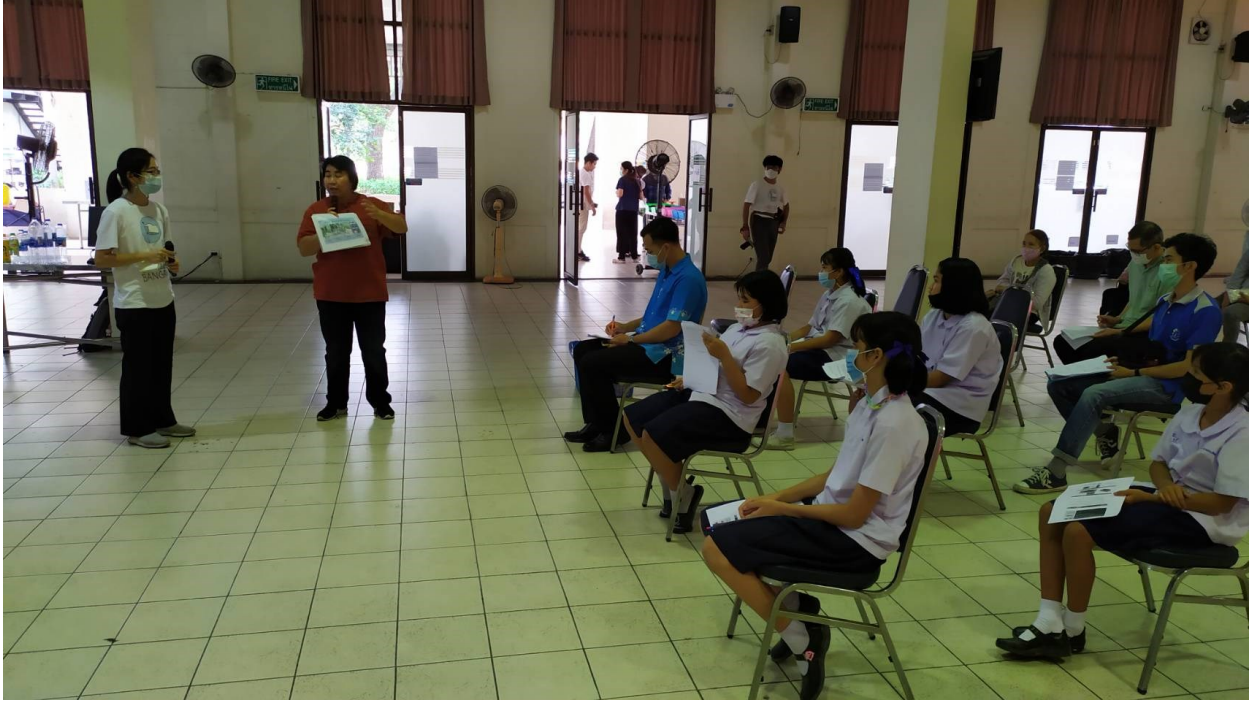

รูปที่ 37 เริ่มต้นการอบรมเชิงปฏิบัติการ

#### ฮีโร่บางแสนกำจัดพลาสติก 57 - ราช 57 - ราช 57 - ราช 57 - ราช 57 - ราช 57 - ราช 57 - ราช 57 - ราช 57 - ราช 57 - ร

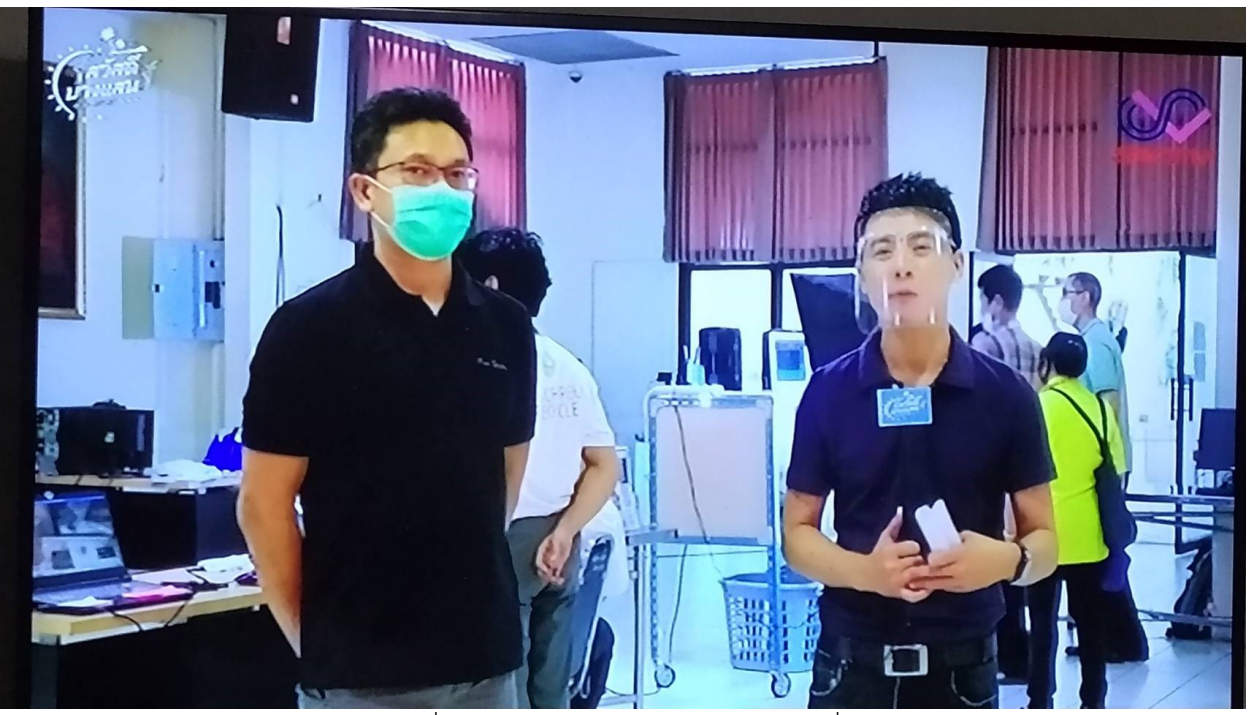

รูปที่ 38 สัมภาษณ์รายการโทรทัศน์ท้องถิ่น

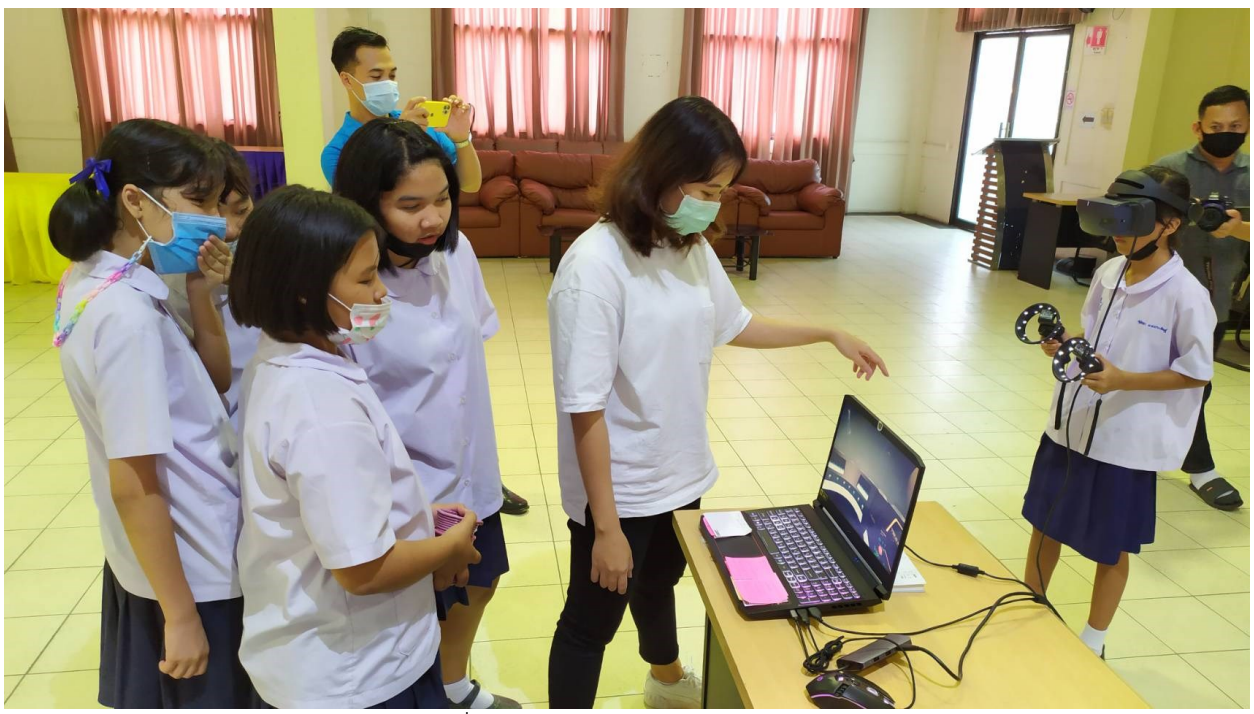

รูปที่ 39 การใช้ VR ในการฝึกเก็บขยะ

#### ฮีโร่บางแสนกำจัดพลาสติก 58 ธรรมา จัดพลาสติก 58 ธรรมา จัดพล

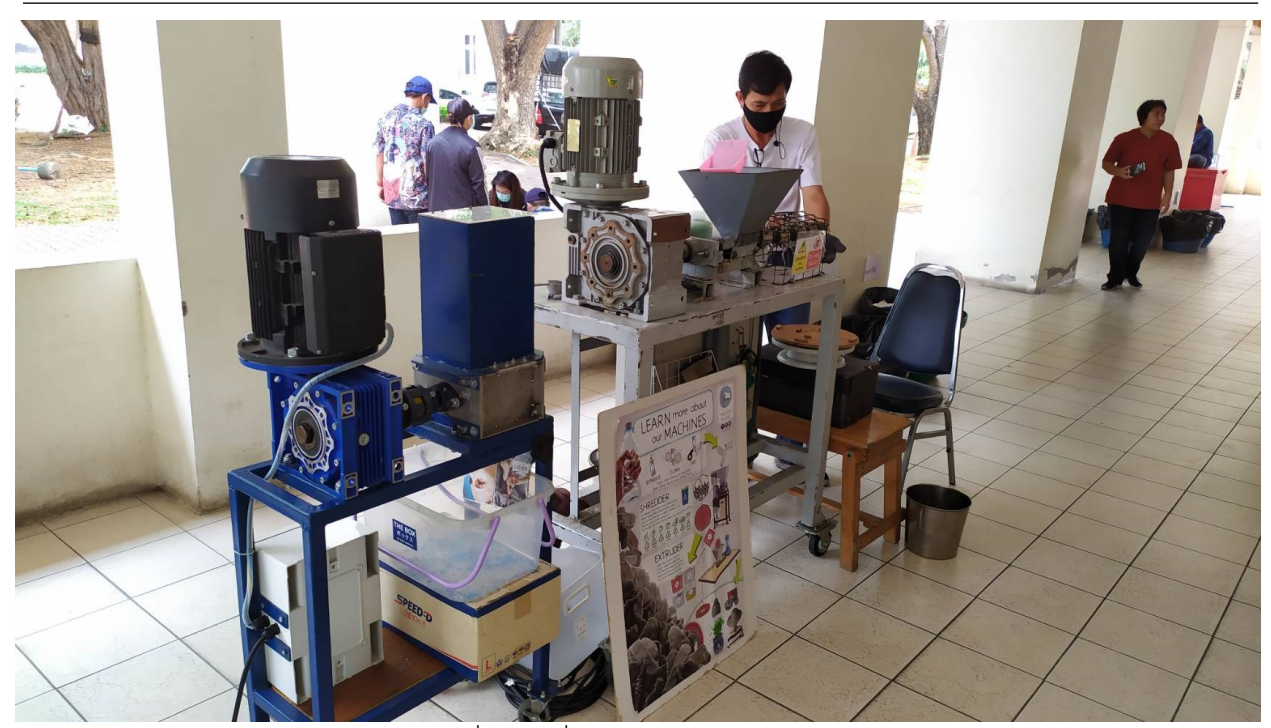

รูปที่ 40 เครื่องบดและหลอมพลาสติก

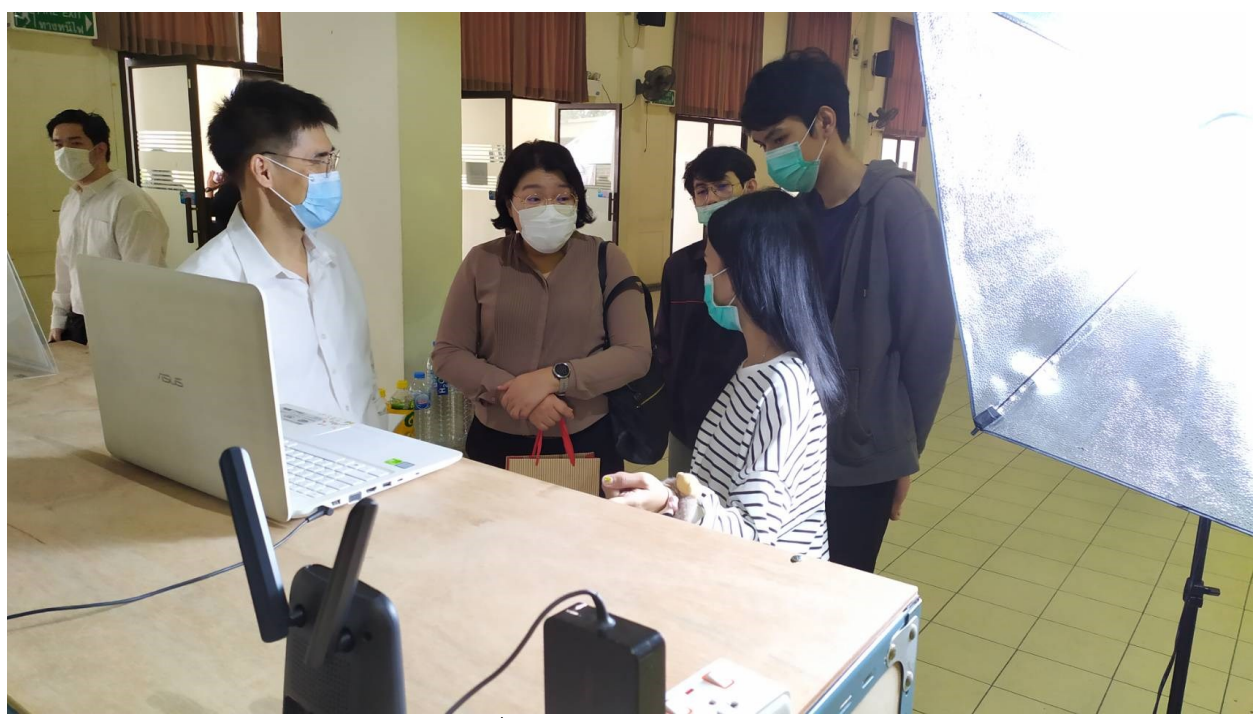

รูปที่ 41 ถังคัดแยกขยะอัตโนมัติ

## ฮีโร่บางแสนกำจัดพลาสติก 59 ธรรมา จัดพลาสติก 59 ธรรมา จัดพล

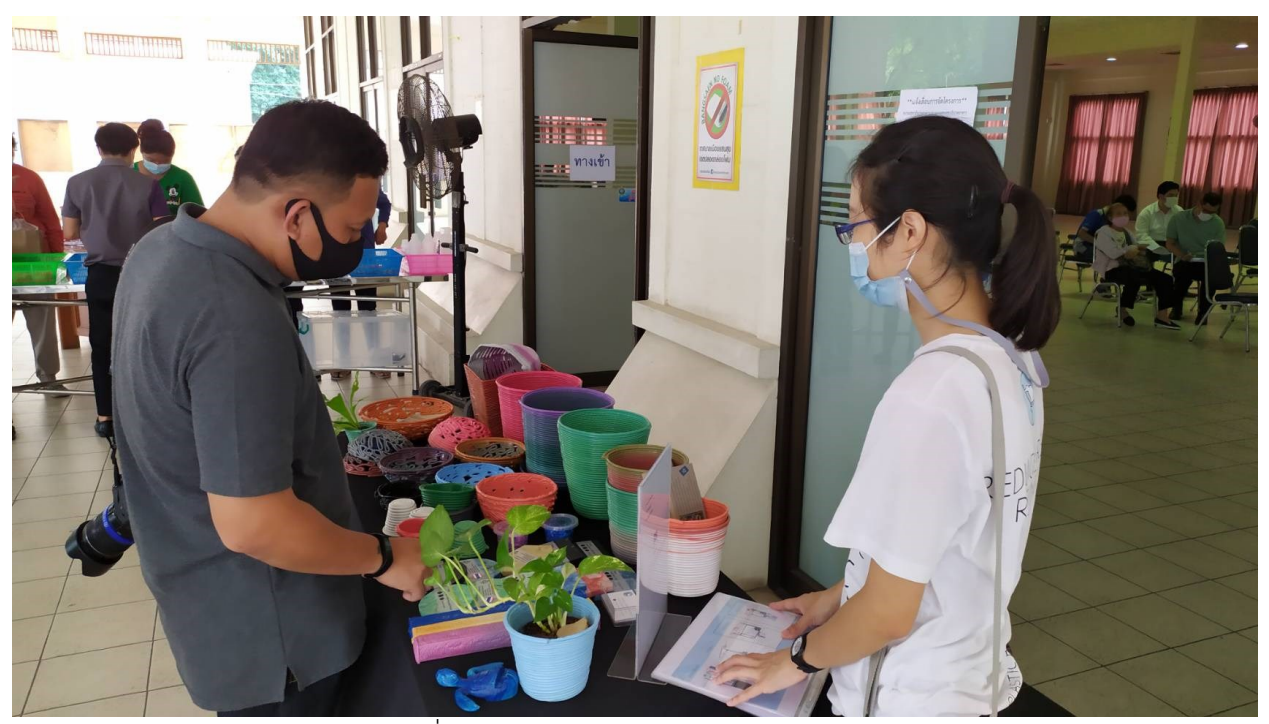

รูปที่ 42 ตัวอย่างผลิตภัณฑ์จากขยะพลาสติก

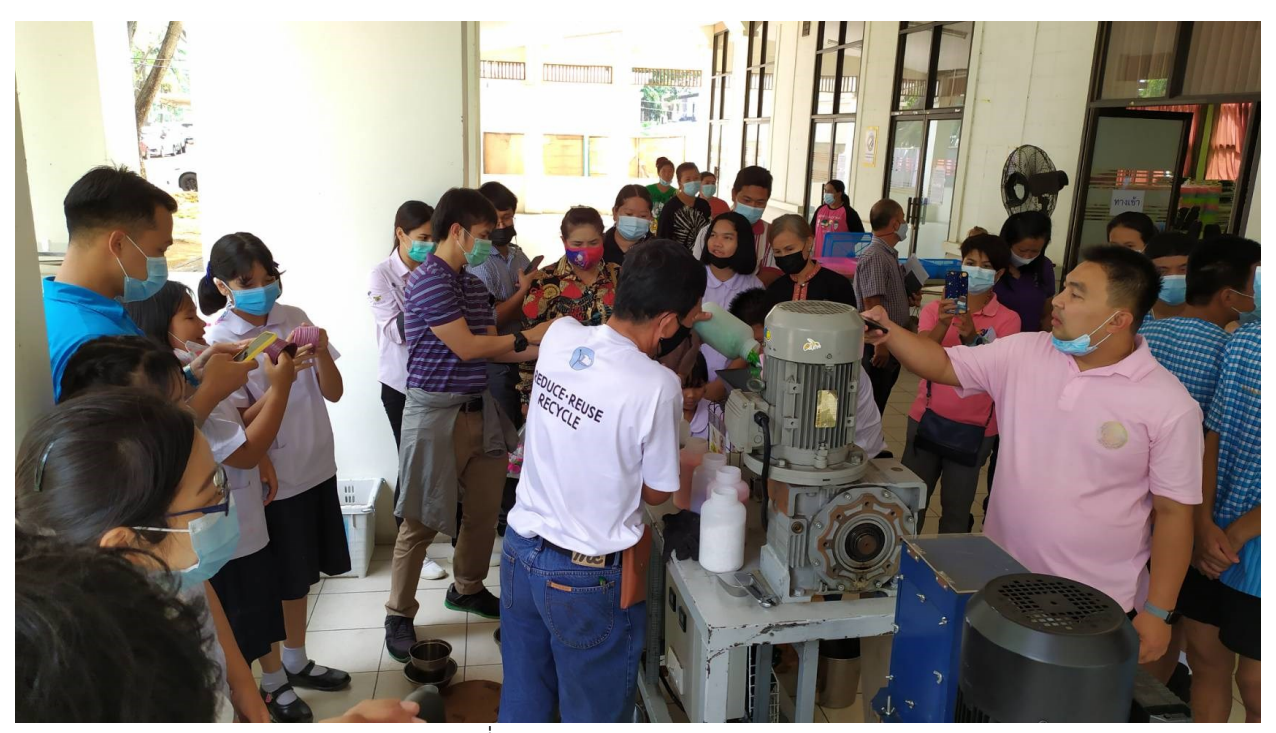

รูปที่ 43 การบดและหลอมพลาสติก
### ฮีโร่บางแสนก าจัดพลาสติก 60

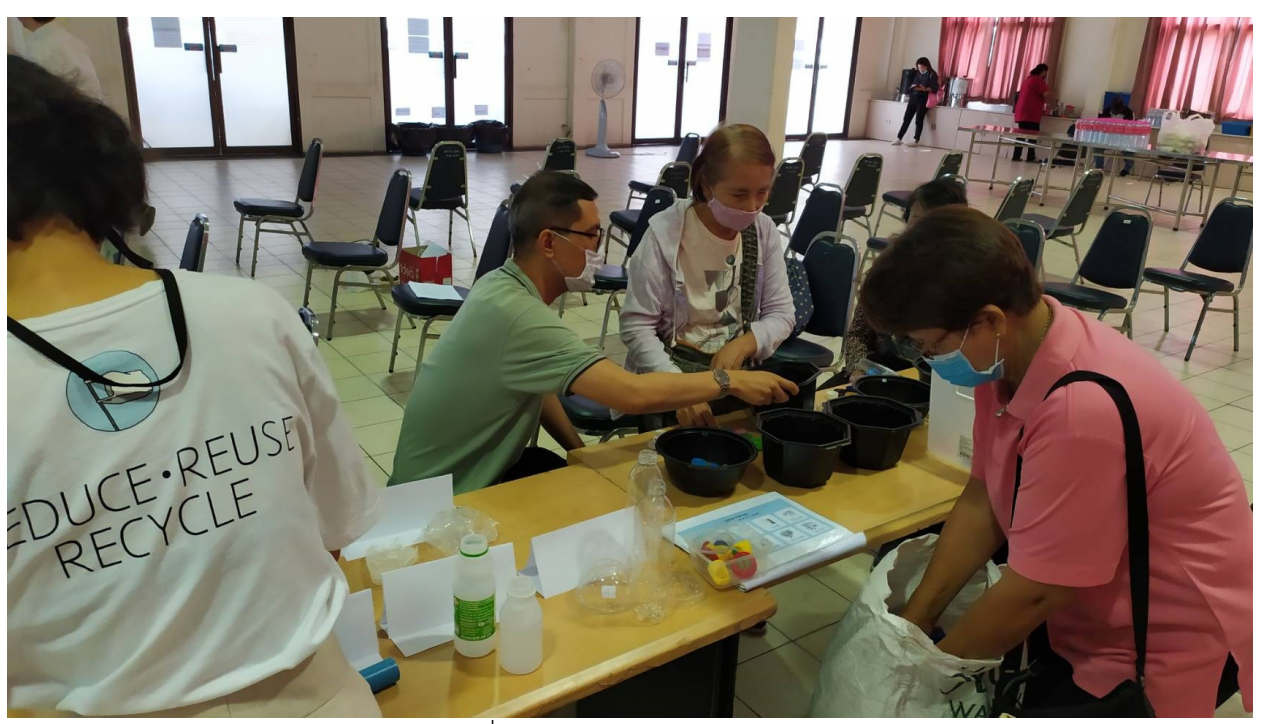

รูปที่ 44 การคัดแยกขยะพลาสติก

## 4.3 **ผลลัพธ์การพัฒนาแอปพลิเคชัน**

หลังจากที่ทำการออกแบบฐานข้อมูลเป็นแบบ NoSQL มีการดำเนินการตามขั้นตอนที่กำหนดไว้ โดยเริ่ม จากการสร้างฐานข้อมูล จากนั้นทำการเขียน Application Programming Interface (API) ขึ้นมาเพื่อใช้ในการ รับส่งข้อมูลระหว่างฝั่ง Server กับ ผู้ใช้งาน

| MongoDB Compass - localhost:27017/CrudDB               |                          |                |                    |                            |              |                         | -          | $\Box$<br>$\times$  |
|--------------------------------------------------------|--------------------------|----------------|--------------------|----------------------------|--------------|-------------------------|------------|---------------------|
| Connect View Help<br>Local<br>∢                        | Collections              |                |                    |                            |              |                         |            |                     |
| <b>7</b> COLLECTIONS<br>$\times$ 4 DBS<br>$\mathbf{c}$ | <b>CREATE COLLECTION</b> |                |                    |                            |              |                         |            |                     |
| ☆ FAVORITE                                             | <b>Collection Name</b>   | Documents      | Avg. Document Size | <b>Total Document Size</b> | Num, Indexes | <b>Total Index Size</b> | Properties |                     |
| HOST<br>localhost:27017                                | $\blacktriangle$         |                |                    |                            |              |                         |            |                     |
| <b>CLUSTER</b><br>Standalone                           | collect                  | 3              | 190.0 B            | 570.0 B                    | $\mathbf{1}$ | 32.0 KB                 |            | $\mathbb B$         |
| <b>EDITION</b><br>MongoDB 4.4.4 Community              | collect_unit             | $\overline{2}$ | 65.0 B             | 130.0 B                    | $\mathbf{1}$ | 32.0 KB                 |            | $\boxplus$          |
| <b>Q</b> Filter your data<br>oplus<br>$\vee$ CrudDB    | organizations            | $\overline{2}$ | 114.0 B            | 228.0 B                    | $\mathbf{1}$ | 32.0 KB                 |            | $\widehat{\boxdot}$ |
| $\blacksquare$ collect<br>collect_unit                 | promotions               | $\overline{2}$ | 135.5 B            | 271.0 B                    | $\mathbf{1}$ | 32.0 KB                 |            | $\widehat{\boxdot}$ |
| crganizations<br>promotions                            | reward historys          | $\overline{1}$ | 125.0 B            | 125.0 B                    | $\mathbf{1}$ | 32.0 KB                 |            | $\mathbb B$         |
| reward_historys<br><b>La</b> users                     | users                    | $\mathbf{1}$   | 136.0 B            | 136.0 B                    | $\mathbf{1}$ | 32.0 KB                 |            | $\boxplus$          |
| $\rightarrow$<br>admin<br>$>$ config<br>$>$ local      |                          |                |                    |                            |              |                         |            |                     |
| ÷                                                      |                          |                |                    |                            |              |                         |            |                     |
| > MONGOSH                                              |                          |                |                    |                            |              |                         |            | ∼                   |

รูปที่ 45 Collection ทั้งหมดของฐานข้อมูล

ในการส่งไฟล์ไปในลักษณะของ JSON เพื่อให้ทาง front end เป็นผู้นำไปใช้งานต่อ โดยเป็นการเชื่อม ระหว่าง API กับฐานข้อมูล ซึ่งเริ่มจากการ ติดตั้ง Environment ที่ต้องการ ได้แก่ "bodyparser","cors","express","mongodb","mongoose" และ ต้องทำการสร้าง package.json ด้วย npm init โดย ก่อนหน้าต้องทำการติดตั้ง Node.JS และ Mongodb หลังจากติดตั้ง Environment ทั้งหมดแล้ว หลังจากนั้นให้ ทำการสร้างไฟล์นามสกุล .js โดยที่ไฟล์นั้นจะต้องมีการทำ require express และ Router express จากนั้นทำ การเชื่อมต่อ mongodb จากนั้นทำการ find() เพื่อทำการค้นหาทั้งหมด และใส่พารามิเตอร์ชื่อของ collection ที่ ต้องการจะค้นหา จากนั้นทำการ แปลงเป็น Array เพื่อส่งต่อไปยัง API โดยใช้คำสั่ง toArray() เพื่อให้เวลาส่งข้อมูล ไปในรูปแบบของ Array ซึ่งต้องทำการ send() เพื่อส่งข้อมูลที่ได้ทำการ find() ไปแสดงยังหน้า web app ที่ express สร้างไว้ให้ตัวอย่างไฟล์ แสดงในรูปที่ 46

```
\mathbf{1}// 20210727205218
\overline{2}// http://localhost:3000/collect
\overline{3}4 - 7T
5<sup>1</sup>\mathbf{v}\{"collect_name": "เก็บขวดพลาสติก",
6
            "og\_ID": "o1",
\overline{7}"reward_point": 3,
\mathbf{8}"unit_ID": "cu1",
\overline{9}"unit_name": "แต้มความดี",
10"price": "0"
1112\},
13 --\{"collect_name": "เก็บขวดแก้ว",
14"og_ID": "o2",
15
           "reward_point": 5,
16
            "unit\_ID": "cu1",17
            "unit name": "แต้มความดี",
18
            "price": "0"
19
20
         \},
21 -\{"collect_name": "เก็บขยะพลาสติก",
22
            "og\_ID": "o1",23
24
            "reward_point": 7,
25
           "unit_ID": "cu1",
26
            "unit_name": "แต้มความดี",
27
            "price": "0"
28
         \mathcal{E}29
    - 1
```
รูปที่ 46 ตัวอย่างข้อมูลที่ส่งไปยัง client

หลังจากการออกแบบส่วนติดต่อผู้ใช้ (UI) ระบบสารสนเทศเพื่อการสะสมแต้ม ได้มีการพัฒนาแอปพลิเค ชันโดย Flutter จึงได้ส่วนติดต่อผู้ใช้ดังนี้

1. เมื่อรันโปรแกรม **จะเริ่มที่หน้า login** ให้ผู้ใช้ทำการกรอกเบอร์โทรและรหัสผ่านเพื่อเข้าสู่ระบบ หรือ ลงทะเบียนเพื่อสมัครใช้งานระบบสารสนเทศเพื่อการสะสมแต้ม

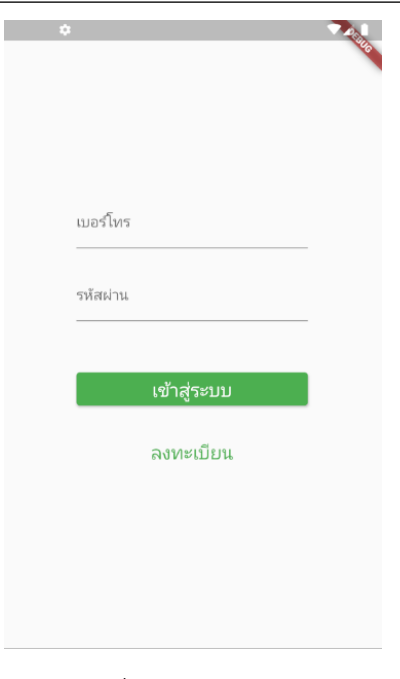

# รูปที่ 47 หน้าสู่ระบบ

2. สำหรับผู้ที่ยังไม่มีบัญชีต้องทำการลงทะเบียนโดยกรอก ชื่อ รหัสผ่าน ยืนยันรหัสผ่าน อีเมล และ หมายเลขโทรศัพท์ หลังจากลงทะเบียนแล้วจะเข้าสู่หน้าโดยทันที

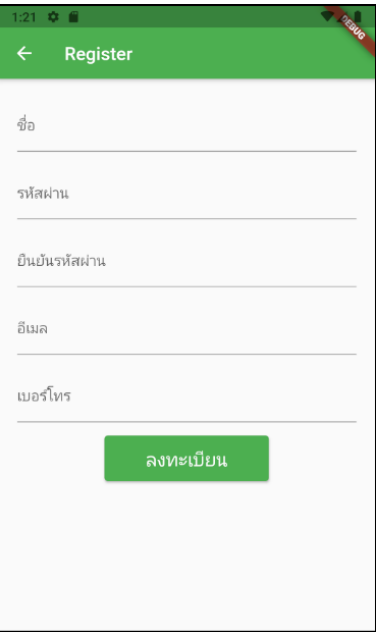

รูปที่ 48 หน้าสมัครสมาชิก

3. หน้า home\_collect\_point มีไว้ดูแต้มสะสมของแต่ละร้านถ้าอยากมีร้านเป็นของตัวเองให้ไปที่ tap

โปรไฟล์

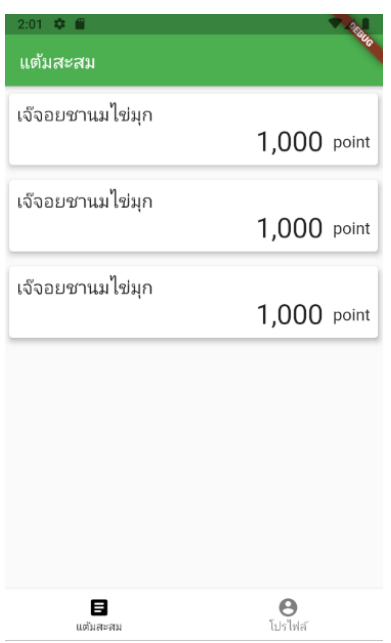

รูปที่ 49 หน้าตรวจสอบแต้มสะสมของผู้สะสมแต้ม

4. หน้า profile สำหรับสร้างองค์กรหรือออกจากระบบ

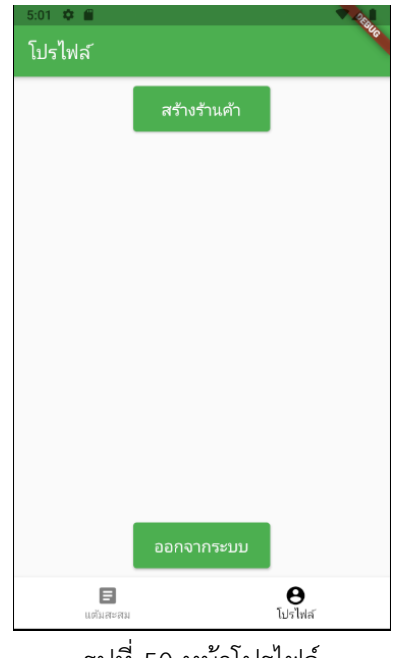

รูปที่ 50 หน้าโปรไฟล์

### **หน้า home\_collect\_point**

1. ใส่ชื่อองค์กร กดปุ่มลงทะเบียนเพื่อสร้างองค์กร

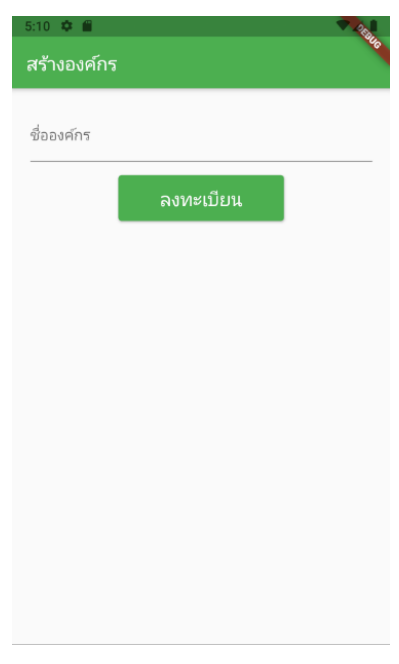

รูปที่ 51 หน้าลงทะเบียนองค์กร

2. หน้าหลักขององค์กรจะมี 3 หน้า

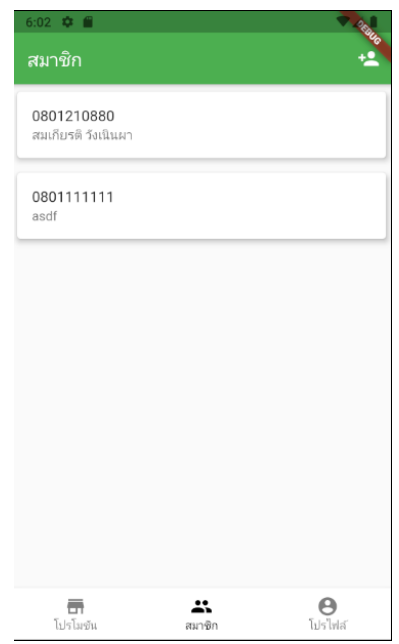

รูปที่ 52 หน้าตรวจสอบผู้สะสมแต้มขององค์กร

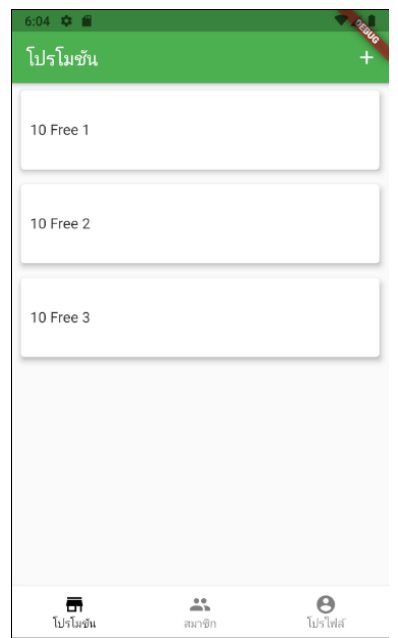

รูปที่ 53 หน้าตรวจสอบโปรโมชันขององค์กร

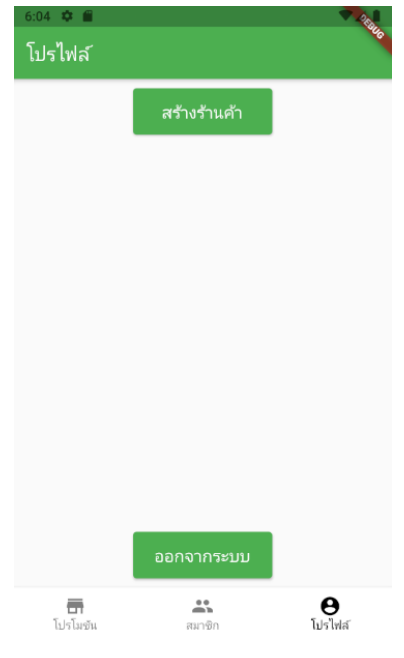

**หน้า โปรโมชัน**

รูปที่ 54 หน้าโปรโมชัน

3. เพิ่มผู้สะสมแต้มโดยกดปุ่ม add member กรอกข้อมูลให้ครบแล้วกดลงทะเบียน

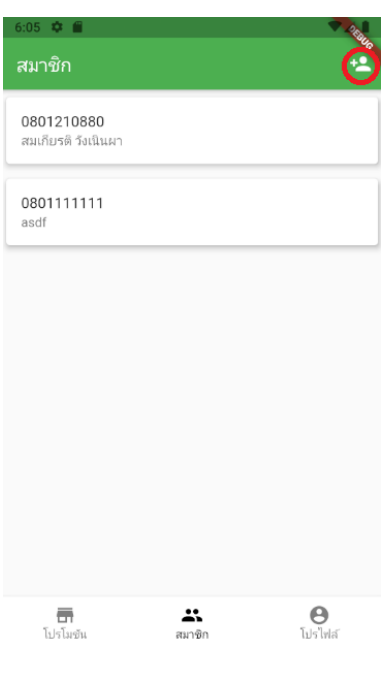

# รูปที่ 55 การเพิ่มผู้สะสมแต้ม

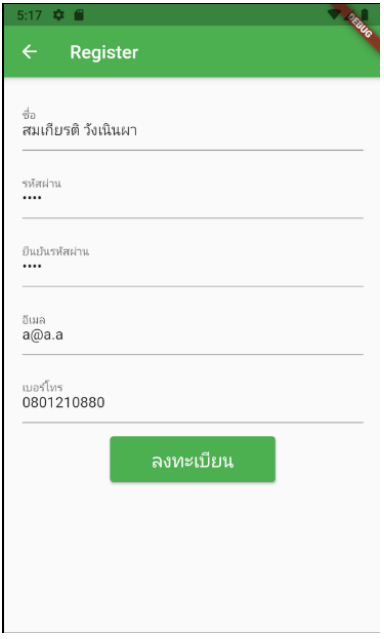

รูปที่ 56 ลงทะเบียนสมาชิก

4. สร้างโปรโมชันโดยกดปุ่ม add promotion

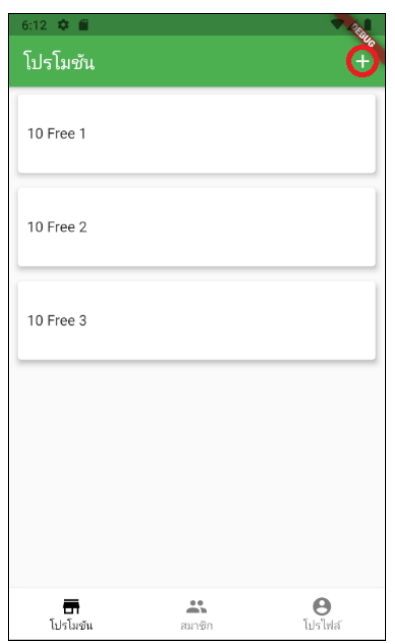

รูปที่ 57 การสร้สางโปรโมชัน 1

5. กรอกชื่อกับคะแนนเห้าหมาย

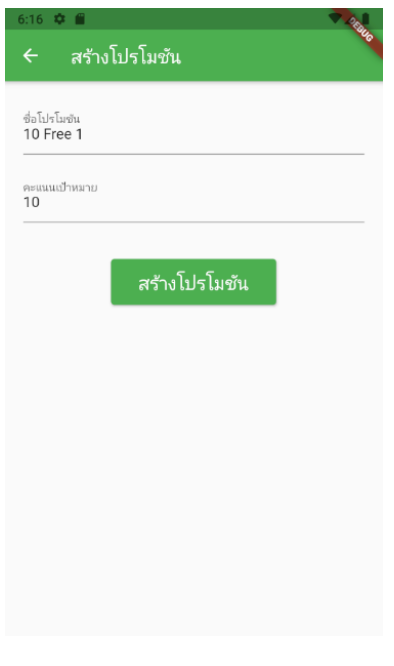

รูปที่ 58 การสร้สางโปรโมชัน 2

6. จากนั้นสร้างวิธีได้รับคะแนน กรอกวิธีรับคะแนน คะแนนที่ได้รับ หน่วยคะแนน

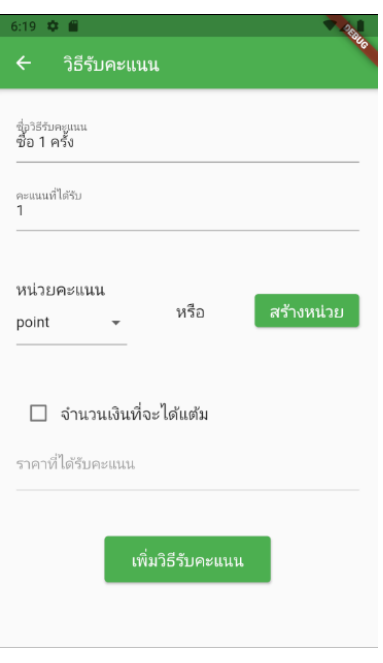

รูปที่ 59 การสร้างวิธีได้รับคะแนน

7. หน้ารายละเอียดโปรโมชัน

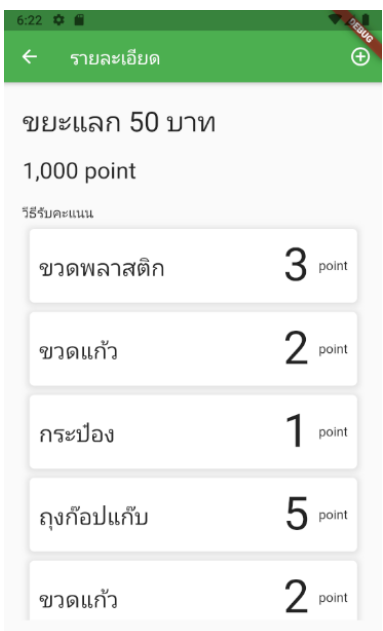

รูปที่ 60 รายละเอียดโปรโมชัน

8. การเพิ่มคะแนนให้สมาชิก

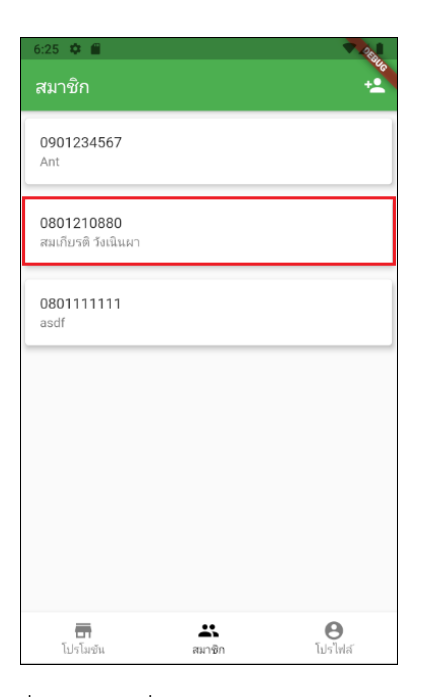

รูปที่ 61 การเพิ่มคะแนนให้สมาชิก 1

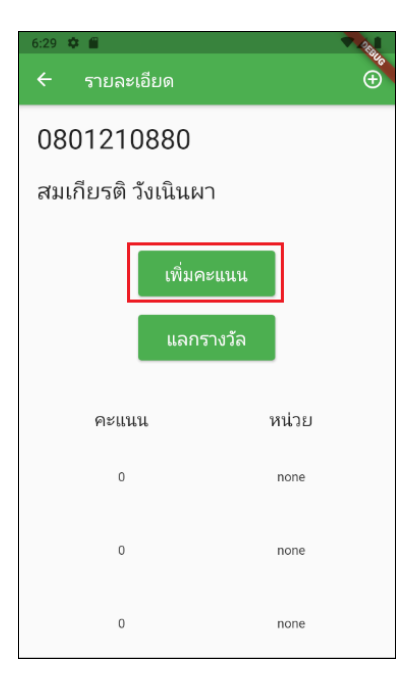

รูปที่ 62 การเพิ่มคะแนนให้สมาชิก 2

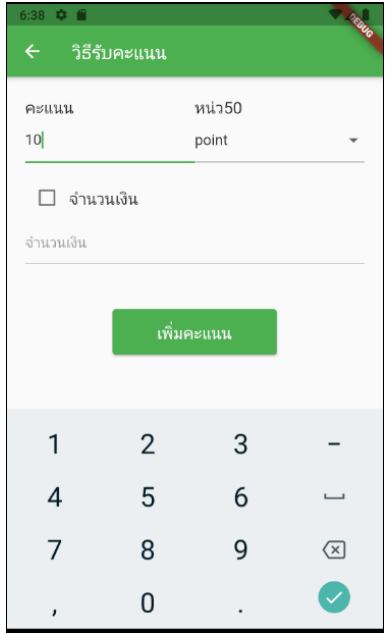

รูปที่ 63 การเพิ่มคะแนนให้สมาชิก 3

# 4.4 **ผลการสอบถามความต้องการเพื่อการพัฒนาแอปพลิเคชัน**

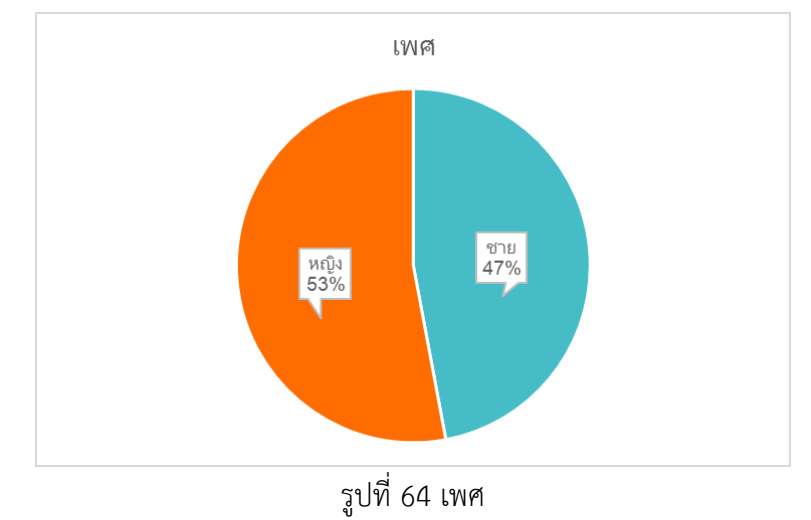

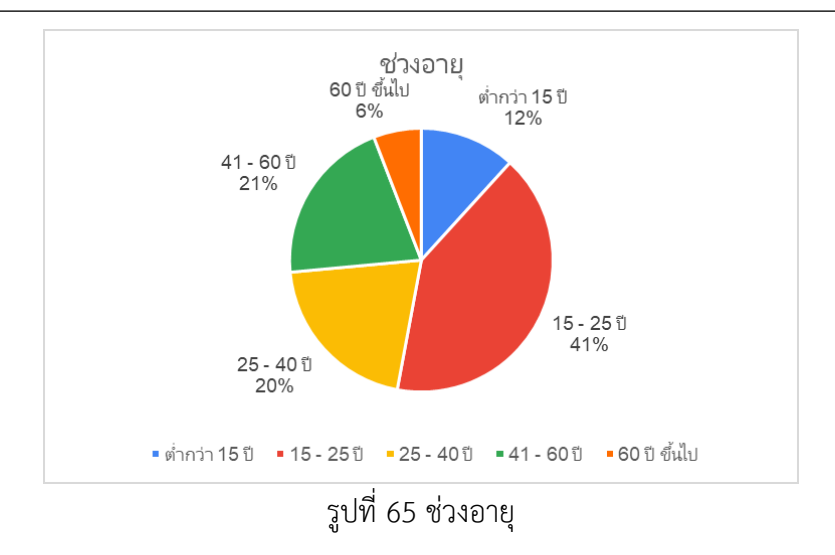

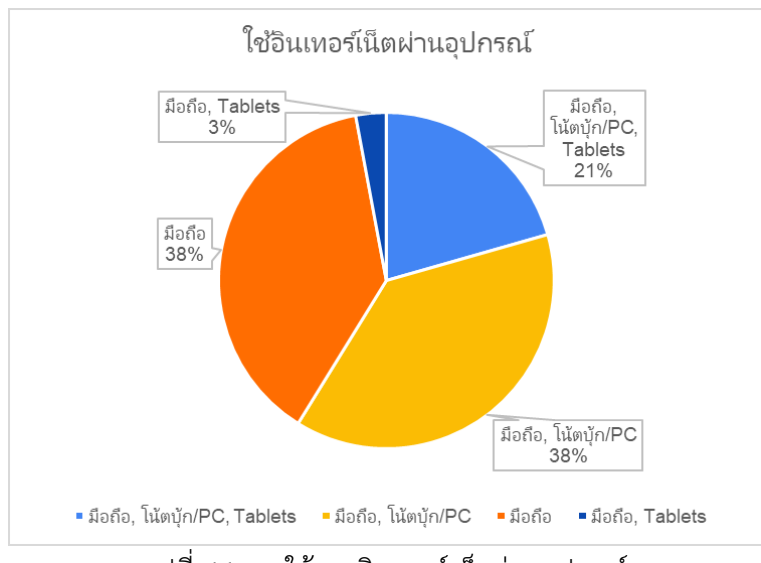

รูปที่ 66 การใช้งานอินเทอร์เน็ตผ่านอุปกรณ์

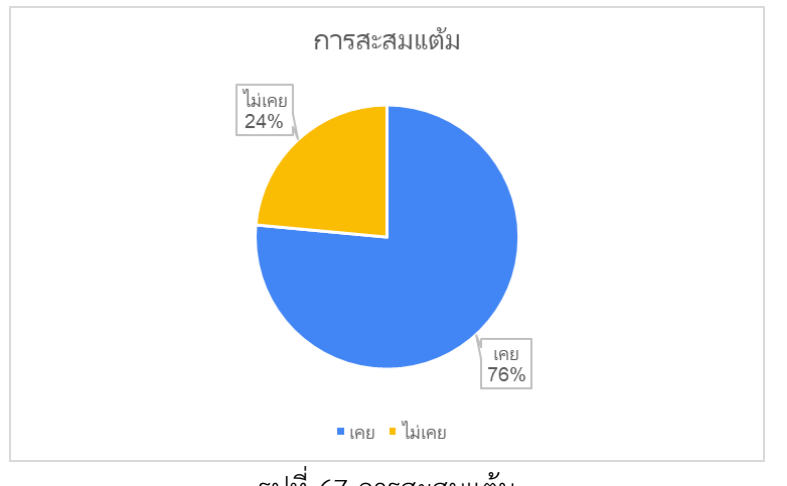

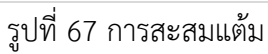

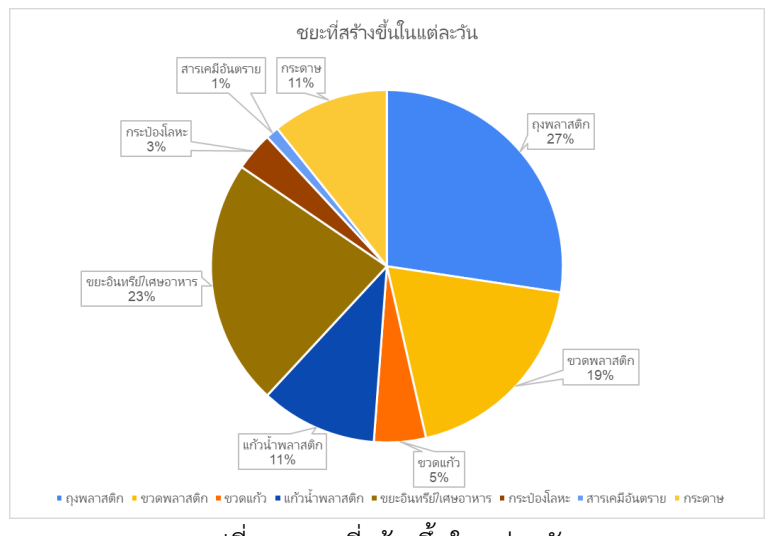

รูปที่ 68 ขยะที่สร้างขึ้นในแต่ละวัน

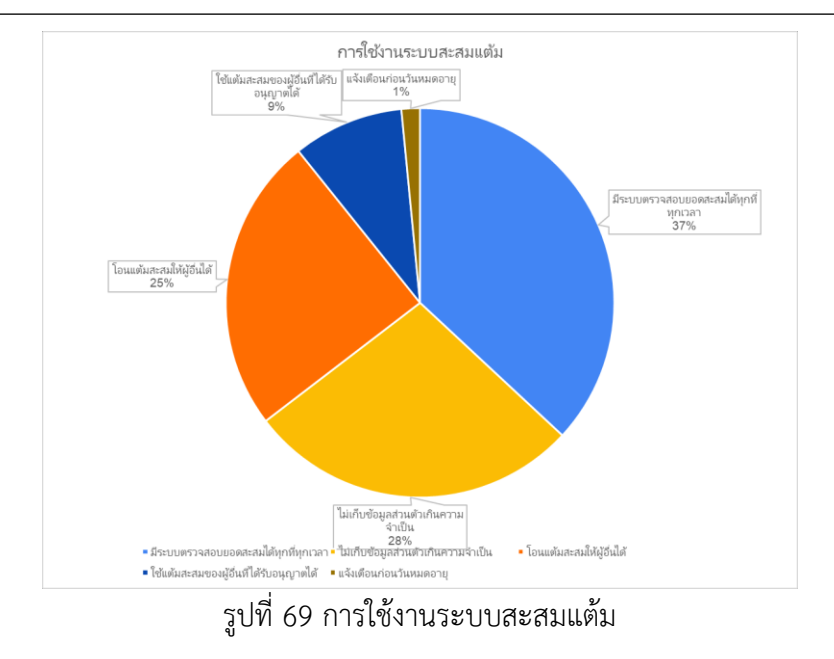

# 4.5 **การประเมินแอปพลิเคชันแบบ Heuristic Evaluation**

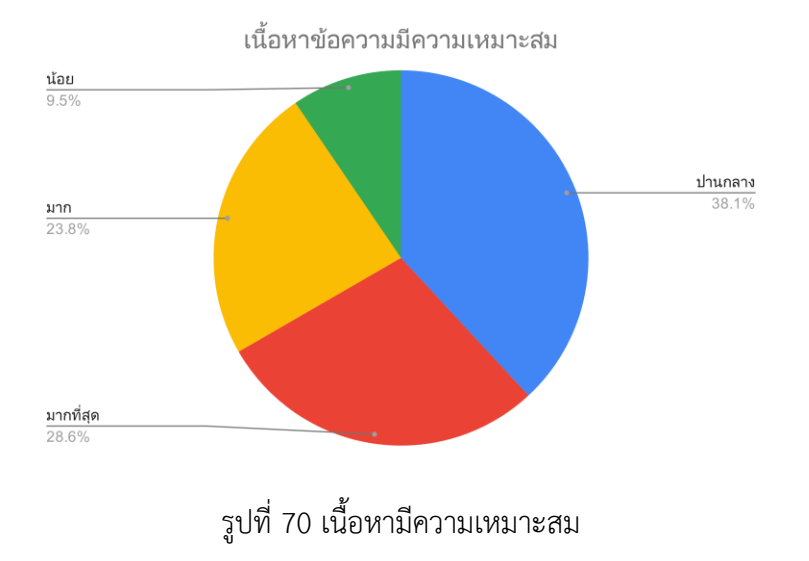

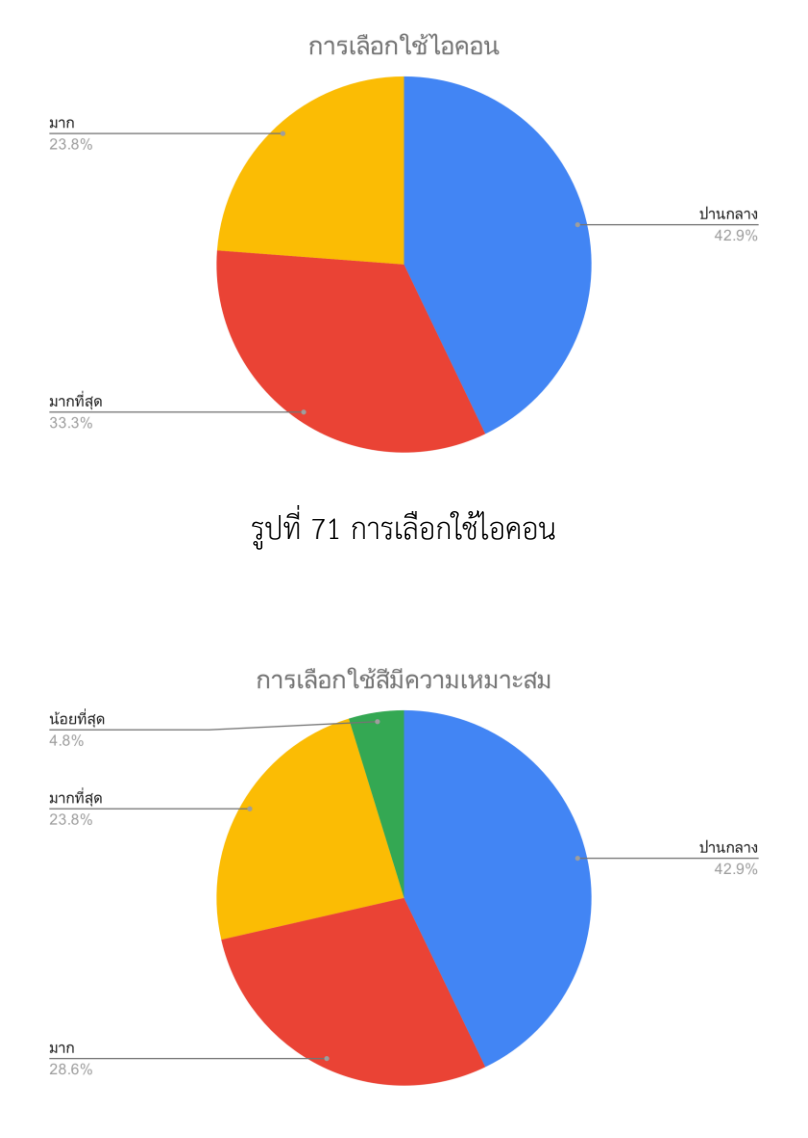

รูปที่ 72 การเลือกใช้สีมีความเหมาะสม

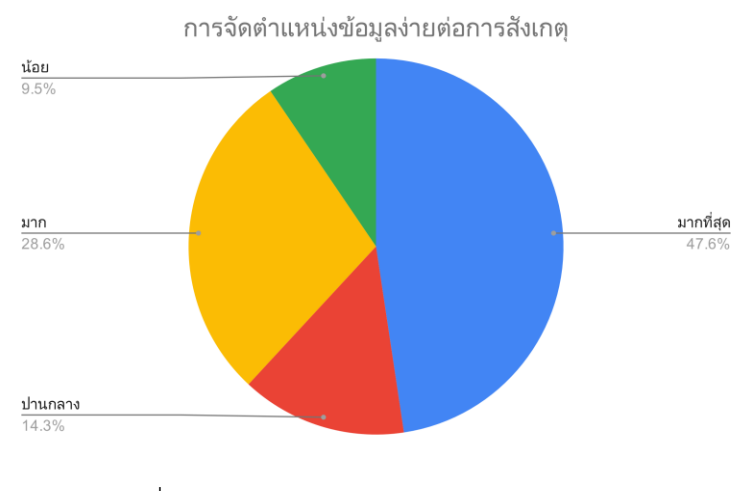

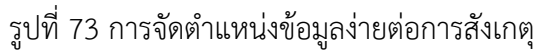

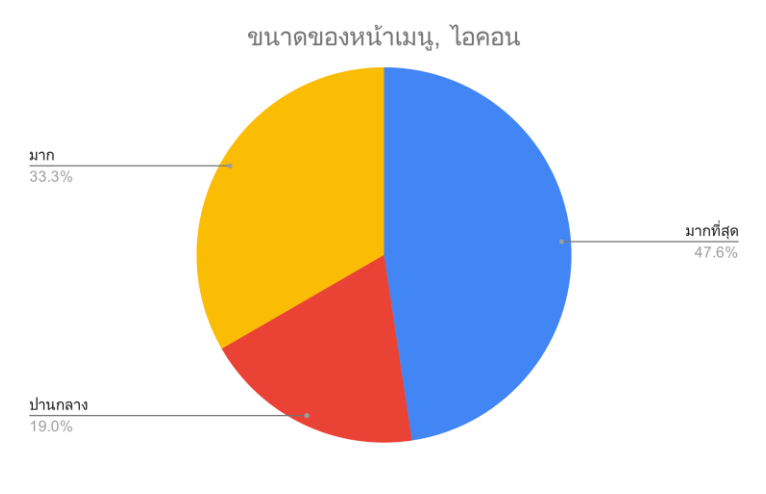

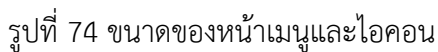

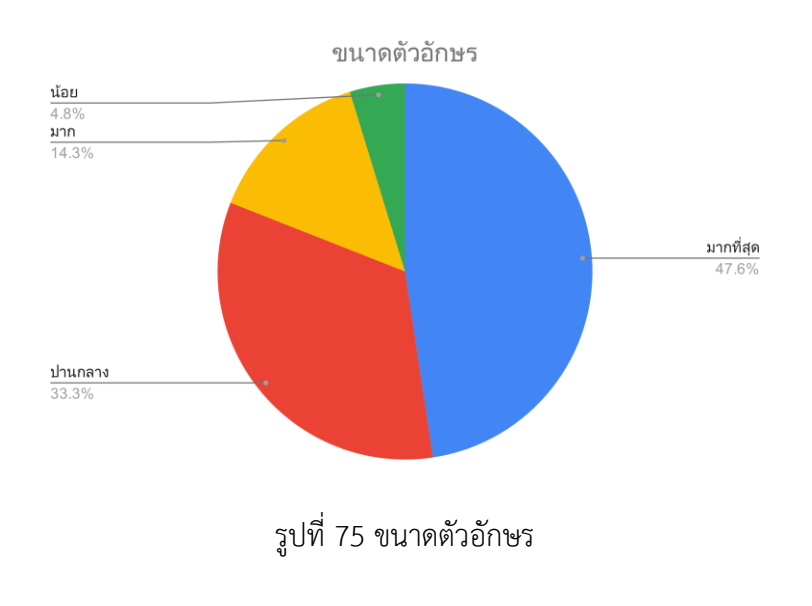

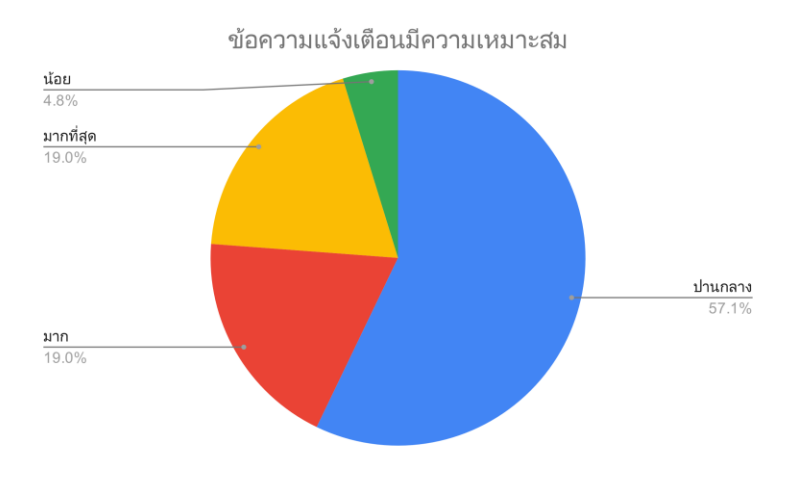

รูปที่ 76 ข้อความแจ้งเตือนมีความเหมาะสม

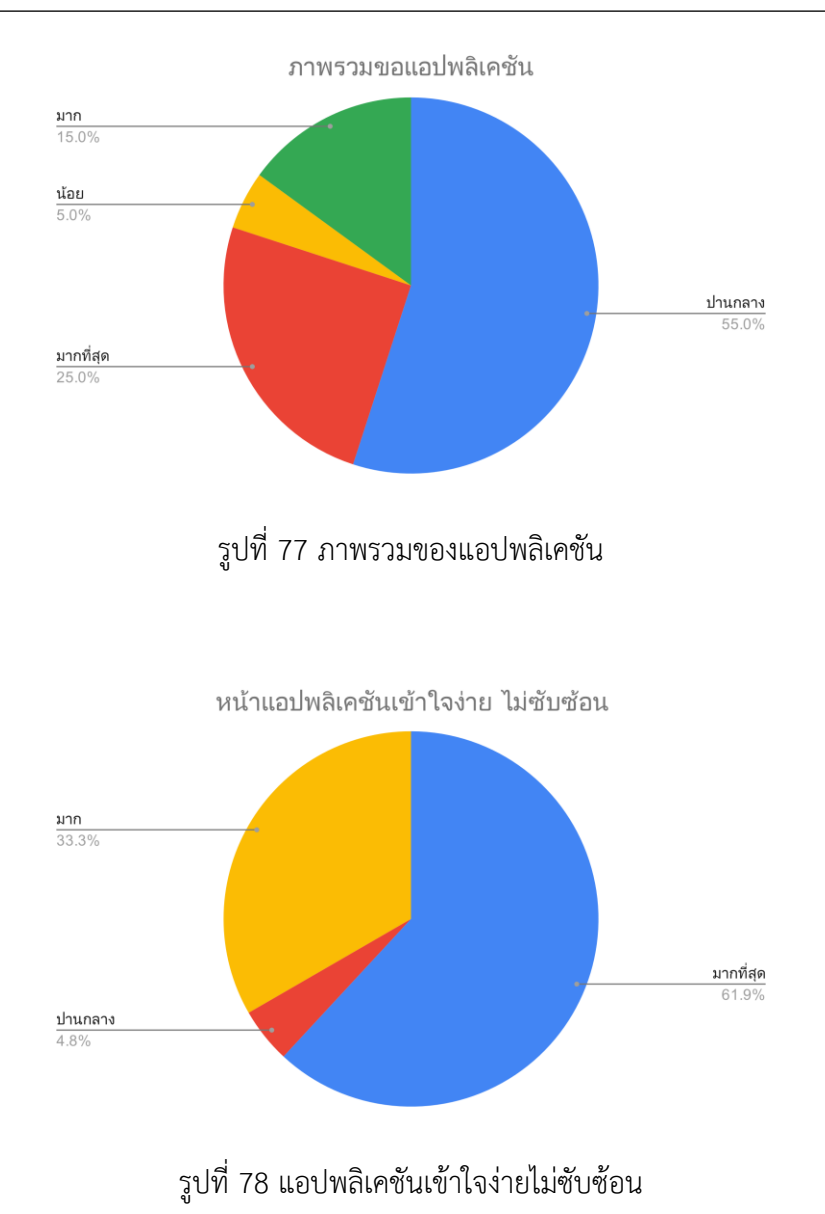

### 4.6 **หนังสือขอบคุณจากเทศบาลเมืองแสนสุข**

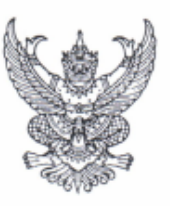

M 7

ที่ ขบ ๕๒๕๐๔/ อส่ออ

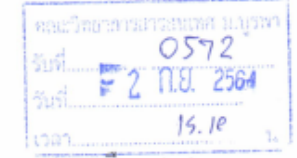

สำนักงานเทศบาลเมืองแสนสุข ถนนบางแสนสาย ๒ ชบ ๒๐๑๓๐

เรื่อง ขอขอบคุณการจัดทำโครงการ "ฮีโร่บางแสนกำจัดพลาสติก (Bangsaen Plastic Waste, Eliminating Hero)

สิงหาคม ๒๕๖๔

เรียน คณบดีคณะวิทยาการสารสนเทศ มหาวิทยาลัยบูรพา

อ้างถึง ๑. หนังสือคณะวิทยาการจัดการสารสนเทศ ที่ อว ๘๑๑๓.๒/๐๐๒ ลงวันที่ ๑๑ มกราคม ๒๕๖๔ ๒. หนังสือสำนักงานเทศบาลเมืองแสนสุข ที่ ขบ ๕๒๕๐๔/๑๘๔ ลงวันที่ ๒๕ มกราคม ๒๕๖๔

ตามที่ คณะวิทยาการสารสนเทศ มหาวิทยาลัยบูรพา ร่วมกับ เทศบาลเมืองแสนสุข ได้จัดทำ โครงการ "ฮีโร่บางแสนกำจัดพลาสติก (Bangsaen Plastic Waste) Eliminating Hero) ซึ่งมีวัตถุประสงค์ เพื่อร่วมมือกับหน่วยงานท้องถิ่นในการเผยแพร่องค์ความรู้เกี่ยวกับการแปรรูปขยะพลาสติกให้เป็นผลิตภัณฑ์ ที่สามารถใช้งานได้จริงด้วยเทคโนโลยีที่เข้าถึงได้ รวมถึงการศึกษาและวิเคราะห์พฤติกรรมการทิ้งขยะพลาสติก ของประชาชนและนักท่องเที่ยว และพัฒนาระบบสารสนเทศรองรับการกระตุ้นการแยกขยะอย่างถูกวิธี นั้น

บัดนี้ โครงการฯ ดังกล่าวได้บรรลุตามวัตถุประสงค์สำเร็จลุล่วงไปได้ด้วยดี เทศบาลเมือง แสนสุข ขอขอบคุณคณะวิทยาการสารสนเทศ มหาวิทยาลัยบูรพา เป็นอย่างสูง และหวังเป็นอย่างยิ่งว่าจะได้รับ การสนับสนุนโครงการและกิจกรรมที่เป็นประโยชน์ในการพัฒนาเมืองและการให้บริการสาธารณะแก่ประชาชน ในโอกาสต่อไป

จึงเรียนมาเพื่อโปรดทราบและพิจารณา

ขอแสดงความนับถือ

- 2010 /11/2 2236 249

กองสาธารณสุขและสิ่งแวดล้อม โทร. o ต๘ด๙ ต๕ด๒ โทรสาร ๐ ๓๘๑๙ ๓๕๑๓

( นายวรชาติ ศักดิ์วราสวัสดิ์ ) รองนายกเทศมนตรี ปฏิบัติราชการแทน นายกเทศมนตรีเมืองแสนสุข

 $L<sub>2</sub>U<sub>2</sub>$  a MVs

ด้าน มาใหญ่แพดในที่เปียวและสุข ของอุเวณา תלאחות הרול והגוונתו לל זה ונתותה Anywork<sup>12</sup> ง.เนื้องโปรดทรวย

> $\overline{\tau}$  $= 20.822564$

## 5 **สรุปผลการด าเนินโครงงาน**

### 5.1 **สรุปผลการด าเนินงาน**

- 1. การดำเนินโครงการวิจัยประสบความสำเร็จและบรรลุวัตถุประสงค์ที่ตั้งไว้
- 2. การออกแบบส่วนติดต่อผู้ใช้ระบบสารสนเทศเพื่อการสะสมแต้มโดย Flutter สามารถสร้างได้ตามที่ ออกแบบไว้
- 3. ส่วนการพัฒนาระบบสารสนเทศเพื่อการสะสมแต้มโดย Flutter สามารถดึงข้อมูลจากฐานข้อมูลผ่าน API มาแสดงที่แอปพลิเคชันได้ สมาชิกสามารถตรวจสอบคะแนนของผู้สะสมแต้ม โปรโมชันได้ ส่วนผู้ สะสมแต้มสามารถดูคะแนนสะสมของตัวเองได้ เนื่องจาก API ไม่สามารถรับข้อมูลที่ส่งจากแอปพลิเค ชันได้ จึงไม่สามารถเพิ่มข้อมูลที่ฐานข้อมูลได้

### 5.2 **ปัญหา อุปสรรค และข้อจ ากัด**

- 1. Flutter มีการอัปเดตครั้งใหญ่ ทำให้ผู้พัฒนาเรียนรู้ได้ยากขึ้น เนื่องจากหาแหล่งข้อมูลได้น้อย
- 3. Dart มี Null safety ซึ่งมีน้อยภาษาที่มีฟังก์ชันนี้ ทำให้ผู้พัฒนาต้องเรียนรู้เพิ่มเติมเกี่ยวกับการใช้งาน
- 4. จากวัตถุประสงค์ที่ต้องการให้ระบบสามารถเก็บแต้มสะสมได้หลายรูปแบบ อาจทำให้สมาชิกบางราย เกิดการสับสนกับตัวเลือกได้
- 5. สมาชิกมีร้านค้าได้แค่ร้านเดียว

### 5.3 **ข้อเสนอแนะและงานในอนาคต**

- 1. การพัฒนาระบบสารสนเทศเพื่อการสะสมแต้มโดย Flutter สามารถดึงข้อมูลจากฐานข้อมูลผ่าน API มาแสดงที่แอปพลิเคชันได้ สมาชิกสามารถตรวจสอบคะแนนของผู้สะสมแต้ม โปรโมชันได้ ส่วนผู้ สะสมแต้มสามารถดูคะแนนสะสมของตัวเองได้ เนื่องจาก API ไม่สามารถรับข้อมูลที่ส่งจากแอป พลิเคชันได้ จึงไม่สามารถเพิ่มข้อมูลที่ฐานข้อมูลได้
- 2. เพิ่ม Animation เพื่อให้ผู้ใช้เข้าใจมากขึ้น
- 3. แบบฟอร์มควรปรับรูปแบบการกรอกข้อมูลเพื่อให้ผู้ใช้เข้าใจง่ายขึ้น
- 4. จัดรูปแบบการเขียนโค้ดเพื่อให้ผู้พัฒนาต่อยอดพัฒนาได้ง่ายขึ้น
- 6. เพิ่ม ผู้ประกอบการสร้างร้านค้าเพิ่มได้

### 6 **รายงานการเงิน**

### สัญญาเลขที่ 003/2564 โครงการวิจัยประเภทเงินรายได้ คณะวิทยาการสารสนเทศ ประจ าปีงบประมาณ พ.ศ. 2564

ู้ชื่อโครงการ ฮีโร่บางแสนกำจัดพลาสติก

ชื่อหัวหน้าโครงการวิจัยผู้รับทุน อ.ประวิทย์ บุญมี

รายงานในช่วงตั้งแต่วันที่ 25 มกราคม 2564 ถึงวันที่ 24 มกราคม 2565

ระยะเวลาดำเนินการ 1 ปี - เดือน ตั้งแต่วันที่ 25 มกราคม 2564 ถึงวันที่ 24 มกราคม 2565

### รายรับ

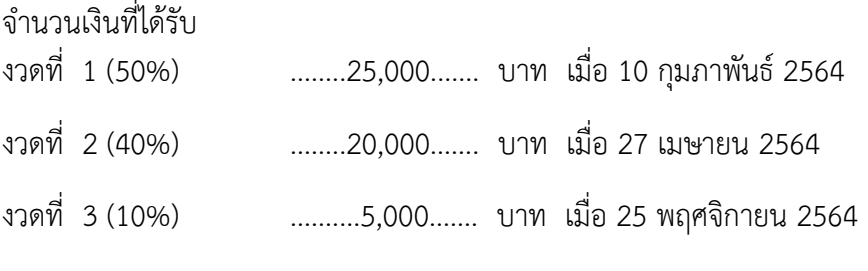

รวม ...................50,000........บาท........................

รายจ่าย

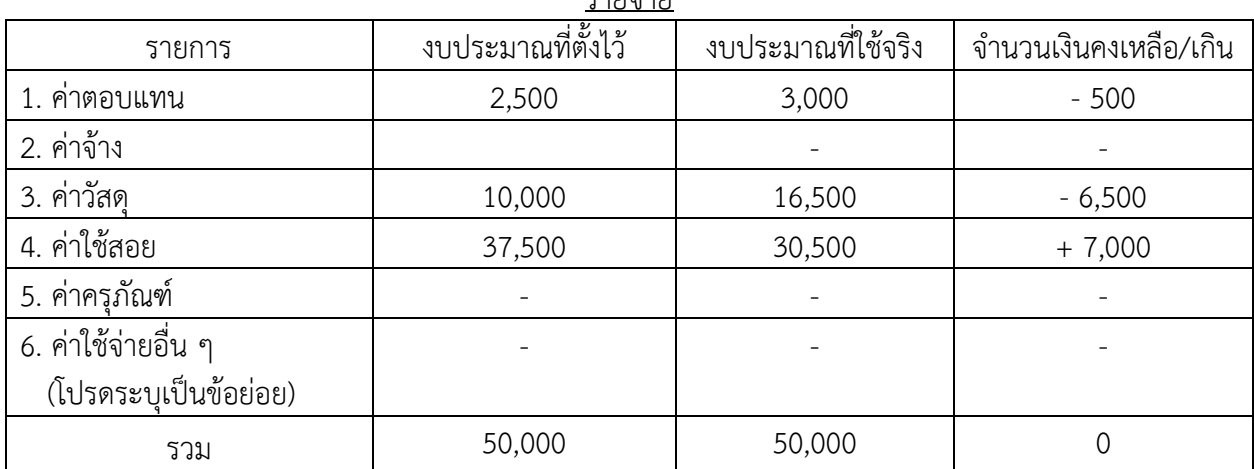

### (นายประวิทย์ บุญมี) ลงนามหัวหน้าโครงการวิจัยผู้รับทุน

### 7 **บรรณานุกรม**

- [1] X. Gellynck, R. Jacobsen, and P. Verhelst, "Identifying the key factors in increasing recycling and reducing residual household waste: a case study of the Flemish region of Belgium," *Journal of Environmental Management*, vol. 92, no. 10, pp. 2683–2690, 2011, doi: 10.1016/j.jenvman.2011.06.006.
- [2] R. J. Gamba and S. Oskamp, "Factors Influencing Community Residents' Participation in Commingled Curbside Recycling Programs," *Environment and Behavior*, vol. 26, no. 5, pp. 587–612, 1994, doi: 10.1177/0013916594265001.
- [3] J. Miliute-Plepiene, O. Hage, A. Plepys, and A. Reipas, "What motivates households recycling behaviour in recycling schemes of different maturity? Lessons from Lithuania and Sweden," *Resources, Conservation and Recycling*, vol. 113, pp. 40–52, 2016, doi: 10.1016/j.resconrec.2016.05.008.
- [4] D. Nainggolan, A. B. Pedersen, S. Smed, K. H. Zemo, B. Hasler, and M. Termansen, "Consumers in a Circular Economy: Economic Analysis of Household Waste Sorting Behaviour," *Ecological Economics*, vol. 166, p. 106402, 2019, doi: 10.1016/j.ecolecon.2019.106402.
- [5] P. Subramanian, "Plastics recycling and waste management in the US," *Resources, Conservation and Recycling*, vol. 28, 3-4, pp. 253–263, 2000, doi: 10.1016/S0921- 3449(99)00049-X.
- [6] F. Khan, W. Ahmed, A. Najmi, and M. Younus, "Managing plastic waste disposal by assessing consumers' recycling behavior: the case of a densely populated developing country," *Environmental science and pollution research international*, vol. 26, no. 32, pp. 33054–33066, 2019, doi: 10.1007/s11356-019-06411-4.
- [7] K. Thibuy, S. Thokrairak, and P. Jitngernmadan, "Holistic Solution Design and Implementation for Smart City Recycle Waste Management Case Study: Saensuk City," in *The 5th International Conference on Information Technology: InCIT2020*, Chon Buri, Thailand, 2020. Accessed: Jan. 5 2020. [Online]. Available: https://citt.or.th/incit2020/
- [8] L. Pelonero, A. Fornaia, and E. Tramontana, "From Smart City to Smart Citizen: Rewarding Waste Recycle by Designing a Data-Centric IoT based Garbage Collection Service," in *2020 IEEE International Conference on Smart Computing (SMARTCOMP)*, Bologna, Italy, Sep. 2020 - Sep. 2020, pp. 380–385.
- [9] Y. Hao and X. Xiaoyan, "Research on Persuasive Design of Waste Sorting APP," *E3S Web Conf.*, vol. 236, p. 3036, 2021, doi: 10.1051/e3sconf/202123603036.
- [10] M. R. Gent, M. Menendez, J. Toraño, and I. Diego, "Recycling of plastic waste by density separation: prospects for optimization," *Waste management & research : the journal of the International Solid Wastes and Public Cleansing Association, ISWA*, vol. 27, no. 2, pp. 175– 187, 2009, doi: 10.1177/0734242X08096950.
- [11] เทคโนโลยี MEAN STACK ,24 ธันวาคม 2563 https://samrid.com/what-is-mean-stack-1/
- [12] Node.js ,24 ธันวาคม 2563 https://sysadmin.psu.ac.th/2017/01/11/what-is-mongodb/
- [13] MongoDB , 6 มกราคม 2564 https://sysadmin.psu.ac.th/2017/01/11/what-is-mongodb/
- [14] Mongoose , 8 มกราคม 2564 https://zakoschool.herokuapp.com/lesson/nodejs/mongoose/home
- [15] Express , 14 มกราคม 2564

https://medium.com/@aofleejay/%E0%B8%AA%E0%B8%A3%E0%B9%89%E0%B8%B2%E0% B8%87-restful-api-%E0%B8%94%E0%B9%89%E0%B8%A7%E0%B8%A2-express-express-101 ee37cc4952b4

[16] CORS , 14 มกราคม 2564

https://swiftlet.co.th/%E0%B8%97%E0%B8%B3%E0%B9%83%E0%B8%AB%E0%B9%89-rails- %E0%B8%A3%E0%B8%AD%E0%B8%87%E0%B8%A3%E0%B8%B1%E0%B8%9A-cors- %E0%B9%81%E0%B8%9A%E0%B8%9A%E0%B8%87%E0%B9%88%E0%B8%B2%E0%B8%A2/

[17] Flutter. วันที่สืบค้นข้อมูล 20 ธันวาคม 2563,

https://www.codemobiles.co.th/online/course.php?id=flutter.

[18] Android Studio. วันที่สืบค้นข้อมูล 5 มกราคม 2564, https://medium.com/@palmz/ %E0%B9%80%E0%B8%A3%E0%B8%B4%E0%B9%88%E0%B8%A1%E0%B8%95%E0%B9%89%E0%B8%99 %E0%B8%AA%E0%B8%A3%E0%B9%89%E0%B8%B2%E0%B8%87-android-application- %E0%B8%9E%E0%B8%B7%E0%B9%89%E0%B8%99%E0%B8%90%E0%B8%B2%E0%B8%99%E0%B8%94 %E0%B9%89%E0%B8%A7%E0%B8%A2-android-studio-lab-3sb04-3fda43b07a1.

.

- [19] ทฤษฎีเกสตอลท์ (Gestalt Theory). วันที่สืบค้นข้อมูล 17 มกราคม 2564, http://www.uiblogazine.com/gestalt-for-uid/.
- [20] User Experience Design (UX). วันที่สืบค้นข้อมูล 28 มกราคม 2564, https://www.9experttraining.com/articles/ux-design- %E0%B8%84%E0%B8%B7%E0%B8%AD%E0%B8%AD%E0%B8%B0%E0%B9%84%E0%B8%A3

#### 8 **ภาคผนวก**

#### 8.1 **แบบสอบถาม**

คณะวิทยาการสารสนเทศ มหาวิทยาลัยบูรพา

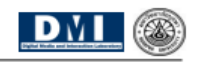

#### แบบสอบถาม

#### การประเมินความต้องการเบื้องต้นของการพัฒนาระบบสารสนเทศเพื่อการสะสมแต้ม กรณีศึกษา การสะสมแต้มจากการเก็บรวบรวมขยะพลาสติกรีไซเคิล

#### <u>คำขึ้นจง</u>

- 1. การสำรวจนี้ เป็นส่วนหนึ่งของการศึกษาวิจัยเพื่อการพัฒนาระบบสารสนเทศเพื่อการสะสมแต้ม โดยใช้กรณีของการ สะสมแต้มจากการเก็บรวบรวมขยะพลาสติกรีไซเคิลเป็นกรณีศึกษา
- 2. ข้อมูลดิบนี้จะถูกเก็บเป็นความลับและใช้เพื่อการวิจัยในการออกแบบและพัฒนาระบบสารสนเทศที่สอดคล้องกับ ความต้องการของผู้ใช้งานมากที่สุดเท่านั้น
- 3. ให้เลือกข้อที่ตรงกับความเห็นของท่านมากที่สุด และตอบคำถามปลายเปิดให้ตรงกับความเป็นจริงมากที่สุด
- 4. ทีมงานขอขอบคุณทุกท่านที่ให้ความร่วมมือเป็นอย่างดี

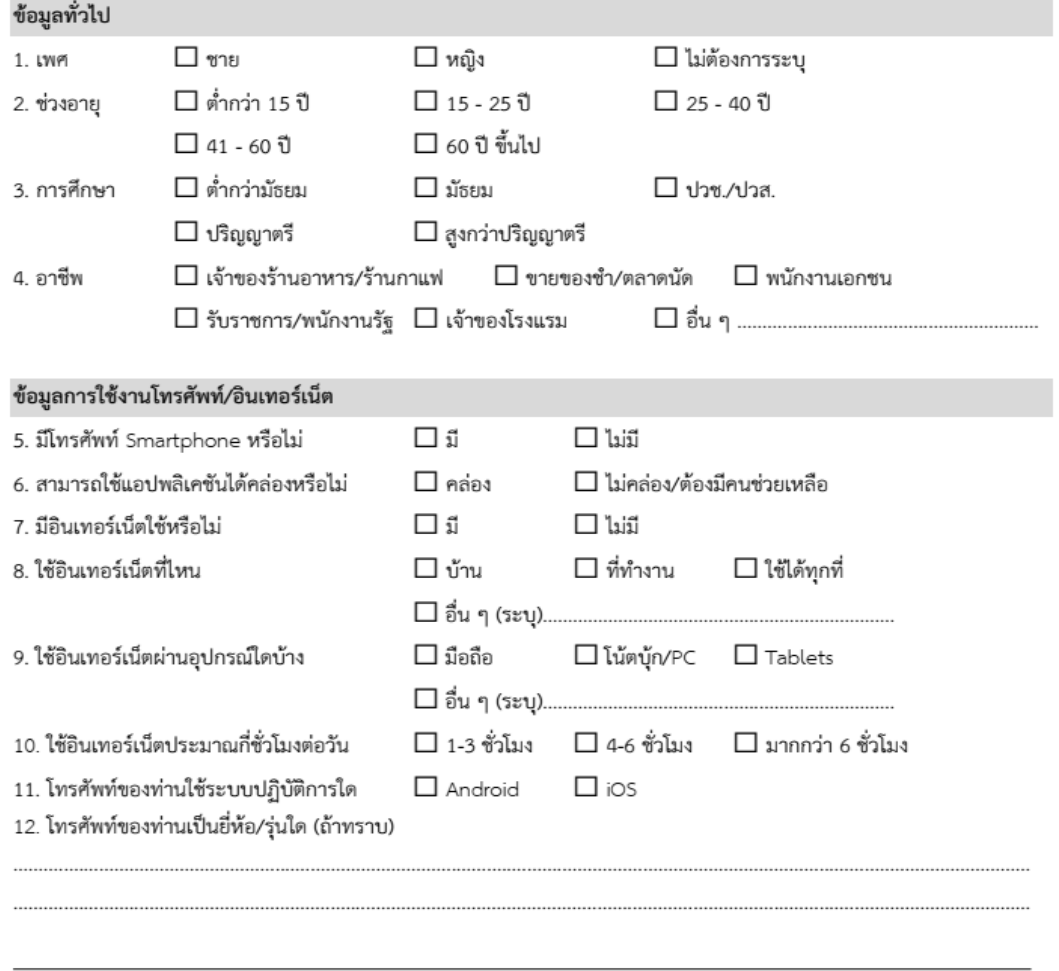

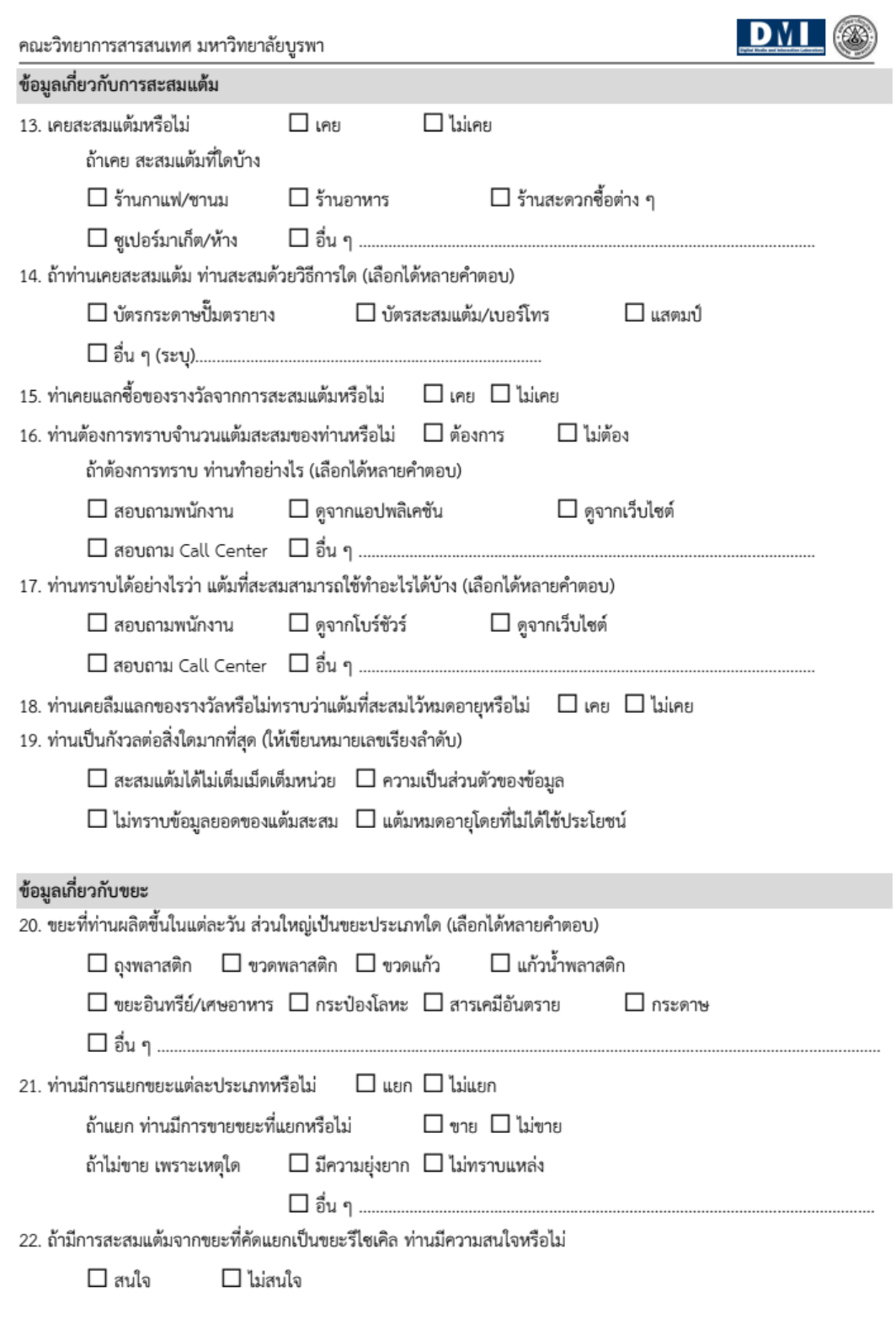

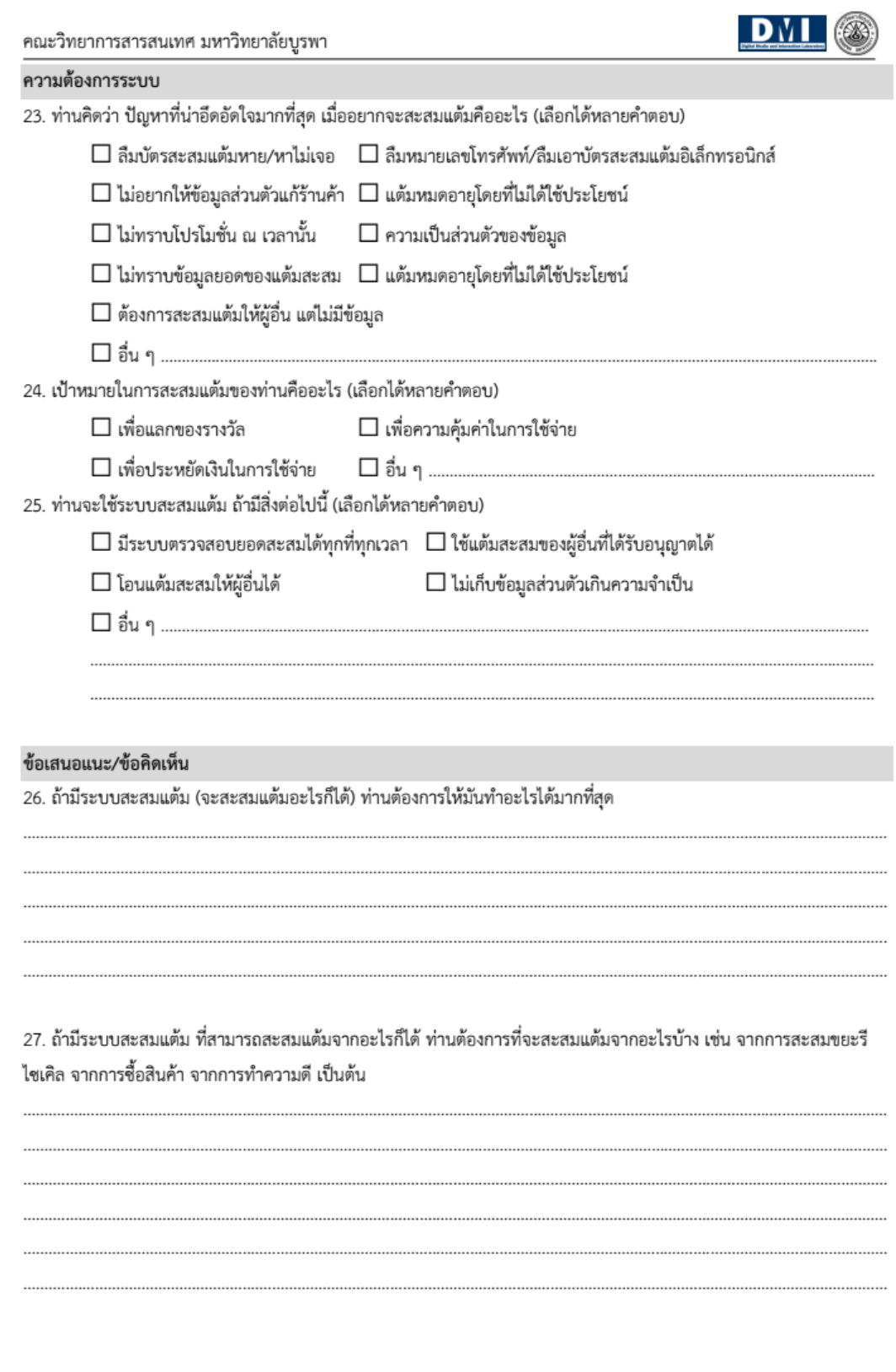

 $\overline{a}$ 

 $\overline{a}$ 

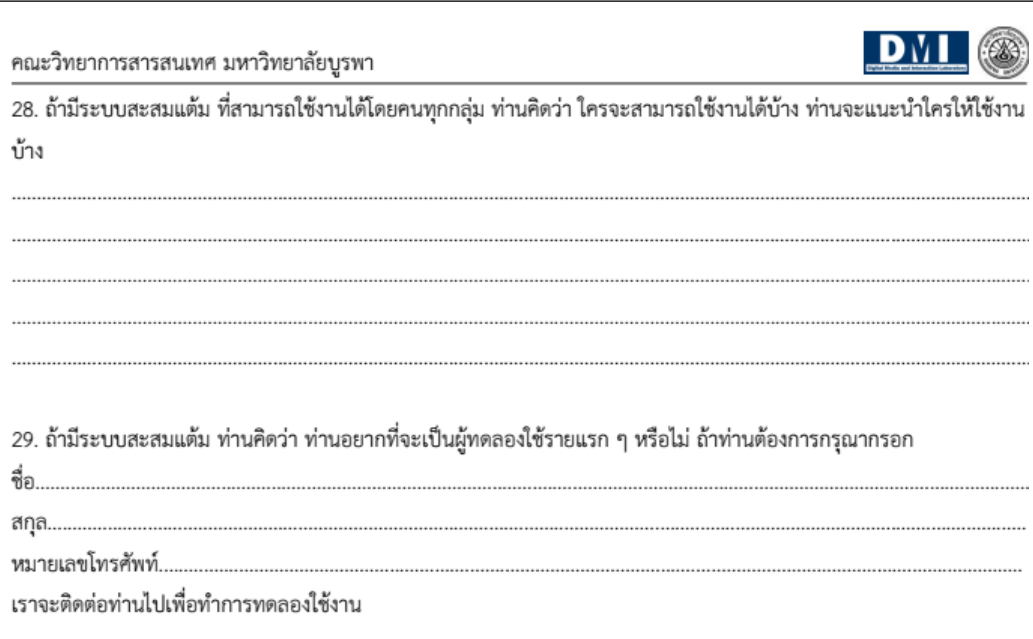

\*\*\* ขอขอบคุณที่สละเวลาอันมีค่าของท่าน \*\*\*

หน้า 4 จาก 4

# 9 **ประวัตินักวิจัยและคณะ**

### 9.1 **หัวหน้าโครงการวิจัย**

1. ชื่อ-นามสกุล (ภาษาไทย) ประวิทย์ บุญมี

ชื่อ-นามสกุล (ภาษาอังกฤษ) Prawit Boonmee

2. ตำแหน่งปัจจุบัน

อาจารย์ประจ าคณะวิทยาการสารสนเทศ มหาวิทยาลัยบูรพา

3. ที่อยู่ที่สามารถติดต่อได้

คณะวิทยาการสารสนเทศ มหาวิทยาลัยบูรพา ต. แสนสุข อ.เมือง จ. ชลบุรี 20131 โทรศัพท์ 038- 102222 ต่อ …….. โทรสาร 038-393245

E-mail:

5.ประวัติการศึกษา

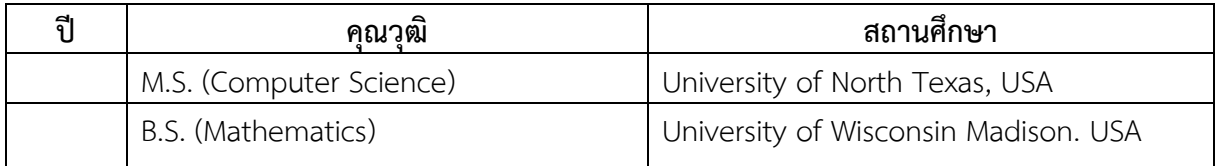

6.สาขาที่มีความชำนาญพิเศษ

Bioinformatics, natural language programming, artificial Intelligence, Data Mining

### 7.ประสบการณ์ที่เกี่ยวข้องกับการบริหารงานวิจัย

- 7.1 ผู้อำนวยการแผนงานวิจัย :
- 7.2 หัวหน้าโครงการวิจัย :
- 7.3 โครงการวิจัยที่ทำเสร็จแล้ว :

- ความเข้าถึงได้ของเว็บไซต์มหาวิทยาลัยไทยสำหรับผู้พิการทางสายตา

## 9.2 **ผู้ร่วมวิจัยคนที่ 1**

1. ชื่อ-นามสกุล ดร.ประจักษ์ จิตเงินมะดัน

ชื่อ-นามสกุล Dr.techn. Prajaks Jitngernmadan

2. ตำแหน่งปัจจุบัน

อาจารย์ประจ าคณะวิทยาการสารสนเทศ มหาวิทยาลัยบูรพา

3. ที่อยู่ที่สามารถติดต่อได้

คณะวิทยาการสารสนเทศ มหาวิทยาลัยบูรพา ต. แสนสุข อ.เมือง จ. ชลบุรี 20131 โทรศัพท์ 038- 102222 ต่อ …….. โทรสาร 038-393245

E-mail: prajaks@buu.ac.th

5.ประวัติการศึกษา

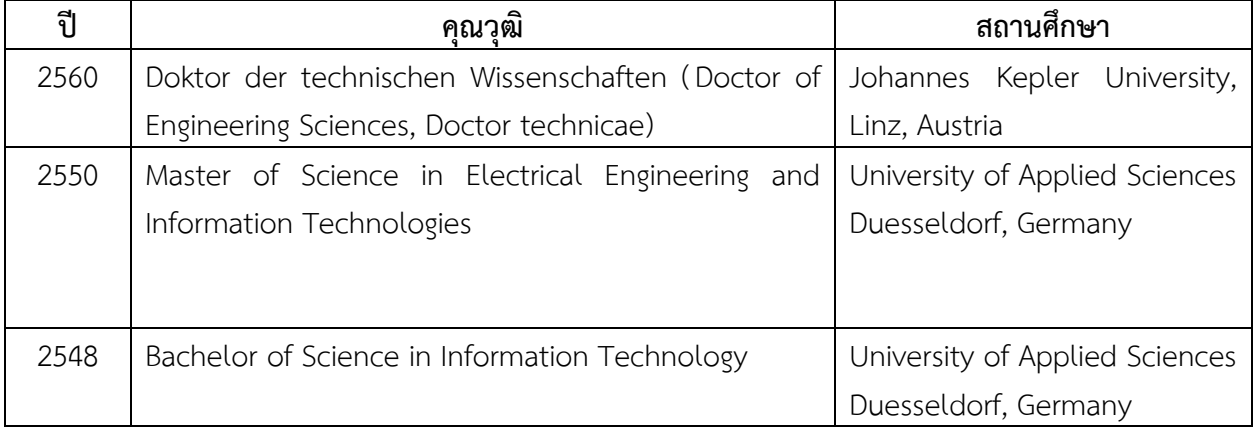

6.สาขาที่มีความชำนาญพิเศษ

Accessibility, Usability, Human Computer Interaction, User-centered Design 7.ประสบการณ์ที่เกี่ยวข้องกับการบริหารงานวิจัย

7.1 ผู้อำนวยการแผนงานวิจัย :

7.2 หัวหน้าโครงการวิจัย :

- การออกแบบและพัฒนาระบบตรวจข้อสอบข้อเขียนแบบข้อความยาวโดยอัตโนมัติ

- การออกแบบและประยุกต์ใช้ระบบโทรศัพท์ผ่านเครือข่ายคอมพิวเตอร์โดยใช้ Asterisk เป็นพื้นฐาน ส าหรับคณะวิทยาการสารสนเทศ มหาวิทยาลัยบูรพา
	- ความเข้าถึงได้ของเว็บไซต์มหาวิทยาลัยไทยสำหรับผู้พิการทางสายตา
	- $7.3$  โครงการวิจัยที่ทำเสร็จแล้ว $\cdot$
	- การออกแบบและพัฒนาระบบตรวจข้อสอบข้อเขียนแบบข้อความยาวโดยอัตโนมัติ
- การออกแบบและประยุกต์ใช้ระบบโทรศัพท์ผ่านเครือข่ายคอมพิวเตอร์โดยใช้ Asterisk เป็นพื้นฐาน ส าหรับคณะวิทยาการสารสนเทศ มหาวิทยาลัยบูรพา
	- ความเข้าถึงได้ของเว็บไซต์มหาวิทยาลัยไทยสำหรับผู้พิการทางสายตา

# 9.3 **ผู้ร่วมวิจัยคนที่ 2**

1. ชื่อ-นามสกุล (ภาษาไทย) ดร.ทัศนีย์ เจริญพร

ชื่อ-นามสกุล (ภาษาอังกฤษ) Thatsanee Charoenporn, Ph.D.

2. ตำแหน่งปัจจุบัน

อาจารย์ประจำ Faculty of Data Science, Musashino University

3. ที่อยู่ที่สามารถติดต่อได้

Faculty of Data Science, Musashino University

3-3-3 Ariake, Koto-ku, Tokyo 135-8181, Japan

E-mail: thatsanee@ds.musashino-u.ac.jp

#### 5.ประวัติการศึกษา

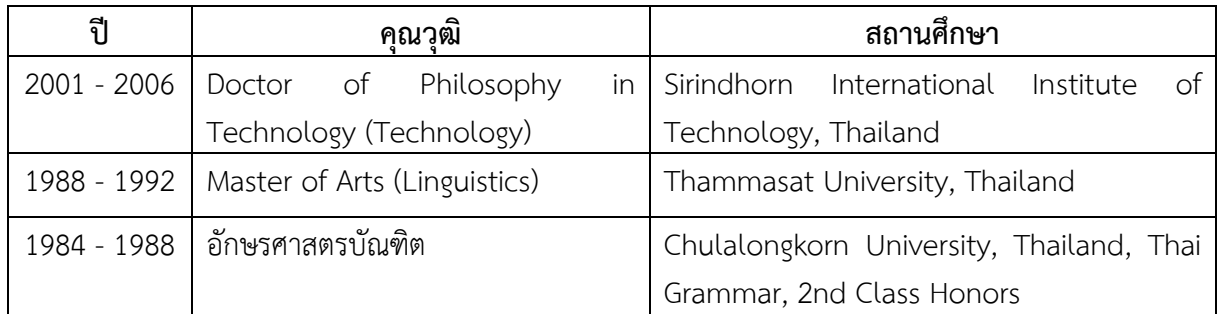

### 6.สาขาที่มีความชำนาญพิเศษ

Business Model and Inspiration, Social Understanding, Semantics, Syntactic, Morphological Analysis, Corpus-based Approach, Machine Translation, Language Intermediate Representation, Social Innovation, Natural Language Processing, Standardization on Heritage Information, Cultural and Historic Digitization, Language Resource

7.ประสบการณ์ที่เกี่ยวข้องกับการบริหารงานวิจัย

- 7.1 ผู้อำนวยการแผนงานวิจัย :
- 7.2 หัวหน้าโครงการวิจัย :

 $7.3$  โครงการวิจัยที่ทำเสร็จแล้ว  $\cdot$ 

# 9.4 **ผู้ร่วมวิจัยคนที่ 3**

1. ชื่อ-นามสกุล (ภาษาไทย) กรสหนันท์ ต่อพงษ์พันธุ์

ชื่อ-นามสกุล (ภาษาอังกฤษ) Kornsahanan Torphongphan

2. ตำแหน่งปัจจุบัน

นักวิชาการศึกษา สาขาเทคโนโลยีสารสนเทศ คณะวิทยาการสารสนเทศ มหาวิทยาลัยบูรพา

3. ที่อยู่ที่สามารถติดต่อได้

คณะวิทยาการสารสนเทศ มหาวิทยาลัยบูรพา ต. แสนสุข อ.เมือง จ. ชลบุรี 20131 โทรศัพท์ 038- 102222 ต่อ …….. โทรสาร 038-393245

E-mail:

### 5.ประวัติการศึกษา

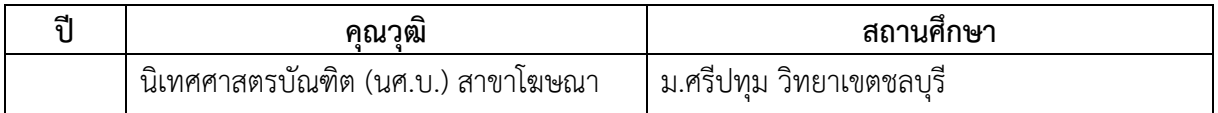

### 6.สาขาที่มีความชำนาญพิเศษ

การจัดการการศึกษา

7.ประสบการณ์ที่เกี่ยวข้องกับการบริหารงานวิจัย

7.1 ผู้อำนวยการแผนงานวิจัย :

7.2 หัวหน้าโครงการวิจัย :

7.3 โครงการวิจัยที่ทำเสร็จแล้ว :